# Home Anagus Speciated Publication COMPUNITY No. 34 Oct 25-31, 1983 WEEKLY 58p

make more of your Spectrum

Programs to type in for: Spectrum, VIC-20, Texas, Oric and Commodore 64

Software reviews for: BBC, Atari, Spectrum, Texas, ZX81, Jupiter Ace, Commodore 64

> PLUS: U.S. Scene, your letters...

NEW CDS! SPECTRUM

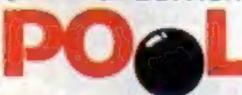

...and you thought you knew all the angles!

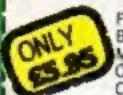

FROM W. H. SMITH, BOOTS, JOHN MENZIES AND OTHER LEADING COMPUTER STORES

COS MICTO SYSTEMS

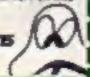

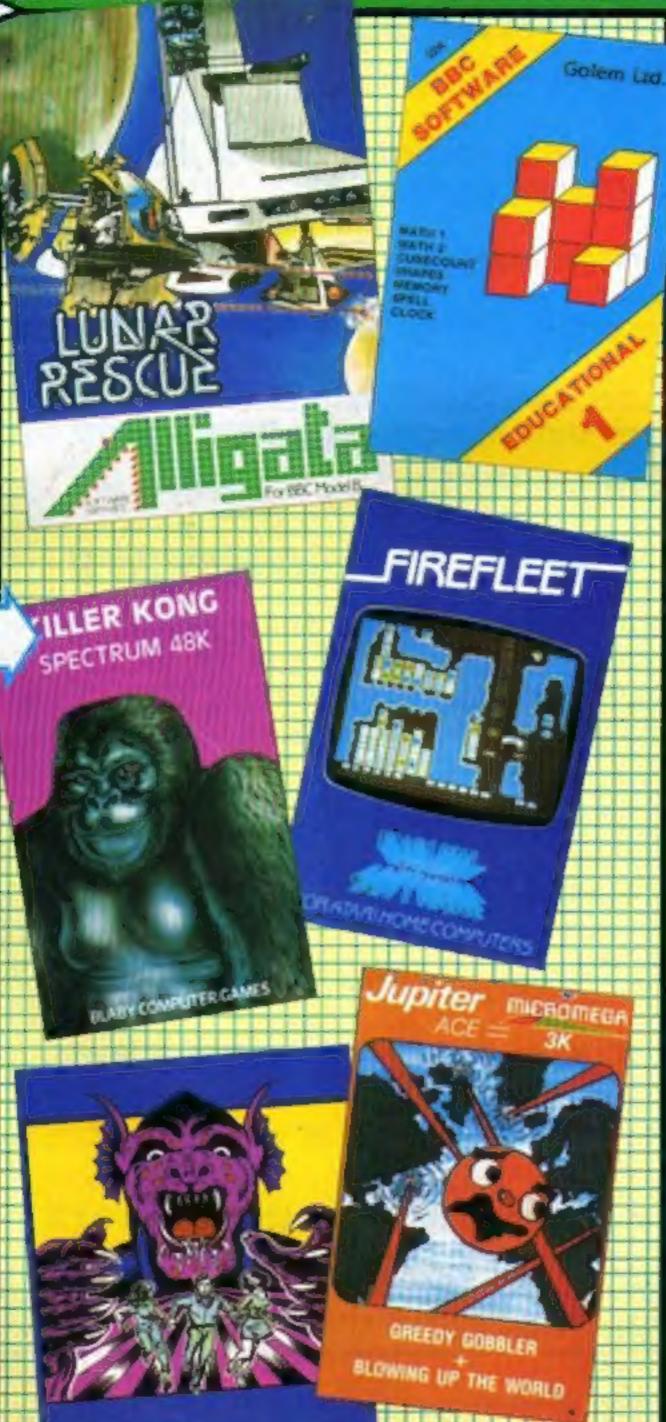

## to his Old House

Listen to Shakin' Stevens' new album...then play a computer game with him.

His next release, The Bop Won't Stop, includes a Spectrum arcade game called The Shaky Game.

But it will only be on the cassette version of the album. Epic Records' Jonathan Morrish explained: "If it was on the record they would have to tape that first and we don't want to encourage home taping."

The game occupies about 33K of RAM, so it will only work on

the 48K Spectrum. Specially written for

Specially written for Shaky, it includes subtle references to his previous hits.

continued on page 5

## James, 15, and his VIC 'earn' a win

A schoolboy beat hundreds of competition entrants thanks to his financial skill — and help from his VIC-20.

James Clunie, 15, was second in a unit trust competition run by Radio Four's Money Box programme, even beating his father.

Entrants had to send in the names of five unit trusts they believed would perform best over the following year.

James, who is studying for continued on page 5

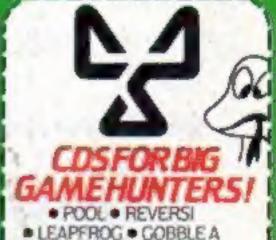

- GHOST 3D PAINTER
- BOZY BOA CATERPILLAR
  AND MORE ON THE WAY

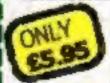

FROM W. H. SMITH. BOOTS, JOHN MENZIES AND OTHER LEADING

CDS MICTO Systems

## CHRISTINE COMPUTING FOR T199/4A

6 FLORENCE CLOSE, WATFORD, HERTS WD2 6AS. Tel: 09273 72941

## HARDWARE

TI99/4A Computer (16 colours, 3 sounds + 1 noise, etc) £104.95

Ti compatible cassette recorder £24.98, interface leads single recorder £4.35, Dual recorder £5.45.

Recorder and single lead £28.75, Recorder and dual lead £29.75.

Computer + Recorder + single lead £133.50.

Speech Synthesizer £44.95. 32K ram expansion (requires either Extended Basic or Mini memory), stand alone £125, Periferal Base Mounting £110.

## Cartridge Software

A-Maze-ing £12.95, Alpiner £21.25, Chess £29.50, Extended Basic £51.50, Home Budget Management £21.25, Invaders £17.50, Mini Memory £51.50, Munch Man £24.00, Music Maker £24.00, Parsec £23.50, Personal Record Keeping £33.95.

## **Cassette Software**

Blast It: disarm bombs with wire guided robot 5 levels of play etc £3.50

CORE! disend to the core avoiding objects as you go, 3 stages etc £3.50

SPUDZ: collect potatoes before the sun sets, 4 levels of play etc £3.50

SIR Slurp-A-Lot sip as many drinks as you can before closing time £4.95

Croc-Ward a hangman variant keeps kids amused for hours £4.95

All prices inclusive, Cheques PO's to above address or 50p for full illustrated list (refunded on 1st order).

## BUY THIS SPACE

To advertise your latest products! Ring Coleen or Barry on 01-437 1002 NOW!

## Briefly

Paddington bear features in a range of four Spectrum cassettes with story books for youngsters. Each pack, produced by Collins Educational, costs £6.10 and includes five programs.

Collins Educational, 8 Grafton St. London W1X3LA

Commodore has published its first Vicsoft catalogue for the Commodore 64. Free to users, it includes details of 110 products. Also new for the 64: Radar Rat Race, a £9.99 cartridge, and Easy Script, on disc for £75.

Commodore, 675 Ajax Ave, Slough, Berks SL1 4BG

Elkan Electronics has brought out three appendages to improve your Dragon or Tandy Color computer. Dragon's Eye is an on-off indicator which, Elkan says, can be installed in 10 seconds and costs £3.95. Dragon's Tail extends your joystick's cable by about a metre and makes it easier to plug the joystick in. Price: £2.95. Dragon's Fork-tail is a joystick Y-adaptor which enables you to use the joystick port for two purposes at once. It costs £3.95

Elkan Electronics, Freepost, 11 Bury New Road, Prestwich, Manchester M25 6LZ

Brainteasers for the BBC and Electron Computers, out this month from Phoenix Publishing, contains 40 listings of games that demand logic, general knowledge and deduction. Some of the programs will even tell you your IQ when you've finished the game. They're all written by educational software author Genevieve Ludinski, and use the machines' graphics and sound to the full. The book costs £5.95 and will be on sale in W H Smith.

Phoenix Publishing, 14 Vernon Road, Bushey, Herts WD2 2JL

The 96K Lynx is now on sale in Dixons, along with the software and peripherals. Coming soon: the 128K Lynx. Other Lynx stockists are Laskys and Spectrum.

Camputers, 33A Bridge Street, Gainsbridge CB2 IUW

| HOU | me,    |
|-----|--------|
| Com |        |
|     | THEETY |

| Letters                                                        |
|----------------------------------------------------------------|
| VIC-20 program                                                 |
| Software reviews                                               |
| Spectrum pixel pianner 16 & 33                                 |
| Commodore 64 program                                           |
| Oric program                                                   |
| Software reviews                                               |
| TI-99/4A program                                               |
| Software reviews                                               |
| VIC-20 program                                                 |
| Software reviews                                               |
| U.S.Scene                                                      |
| Best Sellers                                                   |
| Software reviews Action games for Spectrum, BBC, Commodore 64  |
| Software reviews Traditional games for TI-99/4A, BBC, Spectrum |
|                                                                |

Acting Editor:
Paul Liptron
Assistant Editor:
Candice Goodwin
Designer:
Bryan Pitchford
Managing Editor:

Ron Harris

Advertisement Manager:
Coleen Pimm
Assistant Advertisement Manager:
Ricky Holloway
Classified Advertising:
Debra Stupple
Chief Executive:
Jim Connell

Argus Specialist Publications Ltd. 145 Charing Cross Road, London WC2H OEE. 01-437 1002

Home Computing Weekly is published on Tuesdays. Distribution by Argus Press Sales and Distribution Ltd, 12-14 Paul Street, London EC2A 4JS. Printed by Alabaster Passmore & Sons Ltd, of London and Maidstone, Kent. Design and origination by MM Design and Print, 145 Charing Cross Rd, London WC2HOEE

## SOFTWARE SUPERMARKET

24 Pages of Spectrum best send 50p stamp to: Software Supermarket, 87 Howards Lane SW15 6NU

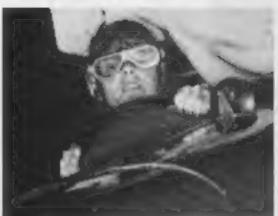

Try our exciting car race game for the VIC-20. It starts on page 30

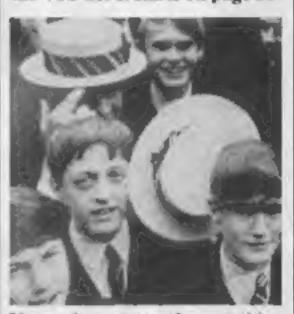

Your micro can teach you a thing or two. Find out how with the reviews on page 32

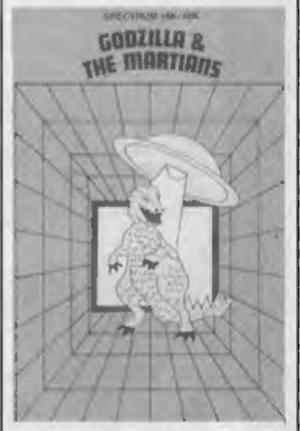

Home Computing Weekly reviews more software than any other magazine

## Spectrum screen planner

In this issue there is a free screen planner for Spectrum users. To remove it from the magazine carefully open the staples in the centre of Home Computing Weekly and lift out the centre section of pages.

# THE BEST CHANNEL FORGOOD PROGRAMMES

CDS has built its name on top quality machine code games for Spectrum & Oric.

We are interested in software which meets these criteria, including games for the Commodore 64.

So if you've completed original programmes or have something good in the pipeline, get in touch as soon as you can.

## CDS Micro Systems

10 Westfield Close, Tickhill, Doncaster, South Yorkshire DN11 9LA Telephone (0302) 744129

## NEWS

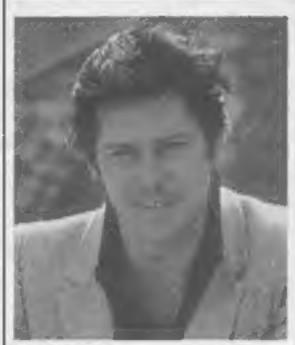

Shakin' Stevens — your chance to drive him home

## Shaky's game

From front page

The idea is to drive a small car across the screen — avoiding hazards like bats — to This Old House. If play is slow the phrase "It's Late" appears and top scorers' names can be added to "Shaky's Top 10".

Mr Morrish said: "It's not for people who don't like puns."

He believes it is the first time a game has been specially written for a major recording artist.

He said: "I think that as a promotional idea it has great things ahead of it. We may well do it again."

The Bop Won't Stop, priced at £4.99 for cassette or LP, is due for release on November 18 coinciding with Shaky's British tour which is to reach Hammersmith Odeon on November 20 and 21.

When copies are available Shaky has promised to sign every one brought by fan club members to his concerts.

The Shaky Game, which is at the end of side two, was produced by a small London-based software group called Olympic Software.

One of them, Robert Wyatt, said: "We thrashed out the idea with the record company over a couple of lunches.

"It was a hell of a rushed job.
We had to finish it in seven
weeks. Getting it bug-free in that
time was a real headache."

Enis Records 17.19 Saka

Epic Records, 17-19 Soho Square, London WIV 6HE

## Oric takeover

Micro makers Oric Products International has been taken over by a large investment company, Edenspring, and three of Oric's six directors join the Edenspring board. The deal, worth £2.25m, is said to allow Oric to continue its growth here and overseas. Oric's loans of just over £Im are to be satisfied by a share issue. The combined company has net tangible assets of £4.7m.

## **James wins**

From front page

eight O-levels, set about choosing his entries systematically.

Working from the piles of old newspapers — and his knowledge gained from studying the financial pages out of interest — he entered the names and details of 20 unit trusts into his VIC-20, plus Super Expander.

He has written a program which would not only highlight the best performance but those which were most active. Bar charts on screen made this easier to spot.

He stressed, however, that the VIC was used only as a tool. The first 20 were chosen because he believed they would do well and the computer was used to make the final choice easier.

James said: "I had been monitoring shares for other people and for myself just out of interest. It's quite good to have a notional gamble."

In fact, he could have ended up with £350 profit if he had invested in his Money Box choices.

Entrants were judged on how their choices performed if an imaginary £100 had been invested in each of the five trusts.

James' selections — three investing in America, one British and one international technology — clocked up a 70 per cent gain over the year, including costs.

He said: "At the threequarters stage I was leading the field outright, but then I slipped back to No. 2. My father came seventh, but he didn't mind because he went to London for the show with me. Our rivalry was all very friendly.

"I'll be entering again this year, but I don't know about a win because there are too many complexities.

"Next year I'll be going for U.S. and Japan. These two sectors will go up a little bit and rise sharply in later months."

Appropriately enough, when James completes his education he would like to work at something involving maths, perhaps in the financial world.

In the meantime he has written some arcade games for a software company.

His father, Dr James Spence Clunie, a research scientist in the silk industry, said: "I'm only one of the also-rans. I was very very pleased for James. We were doing weekly checks on our programs and sometimes I was slightly ahead, would you believe."

And James' mother Marie, a social work student, said: "He's very keen on finance — he seems to know what's going to happen. It started when he was 10 and

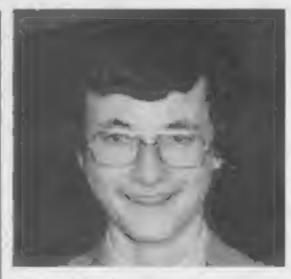

James Clunie

since then he's been quite fanatical about it.

"It was quite amusing because during the year James would come up to his father and say he was ahead by so much."

As well as a pile of books and magazines, James' prize included a trip from his home in Witley, Tyne and Wear, to the programme's London studios.

Editor Vincent Duggleby said:
"I've heard about teenage programming wizards, but teenage investment wizards are few and far between — they are a very rare breed.

"It's not something boys are normally interested in until they have a home and a family."

## Drive into the High Street

Cumana is aiming to make the disc drive as popular as the cassette recorder with a new low-priced drive unit to be sold in High Street stores.

The 51/4 inch drive, available in versions for the BBC and Dragon micros, is priced at around £200 and will be on sale in chains such as W H Smith and Tandy, and through Spectrum.

There's a choice of single-sided 40 and 80 track, or double-sided 80 track formats, and an independent power supply supplied with the drive allows two drives to be connected to the BBC and four to the Dragon.

The drive also comes with a formatting disc, connecting cable and instruction book.

Cumana will be boosting the disc drive's High Street appeal with an advertising campaign during the run up to Christmas.

Cumana, Pines Trading Estate, Broad Street, Guildford, Surrey GU3 3BH

## You could be on our pages

We welcome programs articles and tips from our readers.

PROGRAMS should, if possible, be computer printed to a width of 48 characters (use a new ribbon) and/or sent on cassette. Check carefully, that they are bug-free, include details of what your program does, how it works, variables you have used and hints on conversion.

ARTICLES on using home computers should be no longer than 2,000 words. Don't worry about your writing ability — Just try to keep to the style in HCW. Articles most likely to be published will help our readers make better use of their micros by giving useful ideas, possibly with programming examples. We will convert any sketched illustrations into finished artwork.

TiPS are short articles, and brief programming routines which we can put together with others. Your hints can aid other computer users.

Competitive rates are paid.

Keep a copy of your submissions and include an SAE if you want them returned, Label everything clearly and give a daytime and home phone number if you can,

Paul Liptrot, Home Computing Weekly, 145 Charing Cross Road, London WC2H DEE

## LETTERS

## Graphics up and running

You recently carried a newsitem (HCW 29) mentioning that our Power-Graphics program was incompatible with the new Series 3 Spectrums.

We'd just like to say that all our software is now available for any type of Spectrum. All customers who returned un-runnable tapes to us have now had them replaced.

Owners of Series 3 Spectrum might like to note that the IN function will malfunction if there is a signal at the cassette port — and also, in certain circumstances, after a BORDER command.

R. L. Butterfield, Buttercraft Software, Keighley, Yorks

## Out of its element

Thank you for reviewing one of our Chemistry programs. Element Serpent.

Despite scoring a superb 90 per cent for the instructions, your reviewer failed to understand the object of the game!

The program is used to reinforce the formula con-

The object of the game is to direct an element eating snake around the screen digesting elements until all the elements present in a compound named at the bottom of the screen are caten.

Should you eat the wrong element symbol, collide with the wall, or kill the snake the game ends. Wrong symbols are corrected before the game begins again.

Simply really!!!
I hope that this letter clarifies any confusion.
H. K. Farmer, Cloud 9 Software, Tavistock, Devon

## Too harsh on Panic

I read with interest your review for the Panic 64 game in issue 30 of Home Computing Weekly, which dropped through my door about an hour after we had just purchased the game for our Commodore 64.

We also experienced the same problem of the sprite corrupting after about an hour's play, but contrary to your report we have found it to be very entertaining.

I think you were unduly harsh when reviewing the game which, when all is said and done, is only an arcade game and meant to be purely entertainment.

With regard to the circuit

Send your letter to Letters,
Home Computing Weekly, 145
Charing Cross Road, London
WC2H OEE. Don't forget to name
your computer — the best
letter could win £5-worth of
software. Queries cannot be
answered on this page

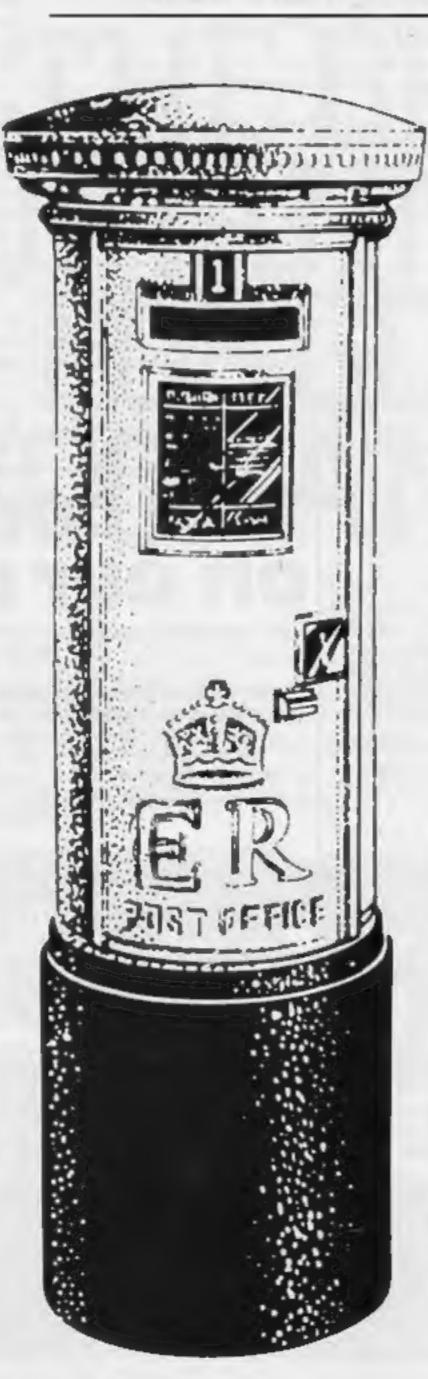

your monsters managed to get themselves into, we also realised this but the answer is to get back down to the level on which they are gyrating and entice them up to the level you need, just giving your man enough time to get out of the way before they fall through the holes.

Another method is to lead them through the holes and just run away on landing, whereupon they will splat behind you.

Our highest score in just under a week of ownership is 2,200, but I'm not sure how the system works after you go on to level five as there are only four levels shown on the screen.

The highest we have been is level seven.

Sheila Wright, Peterborough

## Beyond the Invaders

As an Atari 400 owner I am pleased to see the new Atari computers — the 600XL (16K RAM, £160) and the 800XL (64K RAM, £250).

Both come with typewriter-style keyboards and one cartridge slot. Unlike most new computers they already have an excellent software backup because they are compatible with almost all existing Atari software.

Each has a parallel interface port and external processor bus, the latter for future peripherals including a Z80 CP/M module.

In addition, an expander box will be available, providing three interfaces and slots for eight expansion boards. These include IBM and Z80 interfaces, Winchester hard disc controller and a voice recognition system.

And for those of you that disapprove of Atari BASIC, a faster and better structured disc-based one is available — BASIC A + .

Can anyone now call this a games computer? What with the graphics capabilities, extensive hard and software do any other home computers come anywhere near this value?

Amin Hoque, Llaurwst. Gwynedd

## Early warning

For all the people who thanked me for buying a Commodore 64 earlier this year, thus ensuring a massive price drop two weeks after purchase, I am announcing that I intended to buy a 1541 disk drive in mid-October.

Undoubtedly there will be a similar price drop early in November.

You have been warned!
David Gristwood,
Sunderland, Tyne & Wear

\* As a reward for your public-spiritedness, we'll be sending you our software prize

## Count your pellets

I found Barbara Baldwin's Slugs and Ladders program for the TI-99/4A (HCW 23) very addictive.

I entered the program into ordinary BASIC and SAV-ED it. I then LOADed it into Extended BASIC and, after a few alterations, added a display to show how many slug pellets were remaining.

I then found the program even better and faster. Here are the alterations, but remember you need Extended BASIC. An underscore represents a space.

131 PRINT

——HOW

MANY\_SLUG

PELLETS?

132 INPUT "

(20 TO 40) ":SP

133 IF\_(SP 20) + (SP 40) THEN 360 Then erase lines 350,360,

370. Change the following lines: 240 CALL\_CHAR (112.

"10925438FE385492")
280 CALL\_COLOR (2.14,

340 CALL\_COLOR (II. 2,16) 1700 IF\_K = 89\_THEN\_

131\_ELSE\_1310
To save your delicate
Texas space bar, change line

1010 to: 1010 IF 46\_THEN\_720 You can then use the full stop key to drop a slug pellet.

Next, insert the following lines so that the lose, win and another game request routines don't have defined characters as brackets etc.

1281 CALL\_CHARSET 1381 CALL\_CHARSET 1651 CALL\_CHARSET 1751 CALL\_CHARSET

And in Extended BASIC, the colons after a print statement should be deleted. Michael Waldron, Sheffield,

South Yorks

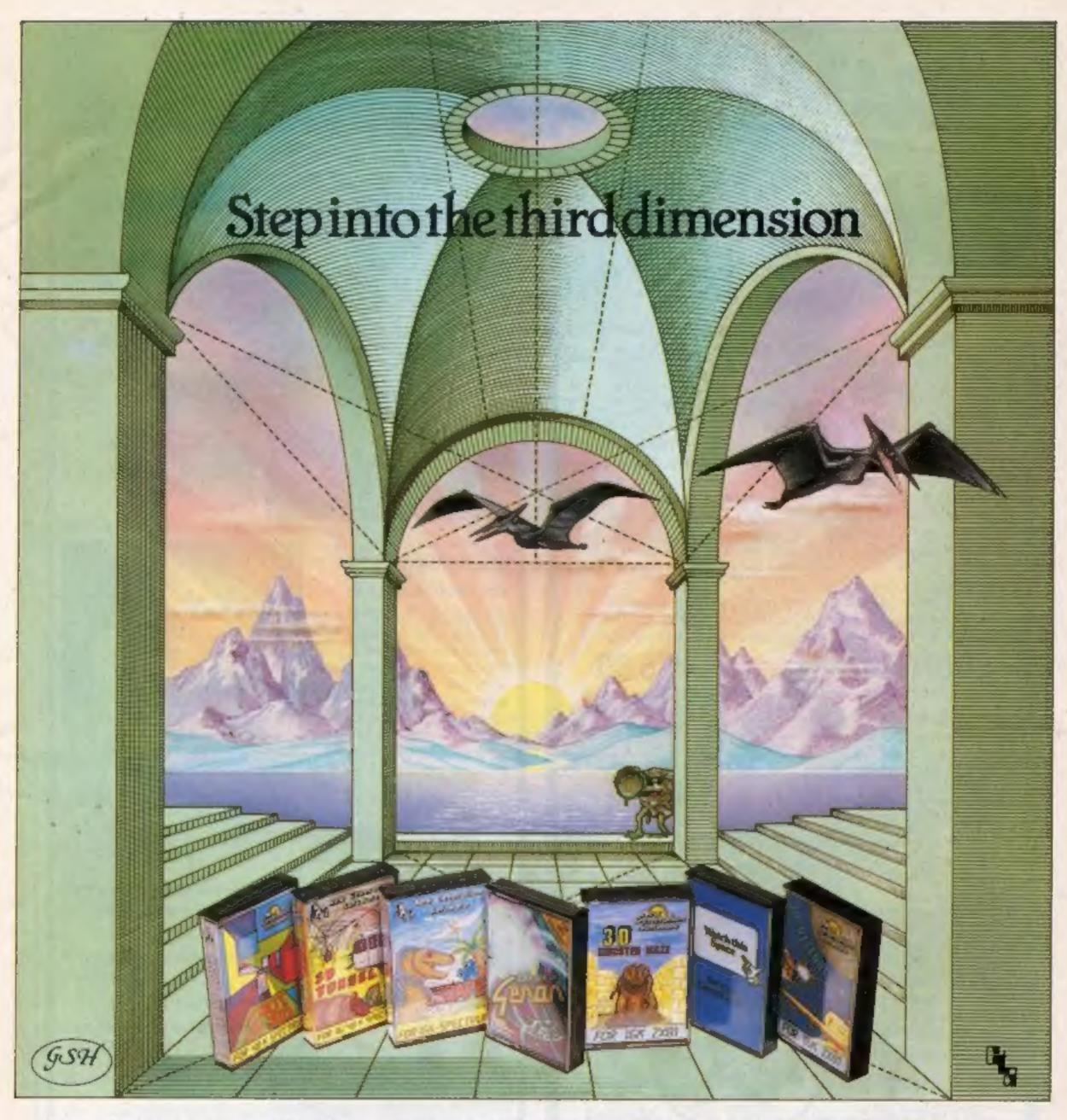

Take a giant step closer to reality with New Generation Software. The 3D Graphics of New Generation programs bring the screen alive and makes other games look as flat as snakes and ladders.

Spectrum owners will find that seeing is believing when they open the door on 'THE CORRIDORS OF GENON', the latest creation from New Generation. You will be saving the Universe from the evil that now controls all things. But beware — the sound of footsteps approaching could be Bogul!

Corridors of Genon for 48K Spectrum

Knot in 3D for 48K Spectrum

The most outstanding thing you'll see for a long time' Popular Computing Weekly

3D Tunnel for 16K/48K Spectrum

A masterpiece of programming' Computer and Video Games

Hurtle into a void leaving a trail for your unseen pursuers in 'KNOT IN 3D'. Weave your way through up to five trails but be careful, you could get knotted! Or travel through the depths of a moving tunnel full of bats, rats, spiders and toads in '3D TUNNEL', with a special surprise in the 48 K version.

Stamina is the vital ingredient of 'ESCAPE', as you'll be venturing into the maze pursued by walking and flying dinosaurs.

ZX81 owners must be prepared for the

shock of coming face to face with the T. Rex that leaps out from '3D Monster MAZE'. '3D DEFENDER' takes you out of this world and plunges you into space in a fast moving game to defend your home planet against alien spacecraft in a blitz of explosions, plasma blasts and photon beams.

All these exciting 3D games have been designed by Malcolm Evans, the 3D expert. They'll have you leaping out of your seat because you don't just play New Generation games, you live them.

Escape for 16K Spectrum

One of the best and most original games
we have seen for the Spectrum' Sinclatr User
3D Monster Maze for 16K ZX81

Example 16 Section 16K ZX81

Example 24.95
Brilliant, Brilliant
Popular Computing Weekly

3D Defender for 16K ZX81

Another 3D Winner Sinclate User

Selimente Selimente Selime

£4.95

Available from W H Smith, Boots, Menzies, Spectrum Group and all leading computer stores.

FREEPOST Bath BA2 47TO 16: 0225-316924 Mail order by return

## PARAMOUNT 67 Bishopton Lane, Stockton, Cleveland. SOFTWARE

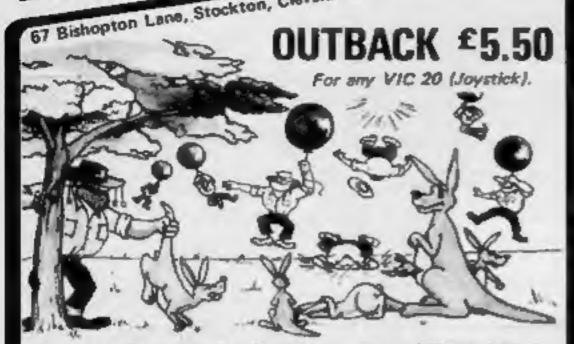

Trouble is about to drop in on the occupants of 'Hoppy Valley' in the form of rather cunning swagmen. 'Ma Hoppy' has a very sophistocated defence set-up and, with your help, could win the day. Which is it to be- a tranquil Hoppy Valley or a swagmen takeover? How long will you survive? It gets tough and hot in the GUTBACK.

Pure Machine Code action. A game which pulls out all the stops on the VIC 20 to give you a deceptively aggressive and addictive challenge, it's a laugh tool

\*6 skill levels, \*6 Bonus Score symbols, \*2 Bonus Life levels. \*Running score on screen, \*Hi Score display, \*Superb Sound with 3 different tunes. \*Extensive use of colour and graphics.

## COUNTDOWN

For VIC 20, 8K or 16K expansion - Joystick or Keyboard.

Your next assignment is to assist the government of a friendly power in everting a holocaust, TIME is important, ACCURACY is essential, COURAGE mandatory. But, above all, NERVE is the prime attribute needed for your mission as an agent in the crack S.M.U.

- \*Multi Skill/Time levels.
- \*On Screen score display.
- \*Bonus for each screen.
- "'Mission Accomplished' Bonus.
- Bonus Life feature.
- "Hall of Fame.
- \*Realistic Sound Effects.
- \*Superb use of Colour and Graphics.
- \*Keyboard or Joystick option.

PARAMOUNT is a registered trading name of Workstations Ltd.

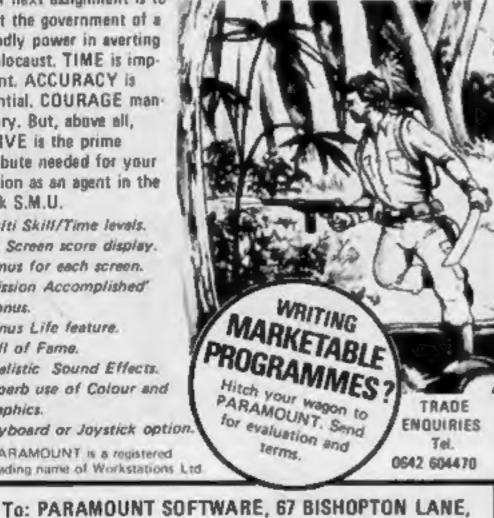

STOCKTON, CLEVELAND, T518 1PU. (ENGLAND) Please supply ......'Outback' at £5.50 each ..... 'Countdown' at £5.50 each

| Address |
|---------|

.....Post Code.....

I enclose cash/cheque/P.O. for £.....

(Overseas orders add £1.50 for airmail.) -

## martech games

a spectacular range of software

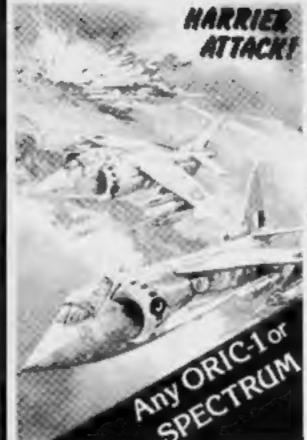

## MARRIER HARRIER ATTACK ATTACK! any ORIC-1 26.95 any SPECTRUM £5.50

At last a pure machine code. super-fast, action-packed, highly addictive arcade-style game requiring great skill. This game is everything an arcade fanatic could ever hope for with full colour graphics and explosive sound!

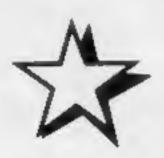

## BLASTERMIND any SPECTRUM £5.50

We have yet to find a more infuriating and downright rude version of a well known game. You too can have insults heaped upon you as you struggle to beat a very sarcastic opponent. Even cheating won't work. Very addictive - until you throw the computer into the T.V. screen.

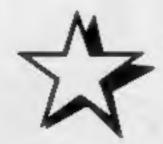

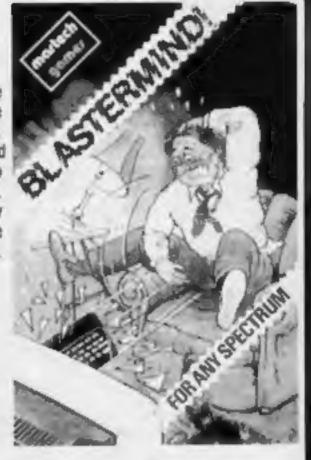

## A 160 Commodore 64 £7.95 of Merravio

## THE QUEST OF MERRAVID

Vic 20 (16K) £7.95

The adventurer becomes Merravid, charged with the task of finding, taking and then returning the magic Firestone of the Dwarves, However, overcoming the many novel and original hazards is no easy matter. Careful and imaginative thought is required if progress is to be made and the Firestone tracked down to the lair of the Dragon of Thargon, Even then the Dragon has to be deleated and the stone retrieved. A compulsive, extremely enjoyable and very user friendly adventure.

All Mail Orders (inc. p. & p.) to:

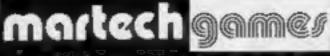

Owingboron Rd. Lastbourne E. Sursex BN20 8LY

## SPECTRUM GAMES

## SPECTRUM DARTS (48K)

Five games of daris for 1-5 players, 501, Cricket, Killer, Round the board, Noughts & Crosses, four levels of play per game, take on the computer or friends at these games of skill and judgement.....£5.50

## WHEELER DEALER

As for the Commodore 64, but now available for the 48K Spectrum, Texas TI-

## VIC-20 GAMES & UTILITIES

## JACKPOT

This is it, the oltimate Fruit Machine for the VIC with sudge, hold and respin 100% machine code. "Overall Jackpot is a beautifully written simulation giving superb graphics, animation and use of colour. In fact, this program makes Commodore's Fruit Machine cartridge look unbelievably cheap & nasty." Home 

## KWAZY KWAKS

Accuracy and speed are required for this Shooting Gattery, superb use of colour & graphics in this new and challenging game from the author of Jackpot. 100% 

## PACMANIA.

Choose your own game from the following options - difficulty 1-2, speed 1-3, size of maze 1-3, visible or invisible maze, still or moving power pills, define your own key controls, any combination, if this is your type of game, then this is the one for you, for the 3K expanded VIC only, (available Now)..... £5.50

## SNAKE BYTE

Guide your ever hungry snake round the screen, eating the flies and wasps, to stay alive you must avoid the deadly mushrooms, quick reactions are required for this biting game, keyboard control, for the unexpanded VIC, (available 

## BUGSY (Joystick Only)

This is a Minefield with a difference as you step on the stones whilst collecting purple boxes which give you both time and points, they disappear from beneath your feet. DO NOT DESPAIR! "BUGSY" will randomly replace the stones but avoid bumping into him or its sudden death! An original compulsive and 

MINI-ROULETTE - PONTOON - HI-LOW

Three great games of chance for the VIC, try to beat the computer, hours of fun. 

## COMMODORE 64 GAMES & UTILITIES

## WESTMINSTER

A game for up to four players, can you lead the party of your choice and win the general election, you tour the 60 constituencies (seats) buying votes, when you can, (just like the real thing), this must be one of th first board type games (available from the 15th Sept)

## WHEELER DEALER

A game for two to twenty players, become a tycoon of the motor trade, you must obtain gearboxes, tyres and engines to produce cars for sale. Form syndicates, buly and exchange parts, buy dealerships, but be careful, you may become bankrupt and have to liquidate, find out what your made of, have you got what it takes to become a WHEELER DEALER.....£5.50 (available from 1st Oct) 

LUNAR RESCUE — Our own version of that popular areade game . . . . . £5.50

M/C SOFT 64 - Assembler and Disassembler, with decimal to hex converter, 

BANK MANAGER — As our Super Bank Manager, but for the 64 ...... £7.50 

Full documenations with all utility programs.

Other software available for the VIC and Commodore 64, send for free brochure, including RABBIT SOFTWARE at £5.50 each.

Send Cheques/PO's to:

MR CHIP SOFTWARE

Dept HCW, 1 NEVILLE PLACE, LLANDUDNO, GWYNEDD LL30 3BL. Tel: 0492 49747

WANTED: HIGH QUALITY SOFTWARE, OF ALL TYPES. EXPORT & U.K. DISTRIBUTION

All programs now available on disc please allow £2.50 ea extra.

DEALER ENQUIRIES WELCOME

## CALIFORNIA **GOLD RUSH**

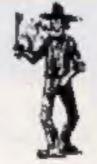

## **HOWDEE PARDNERS**

THIS here's Prospector Jake, I sure am havin' one helluva time tryin' to peg my claim with them Injuns a hoot-in' and a hollerin' all over this here territory.

Can YOU help Jake oeg his claim, dodge the arrows, avoid the tomahawks, n' plant his Dynamite? . . You CANI!

> YIPPEE... You need all your skill & CALIFORNIA GOLD RUSH...NOW for COM 64, Spectrum 48, & Dragon

Amazing Arcade Action for £7.95 incl.

SPECIAL OFFER: Order California Gold Rush NOW and get a 10 game cassette ABSOLUTELY FREE

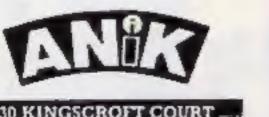

30 KINGSCROFT COURT BELLINGE, NORTHAMPTON

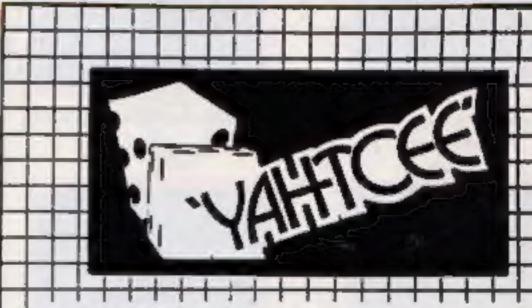

YAHTCEE.... This traditional dice is for one or more players and features superb graphics to enhance your enjoyment.

YAHTCEE is Fascinating, Absorbing & Challenging.

## SPECIAL OFFER

Order YAHTCEE Today for only £7.95 incl and get a ten game cassette FREE

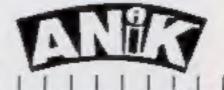

30 KINGSCROFT COURT BELLINGE, NORTHAMPTON

## ANIROG SOFTMARE TRADE ENQUIRIES WELCOME 29, West Hill, Dartford, Kent. (0322) 92513/8

24 HR. CREDIT CARD SALES HORLEY (02934) 6083 PAYMENT BY CHEQUE, P.O., ACCESS/VISA 8 HIGH STREET HORLEY, SURREY. Overseas 50p post & packaging

## COMMODORE

KONG

KB / JS

£7.95

A 31 K ALL M/C PROGRAM WITH BRILLIANT ANIMATED GRAPHICS

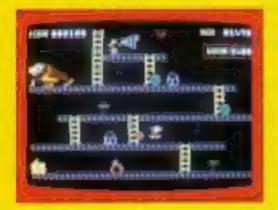

CHASING FIREBALLS AND BARRELS. CAN BE SMASHED BY THE MALLET IF YOU CAN JUMP UP AND GET IT

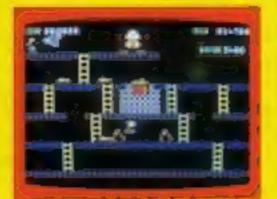

JUMP OVER THE PIES AS YOU RUN ALONG THE CONVEYOR BELT MAKE SURE YOU DON'T END UP INSIDE THE

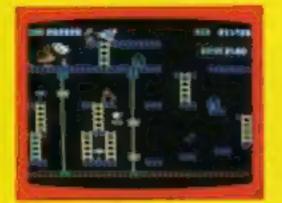

THE ONLY WAY UP IS BY THE LIFT WHICH IS UNDER A CONSTANT BARRAGE OF GIRDERS

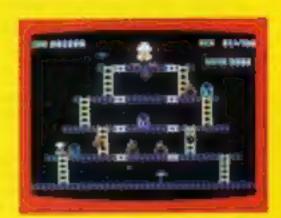

KNOCK OUT ALL THE SUPPORTS BY RUNNING OVER THEM AND WITNESS THE SPECTACULAR COLLAPSE OF KONGS LAIR

SKRAMBLE

J.S.

COBRON EMPIRE. A 32 K ALL M/C BLOCKBUSTER

£7.95 PILOT YOUR SPACE CRAFT THROUGH THE SIX DEFENCE SECTORS AND DESTROY THE COMMAND MODULE OF THE

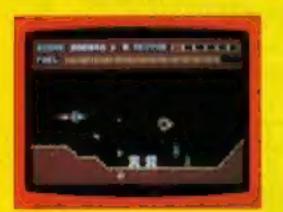

RAMMING MISSILES MURTLE TOWARDS YOU.

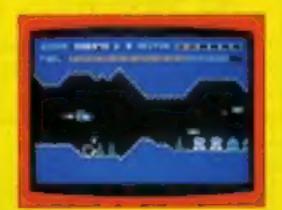

**PIGHT COBRON QUASER ION SHIPS.** 

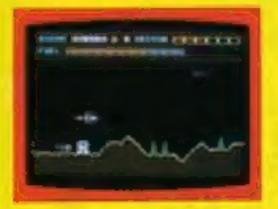

BECAUSE YOU CAN'T SHOOT THEM DOWN

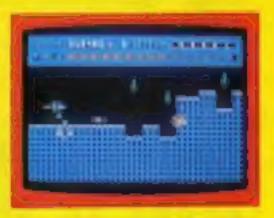

4. CITY WITH HIGH RISE BUILDINGS

£7.95

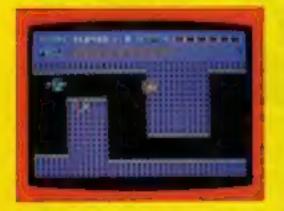

GUIDE YOUR SHIP WITH DEXTERITY THROUGH THE MAZE

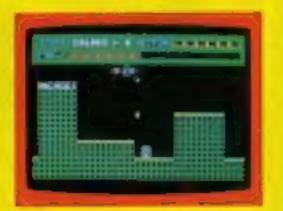

DESTROY THE BASE BEFORE YOU RUN OUT OF FUEL

## HEXPERT

J.S.

THE EVIL WITCH ZOGANAAR HAS FORCED BERT

TO PLAY ON HER 3D HEXAGONAL PYRAMID. AS HE JUMPS FROM STEP TO STEP OF THE PYRAMID. MASSIVE RUBBER BALLS BOUNCE DOWN THE PYRAMID TO CRUSH HIM HER PET SNAKE, COILY, MOVES UP AND DOWN THE PYRAMID CHASING BERT, YOU HAVE TWO SPINNING DISC S TO JUMP ON TO AND LURE COILY TO HIS DEATH CAN YOU MAKE BERT THE HEXPERT?

A SUPERBALL MICGAME WITH EXCELLENT 3D GRAPHICS

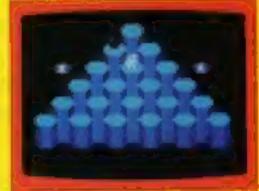

## MOON BUGGY

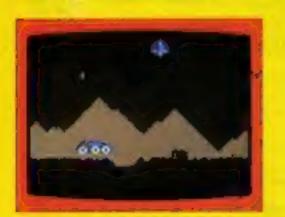

EXPERIENCE ALL THE THRILLS OF THE ARCADE GAME AS YOUR PATROL CRAFT MANOEUVRES OVER THE GIANT POT HOLES

## 3D TIME TREK

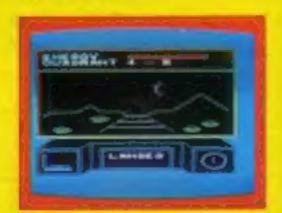

A 3D STAR TREK GAME WITH REAL ARCADE ACTION BATTLE WITH THE ALIENS

## DUNGEONS

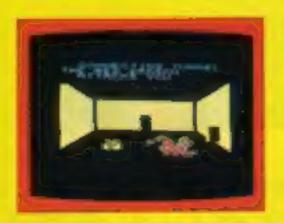

ENTER THE REALMS OF FANTASY WITH SUPERB USE OF SPRITE GRAPHICS BATTLE WITH THE FEARFUL FIRE BREATHING RED DRAGON

## FROG RUN

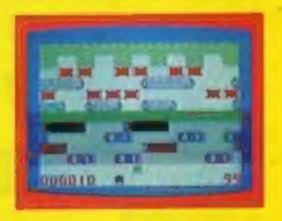

A POPULAR ARCADE GAME BROUGHT TO LIFE WITH BRILLIANT ANIMATED GRAPHICS

J.S.

77.95

K.B. / J.S.

£5.95

K.B.

€6.95

K.B. / J.S.

£5.95

## You're the air ace — get out of this one

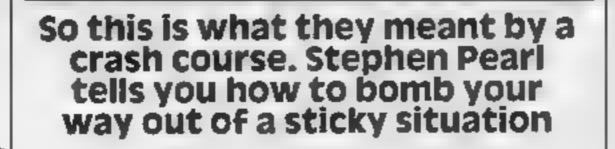

end of the screen, the plane has already moved to the next line

'Special care had to be taken to make sure bombs could still be dropped and the plane would still crash into skyscrapers during the time when half of the plane was at the end of one line, and the other half was at the beginning of the next line'

## Graphies characters

A skyscraper blocks
B tail of plane
C front of plane
D bomb
E explosion
F skyscraper tops

## How it works

1-2 set variables- ₹

10-30 set colours, print large thie using built-in graphics characters

40-103 print rest of opening picture 105-137 print moving plans in

105-137 print moving plant in picture

140-150 goes to instruction stage if it is pressed, starts game if any other key is pressed.

270 start game if any key pressed 300-330 set acreen for game 340-415 mala loop, including

check whether plane has crashed and whether any keys have been pressed

420 re-starts loop if player destroys every building. 600-640 game over, offer of

600-640 game over, offer of -- another 1000-1090 set user-definable

2000-2088 print random sky

This is a version of the popular | Blitz game for any Spectrum

The idea of the game is to fly over a city with many tall skyscrapers and bomb as many buildings as possible, starting with the highest

The altitude of your plane will decrease every time you fly over the city, so if a building is left standing for too long you could crash into the side of it.

automatically de-activate

The score is given for survival time. There is a high score feature, along with full instructions written into the program

The height of the skyscrapers is random and therefore different with every game. The only control is the space key, which drops a bomb. You can't drop more than one bomb at the same time

## Loop variables

a.p position of cyan paper spaces
 d position across screen of moving plane in opening picture

e. F crash noise variables

j position of green paper spaces j position for printing skyscraper blocks

k position of black paper spaces I position across screen of skyscrapers

n.s user-definable graphics variables

x,y position of plane

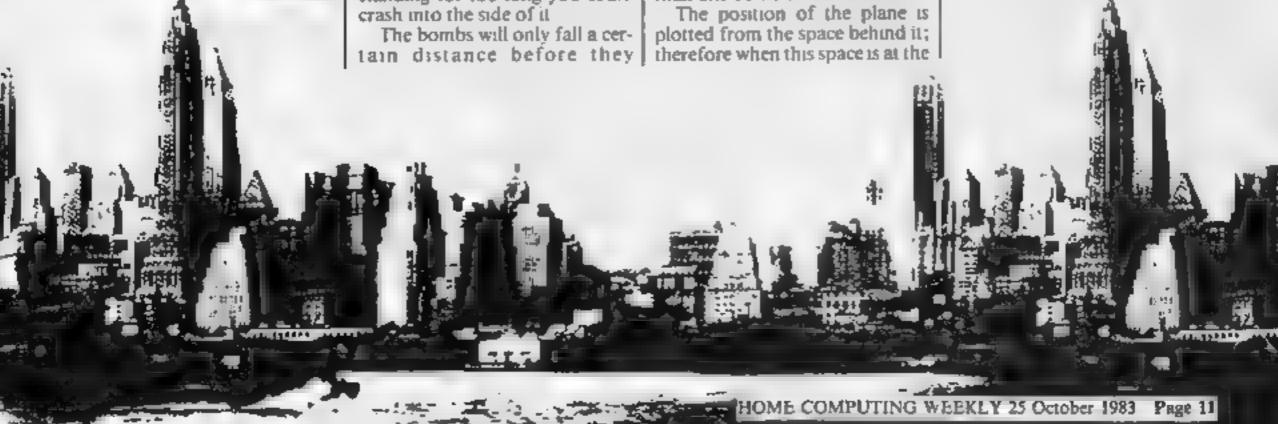

## SPECTRUM PROGRAM

Hints on conversion 4 An obvious difficulty is the use of the Spectrum's built-in graphics characters in the large opening thic. Of course, this will cause no problem to ZX81 users. TOTAL COMMONS OF THE PROPERTY OF THE PARTY OF THE PARTY O Contain the Armen of Armenanda contains can either make up the title differently, use ordinary letters or omit the title altogethersell @ Now for some of the less obvious problems. The ATTR command in lines 384 and 385 checks whether the character and colours at the co-ordinates given match up with the information in the number-code, 104 in this case. If the numbers were altered accordingly, a PEEK statem could be need instead, just as a POKE statement can replace the PRINT AT command. The IN-KEYS statement is the equivalent of the GET on other computers. of The statement in line 2020 finds a random number between # and LS, and this can easily be altered to suit your own micro-+ Finally, the colours used in this program were black for the border and the score-line at the top of the screen, eyen or h blue for the background, green for the ground, black for the skyscapers, dark blue for the plane and bombs, red for expir sions and white for the scores, although of source these can a be changed. 🕫

1 LET q=0. LET w=0. LET c=0 LET MED. LET BED 2 LET g=0: LET r=0: LET t=0 LET V=0. LET h=0 10 BORDER 0 PAPER 1. INK 6. B RIGHT 1: CLS 18 00 30 3000 1983" Pearl 40 FOR a=8 TO 19 PAPER 5;" ": NEXT P 60 NEXT a 100 GO SUB 2000 100 PRINT INK 0: PAPER 4:AT 20, 0,"PRESS 'I' FOR INSTRUCTIONS... 103 PRINT INK 0, PAPER 4, AT 21, 0,"PRESS ANY OTHER KEY TO START. 105 PAUSE 5 BEEP .005,0, PRINT AT 6,0; INK 1; PAPER 5, "-" 106 GO SUB 140 BEEP .005,0 PRINT 107 PAUSE S AT 5,0, INK 1, 108 GO SUB 140 110 FOR J=0 TO 29 120 PAUSE 5 BEEP .005,0 PRINT AT 6.0, INK 1, PAPER 5, 125 NEXT 126 GO 5UB 140 130 PAUSE 5 BEEP .005,0. PRINT AT 6,30, INK 1, PAPER 5," "" 131 GO SUB 140 135 PRUSE 5 BEEP .005,0. PRINT 136 GO 5UB 140 137 GO TO 105

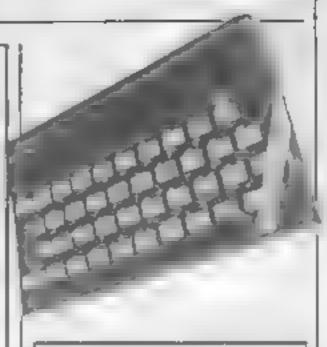

Variables

h position of nose of plane for printing explosion

c checks whether bombaya reads being dropped

g position of space in from of plane's mase checks whether plane has crashed

h ral dom beight of each sky scraper

m reight on screen of plane's as selds feren from height of rest of plane when at edge of scieen)

q score

e position thought) for start of drop of homeb

T position at mose of plane for dropping betally

y adight an screen of bomb we activation.

which score

a user definintle griph us data.

140 IF INKEYSH"" THEN RETURN 145 IF INKEY =="1" OR INKEY =="I" THEN GO TO 200 200 BORDER 4' INK 0: PAPER 7 RIGHT 1: CLS PRINT PAPER 5, AT 0,0; " Inst PRINT " You are 220 PRINT . the pilot of a war-time bomber. You are on a missionto continue bombing a city untilno buildings remain standing.... 230 PRINT "Your attitude will a utomaticallydecrease every you fly overthe city. 240 PRINT : PRINT " Unfortu control, which means that y titude ou will run the riskof crashing into a skyscraper... 245 PRINT PRINT YOUR SE ore will be given onthe basis of how tong you manage to survive. 255 PRINT PRINT " Press ", APER 6, BRIGHT 1, "'SPACE'", PAPE " to drop bombs." BRIGHT 1, PRINT INK 3, "PRESS 260 PRINT ANY KEY TO START GAME. ..." 270 IF INKEYSE"" THEN GO TO 278 300 BORDER 0 PAPER 5 INK 7 1 615 RIGHT 310 FOR k=0 TO 31. PRINT AT 0, k F1 19 PAPER 0. NEXT & 320 GO 5UR 5000 330 GO SUB 2000 340 FOR Y\*0 TO 19 350 FOR Y=0 TD 31 IF X=0 THEN FOR y=30 TO 31 355 IF x=19 THEN FOR y=0 TO 29 357 360 PAUSE 1. BEEP .005,0. PRINT AT X,4; INK 1;" -" IF 9 (29 THEN GO TO SES 381 LET 9=9-29 383 LET IF be m=x+1 LET b=g-1. O THEN LET 5±31 LET m=m-1 384 IF ATTR (x+1,0)=104 THEN PR

PRINT AT 5,11, INK 0, PAPER BRIGHT 1, FLASH 1, "GAME QUER", " REEP .01, / NEXT / NEXT #. -1 GO TO 600 385 IF ATTR (x, y+3) = 104 THEN PR INT AT x, y+2, INK 2, BRIGHT 1, "S"
PRINT AT 5,11, INK 0, PAPER 7
BRIGHT 1, FLASH 1, "GAME DUER"
FOR e=0 TO 2: FOR 1=10 TO 0 STE
P -1 BEEP 01, NEXT 1 NEXT e BEEP .01, f P -1 GO TO 600 390 IF INKEY = "" THEN GO SUB 60 395 IF INKEY\$=" " AND c=1 THEN GQ SUB 6000 398 IF y>29 THEN LET t≥30-4. GD TO 400 399 LET t=y+2 INKEY == " THEN LET C=1: 400 IF LET r=x+1 LET v=r+8. GO SUB 60 92 410 LET q=q+1 PRINT AT 0.5. IN 7; BRIGHT 1, PAPER 0, q 415 NEXT U. NEXT Y 420 BEEP 1,10 GO TO 300 600 IF q > THEN LET W=Q BID LET had: LET BED: LET bed: LET q=0. LET c=0. LET g=0. LET r LET t=0 LET V=0 **30** 620 PRINT INK 0, BRIGHT 1, AT 7, "PRESS ANY KEY FOR ANOTHER GAM É" 630 IF INKEYS="" THEN GO TO 630 540 GO TO 300 1000 FOR 5±0 TO 5 1910 FOR D=0 TO 7 READ Z: POKE USR (CHR\$ (97+5))+n,z NEXT n 1020 NEXT 1 1030 DATA 255,153,153,255,255,15 3,153,255 1040 DATA 0,95,115,127,127,3,0,0 1050 DATA 0,224,240,254,255,240, 0,0 1060 DATA 0,35,50,24,50,69,24,0 1070 DATA 137,247,133,65.66,132,

## **SPECTRUM PROGRAM**

178,207
1080 DATA 24,24,24,24,24,60,126,
265
1090 RETURN
2000 FOR U 20 TO 21: FOR 1 20.TO
2000 FOR U 20 TO 21: PAPER 4;
31: PRINT AT U,; PAPER 4;
2009 RANDOMIZE
2009 RANDOMIZE
2010 FOR L 20 TO 31
2010 FOR L 20 TO 5 TEP 1
2020 LET 5 19 TO 5 STEP 1
2020 FOR J 19 TO 5 STEP 1
2040 PRINT AT 5, PAPER 5; INK
2050 NEXT J AT 5 1, PAPER 5; IN
2050 PRINT AT 5 1, PAPER 5; IN

2070 NEXT (
2000 RETURN
S000 PRINT AT 0.0; PAPER 0, "SCOR
IGH SCORE AT 0.13, PAPER 0, "H
5005 PRINT AT 0.30; INK 1; BRIGH
5010 RETURN
6000 IF (=0 THEN GO TO 410
6005 IP (= 0 OR (=19 THEN LET C=0
PRINT AT (+1, t; INK 1; BRIGHT
6010 IF (=1 THEN PRINT AT (+1, t; INK 1; BRIGHT
6020 GO TO 410

## CITY BOMBER

by S.Pearl 1983

PRESS '1' FOR INSTRUCTIONS..... PRESS ANY OTHER KEY TO START....

Screen print of the stars of City Bumber

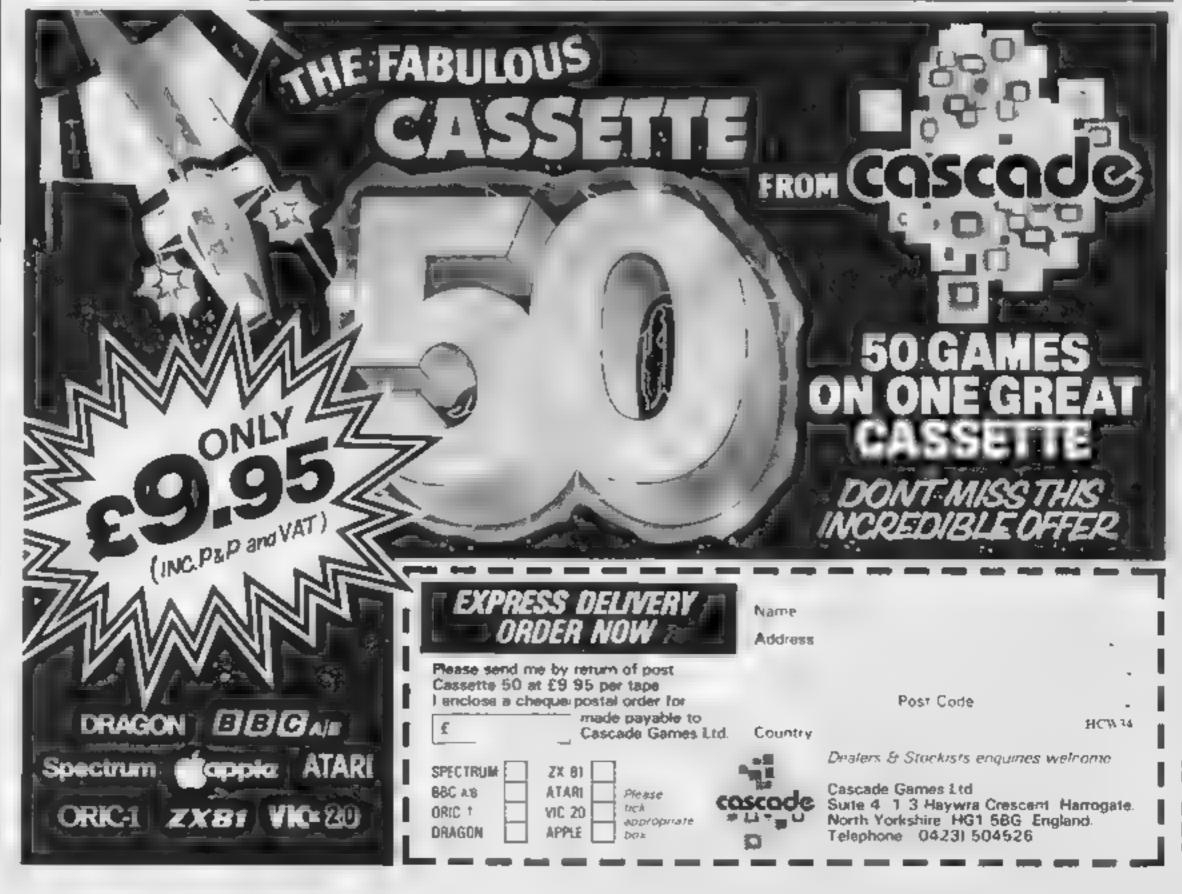

## SOFTWARE REVIEWS

## The Orocie 16K ZX81 £5.50

Peacock Software, 32 Redfern Avenue, Kenilworth, Warwicks CV8 2NA

The baurb with this cassette tells you that it can provide "enter taining fun" — which is a reasonable claim — or "a serious aid to developing your hidden mind powers" — which is not

It's fine for fun at a party, but if you're seriously into psychic matters, it's a joke (Of course, if you sneer at these things, you probably wouldn't buy the tape anyway)

What The Oracle claims to do s answer questions, of course along the lines of finding lost possessions, getting over a run of bad luck, or patching things up with a loved one

There is a different program

for general and personal questions, one of each side of the tape, but although the programs take ages to load, there isn't an awful lot to them

You tell the ZX81 your name, select a question from the menu, and then concentrate hard on a number of patterns it offers you, before choosing the one you "respond" to. According to your choice, you receive a short answer to your question, followed by the offer of another one That's at

C C-R.

| instructions    | га   |
|-----------------|------|
| playability     | 50°» |
| graphies        | n a  |
| value for money | 30°a |

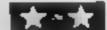

## break from the action

Our reviewers tried out a selection of programs that don't need quick reactions

## Shirley Eannaid Magic Garden E9.95 (cass.)

Acorpsoft, 4a Market Hill, Cambridge CB2 3NJ

This program is 'for busy people.. who prefer to spend what time they've got lazing in he garden rather than digging I', according to the cassette cover

In reality it is a database program with two data files on flowers and shrubs. It enables you to select certain criteria and then provides a read-out of all the plants fitting those criteria.

As database programs go it is really quite a good one, and is particularly good in its use of

What you cannot do is set up your own data file specification and then store your own records, which is a real puty

This, in fact, is the real problem with this package. If the flowers and shrubs were simply a demonstration for the database it could be a world beater, but in its present form it is little more than a girmnick

There is no doubt that it can provide accurate information to help you plan your garden but a picture is worth a thousand words and this program has none at al.

D.C.

| instructions    | 8500 |
|-----------------|------|
| ease of use     | 7000 |
| disp ay         | 5000 |
| value for money | 1500 |

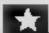

## 48K Spectrum

Work Force, 140 Wilsden Avenue, Laton, Beds

Enigma is an implementation of Black Box. A game for which Waddington hold the copyright However, there may be no for two reasons: Firstly, it was found necessary to use the Waddington equipment in order to play the game sensibly, and it was noted that there was an error

the idea is that a number of objects are concealed within an are found by shooting tracers in-

The objects may deflect, teflect or absorb the tracers sending them out of the marr x at

anexpected points or not sending them out at all

The original game adowed up to 1 ve objects. I riginal allows Eight which a too mary for accurate deductions to be made. A tracer might bounce around inside the matrix for ever, given a particular configuration.

The biggest fault, however, was that the results of each trial to be jotted down on paper or set up on the Black Box board

The latter was made more difficult because the numbering of the box and the screen display was difficult

instructions
playability
playability
araphies
value for money

n a
3000

## Devil's Revenge 48K Spectrum £4.50

Work Force, 140 Wilsden Avenue, Luton, Beds

The three Work Force tapes on this page all appeared for review with little notes attached saying that they were advance promotion conies, and would not include all 'spelling revisions and other niceties' that would apply with the production version

That means there is no way to predicting whether the version finally put on sale will be better - or worse - than the one we have seen. There are certainly some points which need atten-

Devil's Revenge is a straight copy of Nightmare Park, give or

ake a detail here and there is ven the older name appears on the screen from time to time, and that seems a little tactless

The idea of the thing is that you are exploring a maze-like adventure playground. When you take a step forward in the maze, you may — or may not — he faced with one of 15 problems and tests such as which of three doors hides a hon that will eat

The tests appear in random order, and if you fail one you go back to the start

playability
graphics
value for money

## P(rate Island AUK Spectrum ES-50

Work Force, 140 Wilsden Avenue, Luton, 1888

Pirate Island is a straightforward adventure on fairly spread lines

However, the instructions lead one to expect that there will at least be a brief glimpse of a map, with a vocabulary of available words, but neither appeared.

This was unfortunate, as some of the key words are not quite in the familiar form. GET was rejected, TAKE being required, and SUM was required to obtain an inventory. Dedicated adventurers like to have the familiar words at their disposal

However, it was possible to explore about 35 frooms, amounting to about a fifth of the whole, according to the score before all

ways appeared blocked by death

The text was sufficiently expressive to create the necessary atmosphere, but the trick of drawing a 'curtain' down over he screen before showing the next location was irritating, and he curtain sometimes failed to appear in time to avoid loss of an input

A steady scrolling action would be better, allowing reference back to an earlier move

D.T

instructions 30%
playability 60%
graphics n/a
value for money 60%

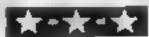

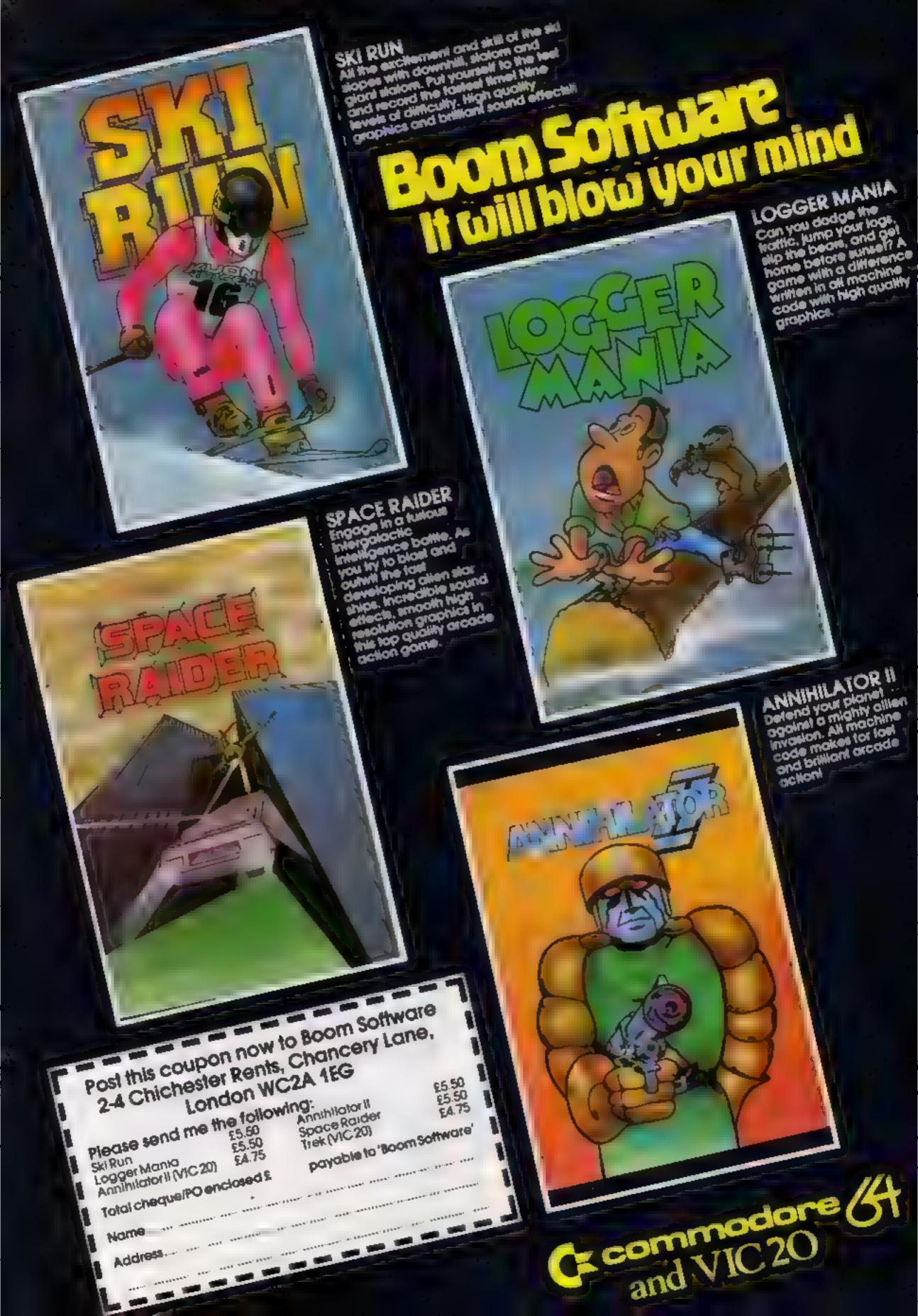

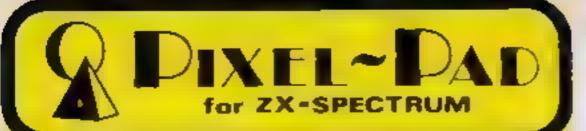

## Programming Information

| Colours      | Graphics<br>Characters |  |  |
|--------------|------------------------|--|--|
| 0. Black     | Normal Inverse         |  |  |
| 1. Blue      | 1                      |  |  |
| 2. Red       | 2                      |  |  |
| 3 Magenta    | <b>3</b> 🔚             |  |  |
| 4. Green     | <b>4 6</b>             |  |  |
| 5. Cyan      | 5                      |  |  |
| 6. Yellow    | <b>№</b> 6 <b>№</b>    |  |  |
| 7. White     | 7 5                    |  |  |
| 8. No Change |                        |  |  |
| 9. Contrast  | 8 ■                    |  |  |

## Colour Control

: n=Colour (0 to 9) INK n PAPER is : n=Colour (0 to 9)

FLASH n : n:0 Steady, 1 Flashing, 8 No Change BRIGHT n : n=0 Normal, 1 Bright , 8 No Change

INVERSE n : n = 0 Normal (ink on Paper) n : 1 Inverse (Paper on Ink)

: n: 0 New character obliterates old one OVER n no 1 New and old characters combine to

give ink colour where either (not both) were ink, otherwise paper colour

BORDER n : n = Colour (0 to 7)

ATTR(I,c) : Function returning attributes of the character at line I, column c

Bit-7 is 1 for Flashing, Bis 1 for Bright 5,4,3 - Paper Colour

2.1.0 - Ink Colour

## **Graphics Commands**

PLOT c:x,y : ink in pixel x,y

DRAW c;x,y, 0: Draw line x,y pixels long (relative)

while turning 8 radians (Optional)

CIRCLE c;x,y,r: Draw circle centred at pixel x,y with radius r pixels

(Note: c is any local colour controls required)

POINT(x,y) : Function which returns -

O (t pixel x,y is paper colour 1 if it is ink colour

## Character Commands

PRINT item, item... A print item can be one of

- Numeric expression
- String expression
- AT 1, c : moves cursor to line 1, column c
- \* TAB ic : moves cursor to columnic, same line
- Colour control command

## Items can be seperated by

- a comma, next item at next half line
- a semi-colon; next item follows immediately
- an apostrophe' next item on new line
- : Writes the value in to address a : Function which returns the value at PEEK a
- USR "a" : Function which returns the start
  - address of character a
- SCREEN\$(1,c): Function which returns the character

at line I, column c

a Indicates in its a binary number BIN n

## User Defined Graphics

POKE USR "a"+x, BIN in: will write the binary number it to the ath row of the bit pettern for character a

C 1983

All copyrights reserved by: Computer Agencies Limited 28 Sun Street, Hitchin, HERTS SG5 1AT

## Treasure beyond your wildest dreams...if

Your house is being ransacked by monsters from the forest. To defeat them and save your family you must travel miles through forest and over rivers to reach The Castle. To enter you must find and grab The Key (the letter K) and move to the entrance.

Inside, Dungeons will trap you, and you must grab treasure found in The Rooms. By converting treasure (found as diamond characters) to strength you may fight and defeat the monsters following you, finally to enter the Treasure Room.

This contains amounts of treasure beyond your wildest imaginings, but beware! Once you have entered this room you have but one chance to grab the treasure. Upon leaving the room all further treasure will vanish, so it will be useless to return.

Now, stocked with treasure and strength, you may return home. Once you he by the side of the H character (in the doorway) and press g the game ends.

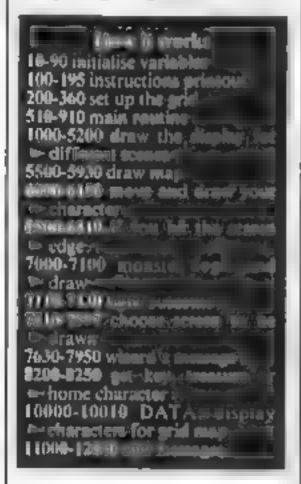

However, this only works if you have some treasure in reserve, preventing people from ending the game immediately.

This graphic adventure game is made different by the fact that you can attain a score expressed in treasure and strength, displayed at the end of the game. Thus, even after you have completed the adventure, you can play it again to get a better score.

The game is played out on a 15 by 15 Kingdom grid. Your home and the castle are both in fixed positions, but the river, entrance and castle rooms are randomly generated at the beginning of each game.

510 GOSUB7500

It's a hard life in The Kingdom, with a hazardous journey to make, monsters waiting to chomp you and dungeons where you could waste away for years. But you have a chance to grab a fortune in David Rees' graphics adventure for the Commodore 64

```
6 REM車車車車車車車車車車車車車車車車車車車車
7 REMN THE KINGDOM A
8 REM# BY DAVID REES #
18 Y=53248 POKEY+32,0 POKEY+33,0
30 8=1024 C=55296
48 FORN-8TD4 READA(N):NEXTN
50 DATA3,5,7,13,14
60 W$#"#":X##"#"
78 FORN=8109
60 H$=H$+"男 3 " X$=X$+"3 男 "
190 PRINT": TPB(18); "THE QUEST"
185 PRINT"M MYMOU ARE IN A DARK AND LONELY";
110 PRINT" LAND OF MONSTERS. TO SAVE YOUR ";
115 PRINT"FRMILY YOU MUST GO TO THE CASTLE";
128 PRINT" TO COLLECT AS MUCH
                                   TREA";
125 PRINT"SURE AS POSSIBLE."
130 PRINT" STO ENTER THE CRETLE YOU MUST ";
135 PRINT"FIND THE KEY, NBUT BEHARE!"
148 PRINT" SEVIL CREATURES WILL CHASE YOU ";
145 PRINT"THROUGHOUTTHE KINGDOM, MAKING ",
150 PRINT"YOU LOSE STRENGTH, "
160 PRINT" DENGTE . *
165 PRINT"TO PICK UP ANY OBJECT STOP BY ITS";
170 PRINT" LEFT SIDE AND PRESS 'G'. "
175 PRINT"YOU CAN PICK UP KEYS, TREASURE AND",
180 PRINT" IF
                YOU PICK UP H(HOME) AND ";
185 PRINT"HAVE TREASURE. THE GAME ENDS."
198 PRINT"LKEYS F1 UP, F7 DOWN"
195 PRINT"
               Z LEFT, X RIGHT MON"
198 REM#0=F,1=H Z=R 3=E 4=C#
199 REM#5=D 6=T:7=W B=*=**
200 DIMP(14,14).X=1+RND(1)#4
220 FORY=0T014
230 X#X-1+RND(1)#2-(XC1)+(X)13) 'P(X,Y)#8
240 NEXTY
258 P(0,0)#1-R(0)#2-R(1)#5 R(2)#4
260 FORN=0104 FORM=01014 Z=INT(RND(1)#3)
270 P(H+18,M)=R(Z) NEXTM,N
280 FORM=0T014 P(9,M)=7 NEXT
290 Z=RND(1)#10+2 P(9,2)=3
295 X=INT(RND(1)#14) P(14,X)=6
300 PRINT*PRESS ANY KEY TO CONTINUE*
310 GETR# IFR#=""THEN318
320 FORH-OTOB READB#(N)-NEXT
360 GOSUB5500
460 PRINT" MUSPRESS ANY KEY TO CONTINUE"
470 GETA* IFA*=""THEN470
480 P1=39 P2=39
500 XX=0 YY=0.XS=9:YS=18'L=20.T=0
```

Hints on conversion Conversion should not be that difficult as usom of the BASIC# standard. In apart to from controls commands. Line 10 changes the herest followed. black, and so should be changed or removed. S and C-should be changed to two recess and est-<u> eur slart:</u> a-POKES are based on a 40 × 25 Screen and some in two types: One is set out as X+Y\*column number; and the other is set out as a mumber plus a multiple of the • 4.mai: 6500-6810 knould to changed so they specify when the characterseaches the screen edge. Finally & some sample ecreen inpluye have been included to aid with translation of the F and POKS statement

The Key appears in a randomly chosen forest square and, if missed, will reappear later. This grid is shown at the beginning of the game, and may also be seen between rooms within the Castle — for a small consideration?

Finally, beware of monsters!
They fight you when they touch you and you lose (or sometimes gain) a random amount of strength.

If your strength level falls below zero, you are dead. Thus, it is a good idea to gain plenty of strength in the treasure room or before entering it, as you will have to spend much time fighting to gain all the treasure.

## Variables: C co our memory start 1 strength MM scene number S screen memory start Tireasure XX,YY your grid position X5,Y5 your on screen position X1,Y1,X2,Y2 monster on screen positions GS The Key pickup store WS, X5 wall draw graphics A(4) tree cosours for forest scene P(14,14) which scene per grid section R(2) choice of castle rooms B5(8) graphic symbols for the grid map

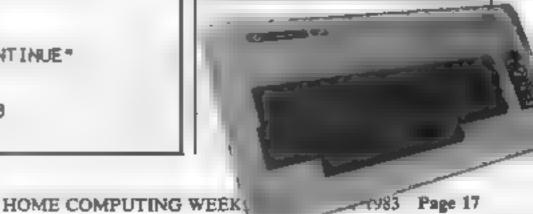

## **COMMODORE 64 PROGRAM**

```
520 PRINT"MS="L"T="Y PRINT"M", "PPPKX="XX"YY="YY
560 GDSU$6000
570 IFEE=1THEN11000
580 GOSUB7000
590 IFL<1THEN12000
900 0010560
925 PRINT"部"
910 END
997 REMMSETTUP DISPLAY"
999 REMW FOREST W
1000 PRINT"D" ... "CHETTHE FOREST"
1905 IFINT(RND(1)#18;=5THEN5998
1010 X=RND(1)#20+10
1020 FORN=BTOX
1030 R=RND(1)#960+40 B=RND(1)#4
1040 POKEH+S, 25 POKEH+C, H(B)
1050 NEXTN
1868 RETURN
1499 REMMENTRANCE
1500 PRINT"T" GOSJ81010
1510 A=INT(RND(1)#7)+2
1520 FORN=1TOA
1530 PRINT, , W$, , X$,
1540 NEXTH
1550 PRINT,,"雪
1560 FORN=A+2TO12
1570 PRINT,, X$,, W$,
1590 NEXT
1590 PRINT, , LEFT#(X$,39),
1610 POKES+999,160 POKEC+999,11
1628 IFZZ=1THENZZ=0 GOTO1690
1630 PRINT"ME",,, "BESESTHE ENTRANCE"
1690 RETURN
1999 REMUCCRRIJOR#
                         " ' PR1NT";;"
2000 AS="ST
2010 FORN-0TO7: PRINTAS,, "*********
2020 NEXT
2030 PRINT "1000000000"
2049 FORN-OTOS PRINTAS, "SWEET"AS;
2959 NEXT
2058 PRINTAS,,"SPESI"LEFTS(As,15),
2078 POKES+999, 168 POKEC+999, 14
2088 PRINT"M",,,"HARMENTHE CORRIDOR"
2096 IFXS=1THENYS=12
2100 IFXS=38THENYS=12
2110 IFYS=2THENXS=20
2120 IFYS=23THENXS=20
2490 RETURN
2499 REMATHE ROOMA
2588 PRINT"J",,, "BEELTHE ROOM"
2584 X=RND(1)#38+1:Y=INT(RND(1)#22)+2
2508 POKES+X+Y#40,90 POKEC+X+Y#40,7
2518 R#="
2520 PRINT" BB ", A$, A$; A$, A$;
2530 FDRN-01021 PRINT ... "H ", NEXT
2540 PRINT"####"A$, A$, A$, A$, "#"
2610 POKES+999,160 POKEC+999,10
2620 X=RND(1)#39 POKES+40+X,32
2630 X=RND(1)#39 FOKES+960+X,32
2640 X=INT(RND(1)#23):POKES+40+X#40,32
2650 X=[NT(RND(1)#23).POKES+79+X#40,32
2700 FORN=0102
2710 A=RNJ(1)#37.B=RNJ(1)#760+120
2720 FORM=010A
2730 POKES+B+M,160 POKEC+B+M,12
2748 NEXTMAN
2900 RETURN
2999 REMWHOMEN
3000 PRINT"3" - GOSUB1810
3010 PRINT"XXXXX
                       1 m
             " had been
3020 PRINT
3030 PRINT "MPPFF
3040 PRINT" 30001 #
3050 PRINT" MUSEI CL
                         3070 PRINT" # DEET . . . .
3080 PRINT" SPEC Bes B HS "
3100 PRINT"M" ... "DEENHOME"
3110 RETURN
3499 REMUTHE DUNGEONE
3589 PRINT"JA" ... "FEETHE DUNGEON"
3519 GOSUB2510 X=RND(1)#30+10
3520 FORM=0TOX
3538 R=RNI(1)#890+80 POKES+A,87
```

```
3548 POKEC+A,5
3558 NEXT
3700 RETURN
3999 REMOTHE RIVER*
4000 PRINT": "... "INTERTHE RIVER" GOSUB: 005
4010 X=RND(1)*10+15 W=RND(1)*4+8
4020 AS="MT":FORN=0TOW RS=RS+" ":NEXT
4040 FORY=1T024
4050 X=X+1,5-RND(1)#3+(X>(38-W))~(X(0)
4060 PRINTTRB(X), A$,
4070 IFYC24THENPRINT
4898 IFPEEK(S+XS+YS#40)=160THENXS=XS-1 GOTG4090
4200 RETURN
4499 REM# WALL #
4500 ZZ=1 GOSUB1508
4518 PRINT"W",,,"IMMETHE WALL"
4528 FORM=1TOR
4530
4540 NEXTH
■ PRINT, , W$
RETURN
****** X=INT(RND(1)*38)+1
Walla Y=INT(RND(1)#22)+3.PRINT"#THE KEY"
POKES+X+Y#48,11.POKEC+X+Y#40,1
GOT01010
REMUTREASURE#
5100 PRINT",,," NUMBERTREASURE ROOM"
5118 GOSUB2510
5120 IFTT=1TKEN5200
5130 A=RNB(1)#26+15 TT=1
5140
5150 X=RND(1)#800+80
5160 POKES+X,90 POKEC+X,3
5170
5288 RETURN
5499 REM# MAP #
5500 PRINT": THE KINGDOMM"
3600 FORN=GTO14 PRINT-FORM=0TD14
5618 A=P(M,N):PRINTB#(A);
5628 NEXTH, N: PP=5+XX+(3+YY)#48
POKEPP, PEEK (PP)+128
5548
5658 PRINT, "F-FOREST"
5660 PRINT , "H-HOME"
PRINT, "R-ROOM"
5600 PRINT .. "E-ENTRANCE"
PRINT, "C-CORRIDOR"
5700 PRINT, "D-DUNGEON"
5710 PRINT .. "T-TREASURE"
5720 PRINT, "W-WALL"
3738 PRINT, "B-RIVERMENDED"
FF SE RETURN
6889 GETAS : IFAS " "THEN 6858
6010 IFROM "M"THENXY=0 YV=-1
6028 II YV=1
6838 IFRS="2"THENYV=8 XV=-1
6848 IFRS#"X"THENYV=8 XV=1
6045 IFA$="0"THEN8200
6950 POKES+XS+YS#48,32 MX=XX MY=YY
6868 XS=XS+XV-YS=YS+YV MM=P(XX,YY)
6070 P=XS+YS#40
6080
6090 IFX8>39THEN6600
6100 IFYSC1THEN6700
6118 IFY8>24THEN6888
5128 IFPEEK(3+P)(>32THENXS=XS-XV YS=Y5-YV
6138 P=XS+YS#40
6140 POKEP+8,65 POKEP+C,10
6150 RETURN
6500 XX=XX-1: IFXXCOTHENXX=0 XS=1 RETURN
6510 X8=30 BOTD7500
6608 XX=XX+1:IFXXX14THENXX=14.XS=38.RETURN
6610 XS=1 GOTO7500
6708 YY=YY-1 IFYY<0THENYY=8:YS=2 RETURN
6710 Y8=23 GOTO7500
6888 YY=YY+1: IFYY>14THENYY=14 YS=23 RETURN
6818 YS=2 GOT07588
6999 REMMYECTOR®
7000 POKEP1+S, 32 POKEP2+8, 32
7818 X1=X1-((XS)X1)-(XS(X1))/2
```

7020 X2=X2-((X\$)X2)-(XS(X2))/2

## **COMMODORE 64 PROGRAM**

```
7030 Y1mY1~((YS)Y1)~(YS(Y1))/2
7040 Y2=Y2-((YS)Y2)-(YS(Y2))/2
7850 PI=X1+INT(Y1)#40
7060 P2=X2+INT(Y2)#40
7070 POKEP1+S,88 POKEP1+C,3
7080 POKEP2+S.B1 POKEP2+C.3
7090 IFP1=PORP2=PTHEN7110
7100 RETURN
7110 L=INT<L/1.1+4-RND<1>#6>
7120 PRINT"NS="L"N T="T"N "
7130
7400 RETURN
7588 REMMSCREEN®
7518 Z1=P(XX,YY).IFZ1=7THEN8880
7512 GOSUB7600
7515 IFMM=3THEN8300
7520 IFP(XX,YY)>4THEN7550
7530 UNP(XX,YY)+1GDSUB1000,3000,2500,1500,2000
7540 BOTO7560
7550 ONP(XX,YY)-3GOSUB0.3500.5100.4500.4000
7560 PRINT"#","PPPI
7570 PRINT"到","###K="XX"酸 Y="YY
7575 PRINT"#B="L"T="T
7580 X1=1NT(RND(1)#38)+1 Y1=INT(RND(1)#22)+2
7590 X2=INT(RND(1)#38)+1 Y2=INT(RND(1)#22)+2
7595 IFZ1=3THEN6100
7597 RETURN
7600 IFZ1=20RZ1=5THEN7630
7610 IFZ1=6THEN7630
7620 RETURN
7530 IFMM=3THENRETURN
7635 PRINT": TA", " THE QUEST"
7640 PRINT" INVOUR STATUS IS AS FOLLOWS "
7650 PRINT"SHREA- X="XX" Y="YY
7668 PRINT"STRENGTH="L"TRERSURE="T" INCH!"
7678 PRINT" YOU HAVE MET A WIZARD WHO CAN";
7688 PRINT" GIVE YOU STENGTH IN EXCHANGE FOR",
7690 PRINT" TREASURE."
7700 X=3+INT(RND(1)#7)
7718 PRINT" HIS EXCHANGE RATE IS ONE "/
7720 PRINT"TREASURE TO"
7730 PRINT"M"X"STRENGTH."
7748 PRINT" TOO YOU WISH TO EXCHRAGE?"
7756 INPUTD: IFD: "N"THEN7830
7760 IFD$="Y"THEN7790
7778 PRINT"PLEASE ENTER 'Y' OR 'N'"
7780 00107750
7790 INPUT"HOW MUCH TREMSURE"; A
7888 A=888(R):T=T-A'IFT)=0THEN7820
7918 T#T+R-PRINT"THRT'S TOO MUCH!":GOTO7798
7828 L=L+X#R
7930 PRINT"M FOR THE SUM OF TEN TREASURES YOU";
7840 PRINT" MAY SEE THE MAP. "
7850 INPUT" NO YOU WANT TO?", D$
7860 IFD$="N"THEN/930
7870 IFD#="Y"THEN7890
7880 PRINT" FINSHER "Y" OR "N" GOTO7850
7890 IFT>10THENT=T~10 GOSUB5508 GOTO7938
7900 PRINT"YOU DO NOT HAVE ENDUOM TREASURE"
7938 PRINT" MALPRESS PRY KEY TO CONTINUE"
7940 DETD#: IFD#=""THEN7940
7958 RETURN
8000 IFMM=20RMM=5THEN8030
8010 IFMM=50RMM=4THEN8830
9020 OCTO7520
6030 XX+MX YY=MY XS-1 YS-YS-YY
8848
8100 IFMM=20RMM=5THEN8130
8110 IFMM=60RMM=4THEN8130
8120 RETURN
8130 X5=18 G$=""
8140
8200 P=X5+1+YS#40+S
8210 IFPEEK(P)=11THENG#="K"-GOT08250
8220 IFPEEK(P)=90THENT=T+5.GOTOB260
8238 IFPEEK(P)=BANDT>0THENEE=1
8248 RETURN
8250 POKEP, 32 RETURN
8260 PRINT"#S="L"# T="T"# "
9270 GDT08250
8300 IFZ1=20RZ1=5THEN8330
8310 IFZ1=60RZ1=4THEN8330
```

```
8328 GOTO7520
8338 IFG$="K"THEN7520
8348 XS=37:XX=MX YY=MY.RETURN
10000 DATA**ED*, "#R", "#R", "#E", "#C"
10010 DATA**ED*, "#T", "#W", "#W"
11000 PRINT" TAMELL DONE*
11010 PRINT" YOU HAVE FINISHED THE GAME WITH"
11020 PRINTL" STRENGTH AND "T" TREASURE."
11030 END
12000 PRINT" THEBAD LUCK, YOU RAN OUT OF ";
12010 PRINT" STRENGTH"
12020 END
```

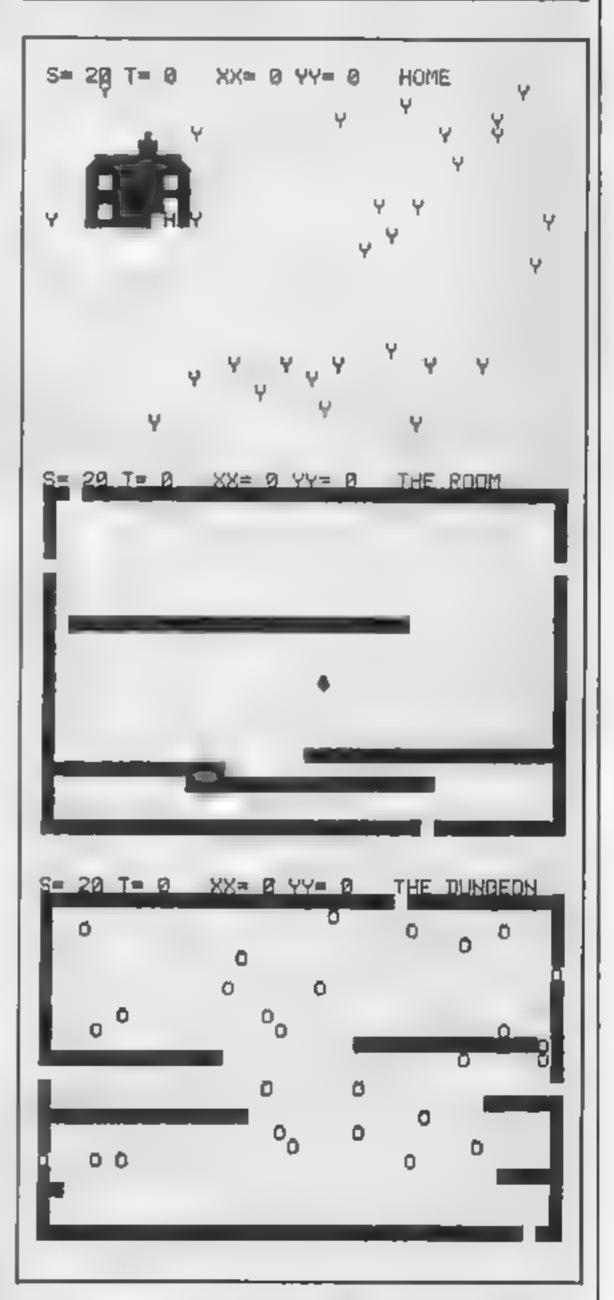

Screen print-outs of how The Kangdom looks during play

You want to program your own Arcade Games?

# Software STUDIOS

Now you can! Produce your own SPRITE BASED MACHINE CODE Arcade Games

NO programming knowledge needed EIGHT pre programmed games included

Send to Software Studios. Ouicksilva Mail Order. 55 Haviland Road. Ferndown Industrial Estate, Wimborne, Dorset BH21 7PY Telephone (0703)20169

The chart-hitting

And now-

me for the annual he day and Martha der des to sitt her half outin Manuel, who is a waiter in a plush hotel in

Barde ona-One atternoon, Martha sets out on a Bus your with her sen, young Arbuthner reasing orders for Manuel to keep an eve-Trouble as he cans out of money. His only on Henry Unbeknown to Martha craffy way to raise some ash is to gar bie his. Menry has a Spanish pen-pair and has planned a sextet rendezious. Henry leaves the botel briming with enthustasm and Manue, who is totally wasky I s not on his trail. The adventure takes us through the thris and sp s of a made ap chase, taking in amongst other de ghrs. a buil 1 ght in which poor Herey 5 forced to play the leading role Guaranteed laughs and tun for all the

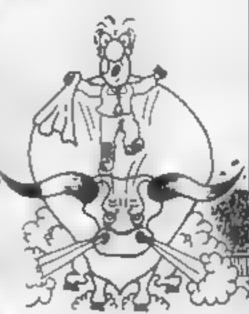

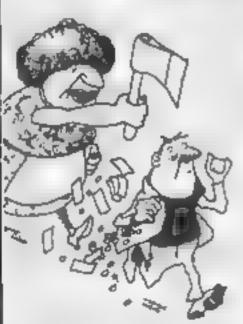

hit the key to begin, the Spectrum

theme tune, and the hunt is on!

Personal Computer News

the Henry is the hen pecked hero in this do est fale the bigh Henry can take to more. He stead his wages time the wirth purse, and smeaks on it the house being careful not to wake the hady or trip or the at and heads ar the bright igh s to have some fin lew remain g pounds on the spinning when of the ountre abe

I s as He s age og o to his evening at the tables his wife. Mad Ma tha has not led his absence. Realing Henry has abscorded with the housekeeping she sets but a fer him with an axe. wiers what part ou was it's happy

die Tha cinght, source Hears Wat hi

FOR 48K SPECTRUM ONLY EB.95

A game to invest in - funny, genuinely - Marvellous adventure, really dotty a refreshing change from some of the original, and the graphics are great . doomladen programs ancountered nowadaya a game where you won't plays a real Hollywood-style movie get to the next stage without solving the present conundrum.

Popular Computing Weekly

Available from retall outlets or direct from: 

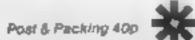

- 🖈 🖟 Full advanture formul accepts multiple commands at one ontry, in piole English
- \* \$74 love select for polymous \* Willy labelleant replies to commands
  - ★ Every incation in full screen, high-res, calour graphics
  - ★ Three exciting arcade-type pumps as an integral part of the advanture
    - ★ Fed belo facility and save peace command

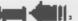

## **ORIC PROGRAM**

## If you like Frogger you'll love Jogger, Johnathan Surridge's fast-moving game for the 48K Oric

I know jogging's supposed to be good for your health, but sometimes I have my doubts. Running round the park is one thing, but what about that busy road you have to dash across on the way home — not to mention the fast-flowing river?

lour-lane road and river using the Orac's cursor keys. You score 10 points for every step forward. But one false step and well, at least you die healthy.

AT RIP CAP CAP CAPTER YOUR AND ADDRESS.

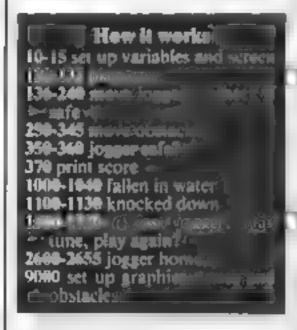

The program uses a few special techniques. I have discovered DOKE 621,47960.POKE 623,28 CLS enables you to print normally on the very top line of the Oric's screen.

POKE (hash sign)26A, 10 swii ches off the cursor and keyboard click Hints on conversions

The Oric's screen is 38 characters
wide, so all the routines for making sure that your jogger innot off
the screen will have to be changed. Also, the length of the string off.

AS-GS will need changing.

PLOT X,Y is similar.

Innobar, if it is a number, their it is the same as PRINE AT

A,Y,CHRS (number).

SCRN:(X,Y) detects white it needs, with position 6,0 in the top left hand corner.

MUSICH A, B, C, D. Innove.

MUSICH A, B, C, D. Innove.

(0-6), C = sote (1-mis) and the string of the same of the same of

PRINT CHRS(30) sets the print position to the top of the screen PEEK (520) reads the keyboard,

o watii told ta ste o

## Variables

HS high sorre-

5 WOE

PO charac er which you hagge

slabou go en to

All key pressed the ASCIII

**Lestrance** 

DSO tine

Hamilton loggers hame

Column of year egger

I I be at your jogger

AS-US obside es

## O BOTO9000

10 CLS+PAPERO+THE?

20 S=0:L1=4:PRINTSPC(15) "N1-SCORE "MSCHR#(30) "SCORE "S

25 H=-1

30 IFHC >- THEMPRINT: PRINT: PRINT: PLOT3, 13, 54: PLOT3, 14, 58: 601060

35 PREJITEHR# (27) "R\*CHR# (27) "B\*

40 PRINTCHR\$ (27) "R"CHR\$ (27) "B pp pp pp pp pp pp"

50 PR[NTCHR#(27) "R"CHR#(27) "B pp pp pp pp pp pp pp

60 FORE-LTD9:PRENTCHRF(27) "T"CHR#(27) "C":NEXT

70 PRENTCHR\$ (27) "R"CHR\$ (27) "E":PRENTCHR\$ (27) "R"CHR\$ (27) "E":PRENTCHR

#(27) "R"CHR#(27) "@"

80 PRENTEHR\$ (27) "P": PRENTCHR\$ (27) "P"CHR\$ (27) "C": PRINT: PRINTCHR\$ (27)

\*P\*CHR#(27)\*B\*;PRENT

90 PRENTEHRS (27) \*P\*CHRS (27) \*F\*1PRENT: PRENTEHRS (27) \*P\*CHRS (27) \*C\*: PR

107

## Put on your running shoes

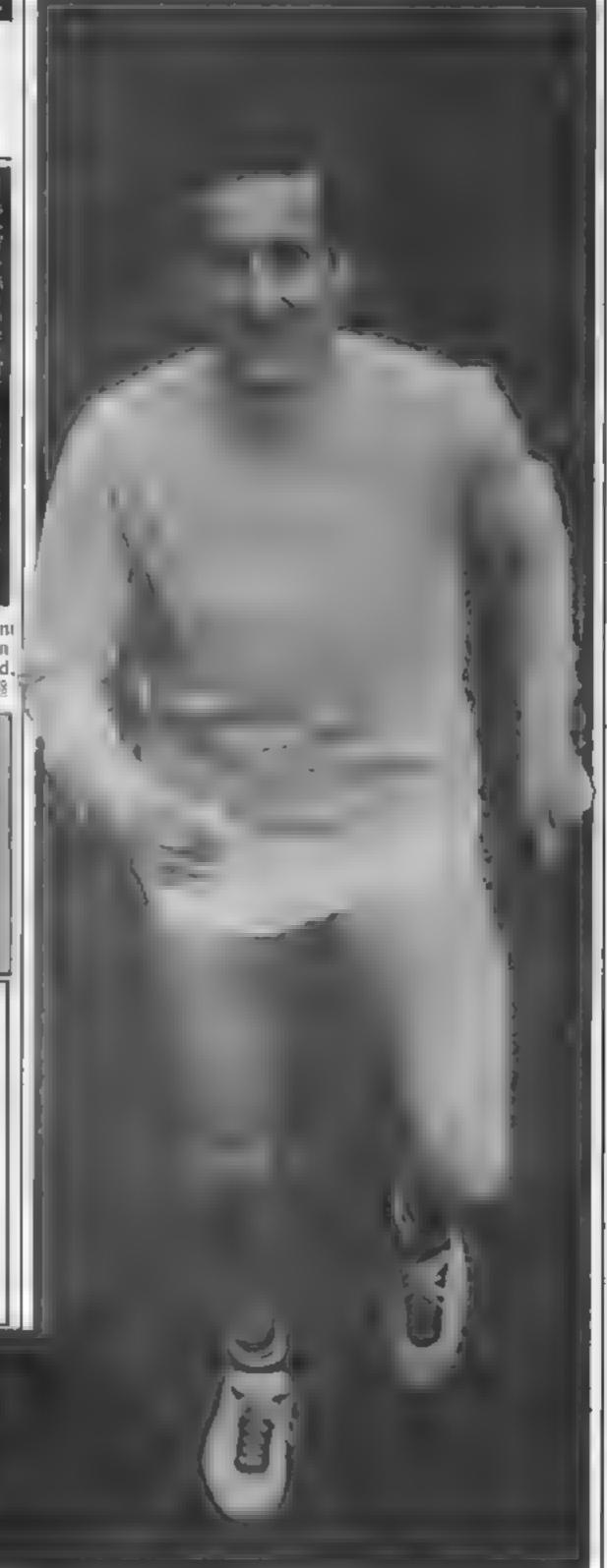

## **ORIC PROGRAM**

```
100 PRINTCHR$ (27) "R"CHR$ (27) "@"; PRENTCHR$ (27) "R"CHR$ (27) "@"
    IEO PLOTE, 4, ASIPLOTI, 6, BS: PLOTE, 8, AS: PLOTE, 10, CS
    115 PLOT1, 16, 36: PLOT1, 18, ES; PLOT1, 20, F$: PLOT1, 27, 64
    116 1FKX >- 1THEN 150
    120 PLAY7,0,0,0:FORI=OTOIB: MUSICI,1,1,0:MUSIC2,1,1,0:MUSIC3,1,1,0
    J30 MUSIC1,2,85(I,1),13:MUSIC2,3,65(I,1),13:MUSIC3,4,85(I,1),13
    135 WALTES (1,2)+20: NEXT
    136 HaD
    140 PLAYO,0,0,0
    150 WAITLO: PLAY1, 0, 0, 0: E=18:L=24
    140 PO-SCRNIC, L) +PLOTE, L, "h"
    170 LFLC13ANDPD=32THEN1000
    180 IFL>14ANDPOC>32THEN1000
    190 IFL(4THEN2000
    200 KE*PEEK (520)
   210 PLOTO, L. PO: IFKE=172THENC=E-1ELSE [FKE=188THENC=E+]
   220 | FKE=180THEML=L+2ELSE1FKE=156THEML=L-2: $=$+10
   225 1FKE()SATHENSDANDE, 200, 13
   230 [FC(ITHENC+LELSEIFC)37THENC=37ELSEIFL)26THENL=26
   240 PO-SCRWIC, L):PLOTE, L, "h"
   250 AS=RIGHT$(AS,LEN(AS)-1)+LEFT$(AS,1)
   260 B#-R16HT#(85,1)+LEFT#(85,LEN(85)-1)
   270 CS=RIGHTS(CS, !) +LEFT0(CS, LEN(CS)-1)
   275 IFKE()56THENSOUND1,500,13
   280 08=R16H7$(D$,1)+LEFT$(D$,LEN(D$)-1)
   290 ES-RIGHTS (ES, LENIES) -1) +LEFTS (ES, 1)
   300 FS-RIGHTSIFS, EI-LEFTS(FS, LEN(FS)-1)
   310 GO-RIGHTS (GO, LENISS)-1)-LEFTS:(GS, I)
  313 PLOTC, L, PO
  320 PLOT1, 4, AS: PLOT1, 6, BS: PLOT1, 8, AS: PLOT1, 10, CS: PLOT1, 16, BS: PLOT1,
  18,E#
  330 PLOT1, 20, FF: PLOT1, 22, 64
  340 IFL=40RL=8THENC=C-1ELSEIFL=60RL=10THENC=C+1
  345 SOUNDE, 1, 0
  350 IFC(10RC)37THEN1000
  360 PO-SCRN(C,L):PLOTC,L, "h": [FPO-32ANDL(]]THEN1000ELSE1FPO()32ANDL
  DIATHENLOGO
  370 PRINTCHR# (30) "SCORE "S
  380 IFL(4ANDPO()32THEN2000ELSELFL(4ANDPO-32THEN]000
  800 6010200
  1000 IFL>14THEN1100
  1010 PRINTCHR$ (30) (FORI=11013; PRINT: NEXT: PRINT* "CHR$ (4) CHR$ (27) "W
             SPLASHIII
  1015 PRINTCHR$(4)
 1020 PLAYO, 7, 4, 3000: SOUND4, 0, 0: MAIT150: PLAY7, 0, 0, 0
 1040 IFL>14THEN1100ELSE1010
 1600 PRINTCHR$430}:FOR1=1TOL-1:PRINT:NEXT:PRINTCHR$427}"A"EMR$4271"
 1110 FGR1+36T01STEP-1:PLOTI,L, "rs ":PLOTI,L-1,"q "
 1120 IF1/2=1NT(1/2)THENSDUMD1,200,15ELSESOUND1,300,15
1130 MAITZO: MEXT: SOUND1,1,0
 1500 LISLI-1: IFLIC STHEN: 600
 1505 IFC>:ANDC<37THEMPLOTC,L,PO
 1510 PRENTCHR$ (30) : 601030
1600 PRINTCHR$ (30) : FORM-LTGL3: PRENT; WEST; PRENT: "CHR$ (4) CHR$ (27) "N
            GAME OVER'
1605 PRINTCHR$ (4)
1610 PLAY1,0,0,0
1620 FOR (=01010: MUSIC1, 2M(I,1), 2M(I,2), 13: MAITEM(I,3) +2: MUSIC1,1,1,
O: NEIT
1630 IFS>HSTHEMMS=S:PLAY7,0,0,0:60701700
1640 PLOTI, 26, "PRESS ANY KEY TO PLAY JOSSER AGAIN"
1850 R=RND(1):1FPEEK(520)=58THEN1850
1660 601010
1700 CLS: 1MK7:FDR3=13026: PREMTCHR# (27) CHR# (1MT (RMD (1)+7)+80)*
      NEW HIGH!
1710 SOUND1,1,13:SOUND2,1+2,13:SOUND3,1+4,13:NEXT
```

```
2000 IFP0()112THEN1000ELSEH=N+1
2010 | FC/5=1NT1C/51THENC=C-L
2020 PLOTC, (, "1 h"; PLOTC, 2, "au"
2030 PLAYI, 0,0,0: MUSICI, 3,5,13: WALTIS: MUSICI, 3,1,13: WAITIS: MUSICI, 3
.3.13: WATT15
2040 MUSIC1,3,1,13:MALTI5:MUSICL,1,1,0:5=5+100
2050 PRINTCHR$(30) "SCORE "S
2055 1FH)=7THEN2500
2060 6070150
2500 FOR1=570100:SOUND1,400,13:S=5+10:PR!NTCHR$(30)*SCORE "S:SOUND1
,1,0:WA] 15:MEIT
2510 601025
8999 ENB
7000 DATAO,7,12,27,24,12,7,0,0,63,0,48,3,0,63,0,0,56,12,6,54,12,56,
9010 BATA33,30,63,63,63,30,33,0
9020 BATAO, 0,43,63,63,63,20,8,0,0,59,58,58,63,1,0,0,0,48,16,24,56,1
6,32
9030 DATA31,21,31,4,31,4,10,17,0,0,30,18,50,63,20,8
9040 $4740,0,63,63,63,63,63,1,0,0,0,56,56,56,56,16,32,31,31,25,25,31,3
1,1,17,31
9050 DATA31,1,1,6,6,24,24,62,62,38,38,62,62,32,34,62,62,32,32,24,24
,6,6
POSS DATA63.63.63.63.63.63.63.63
9056 BATAO, 0, 0, 0, 0, 0, 0, 6, 15, 9, 4, 63, 63, 20, 8, 0, 63, 9, 29, 9, 63, 10, 4, 0
9060 BATA999
9070 BATA3,1,30,3,1,20,3,1,10,3,1,30,3,4,20,3,3,10,3,3,20,3,1,10,3,
1,20,2,12,10
9080 DATA3,1,30
9090 DATA3,2,6,3,8,2,10,3,11,1,10,2,8,4,5,2,1,3,3,1,5,2
9100 DATA6,4,3,2,3,3,2,1,3,2,5,4,2,2,2,3
 9500 [=EB400+(97+B)
 9510 READA: 1FA=999THEN9520ELSE POKE [,A: [=1+1:60T09510
 9520 B1MOW(10,3):FOR1=OT(10:READDH(1,1),DH(1,2),DH(1,3):MEXT
 9530 BINGS (18.2):FORT=OTOLB:READGS (1.1),65(1.2):WEXT
                              abbbbbbbbbc
 9540 AS="abbbbbbbbbbc
 9550 B$#"dddddddd ddddd
                                     deddddd
                 ded ded ded ded ded
 9580 C$=*
                       etgetgety etgetg
 9570 B$=" efgefgefg
 9590 Es=" ijkijkijk ijkijkijk ijkijkijk
 959) Fên"ein ein ein ein ein ein
 9592 6¢=* ijk ijk ijk ijk ijk ijk
 9400 HS=0
 9410 BOKE421.47960:POKE423,28:CLS
 9620 POKEE26A,10
 9630 S$4"
```

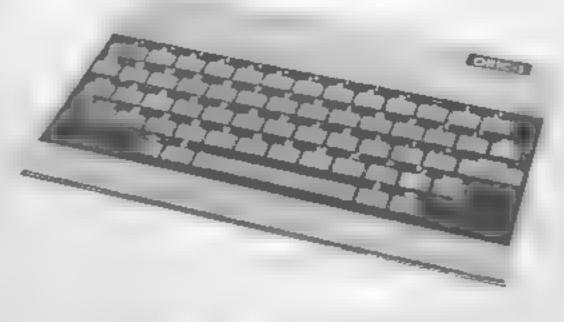

9700 GGTG10

1720 WAIT100:PING:60702640

## A. S. N. COMPUTER SERVICES LIMITED

## ANNOUNCE

Top USA Software at Discount Prices
At least 20% Discount from Top Selling US
Software

Just Look at These:

| RRP   | A.5 N.                           |
|-------|----------------------------------|
| 33 00 | 25 00                            |
| 33 00 | 25.00                            |
| 41.70 | 40.00                            |
|       |                                  |
| 33.00 | 25.00                            |
|       |                                  |
| 33.00 | 25 00 (each)                     |
|       | 33 00<br>33 00<br>41.70<br>33.00 |

All Prices include VAT and Post & Packing is Free (UK mainland only). This is just a selection. We have over 500 Games/Utilities/Educational and Business programmes to choose from. To obtain up to the minute info on any programme, telephone our Hot Line — 07842 57599.

(Export Orders Welcome)

Send all orders with cheque P/O etc to:

## A.S.N. COMPUTER SERVICES LTD,

Dept. H.C.W., 89 Station Crescent, Ashford, Middx.

## LOOKING FOR SPARE TIME EARNINGS?

Then why not sell software to your friends and workmakes.

There are probably hundreds of micro users in your area looking for software who are wary of mail order and cannot find a local dealer. You can become that local dealer.

We are looking for agents in all areas to sell software for the Spectrum, 2x81, VIC-20, CBM 64, BBC, Dragon, Atari, Oric 1 and Lynx. All the latest titles in stock. Write now for full details or telephone if you prefer.

Joysticks, Joystick Interfaces and Spectrum sound boosters along with CBM 64, Spectrum and Lynx 48K Computers also available.

Bytewell agent in time for the predicted boom in sales this Xmas then write or telephone now.

BYTEWELL, 203, COURT ROAD, BARRY, S. GLAMORGAN, CF6 7EW Telephone (0446) 742491

## GALAXY

## Number One For Texas

## LOOK NEW LOW PRICES

| Munchman           | £24 5 | 0    | Speech Editor        | E16 80 |
|--------------------|-------|------|----------------------|--------|
| Extended Basic     | 52.5  | 0    | Editor/Assembler     | 58 00  |
| Chess              | 28 4  | Ю    | Dragon Mix           | 20.80  |
| Adventure/Pirate   | 20.8  | lO . | Alten Addition       | 20 80  |
| All Adventures     | 12.5  | 0    | Mini Memory          | 52.50  |
| Speech Synthesiser | 42.9  | 15   | Music Maker          | 24 50  |
| Tunnels of Doom    | 20 8  | 0.0  | Invaders             | 16 80  |
| Terminal Emulator  | 42 2  | 0.0  | Parsec               | 24 50  |
| Touch Typing Tutor | 20.8  | 0    | Alpiner              | 20.80  |
| Soccer             | 12 8  | 0    | 32K RAM Card (Texas) | 89.95  |

## 99er Magazine avaliable including back issues LANTERN CASSETTE SOFTWARE

| Battlestar Attack | £9.95 | Blasterords         | £9 95 |
|-------------------|-------|---------------------|-------|
| Operation Moon    | 9.95  | Character Generator | 7 95  |
| Scrolmaster       | 9.95  | Ascot Stakes        | 7.95  |
| Pearl Diver       | 5.95  | Code Breaker        | 5 95  |
| Daddies Hot Rod   | 5.95  | Troll King          | 6.50  |

Large range of Books now available for TI-99/4A

COLECO AND ATARI OWNERS

Check our Prices for your Games Cartridge requirements

Remember! There are no extra charges at Galaxy
All prices include VAT and postage. Send SAE for full list. Send
cheque with order or phone or use Barclaycard or Access

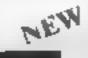

TI-USER a new publication with programs, reviews, competitions, news, advisory service £6.00 p.a

60 High Street, Maidstone Kent Telephone: (0622) 682575 & 679265

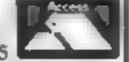

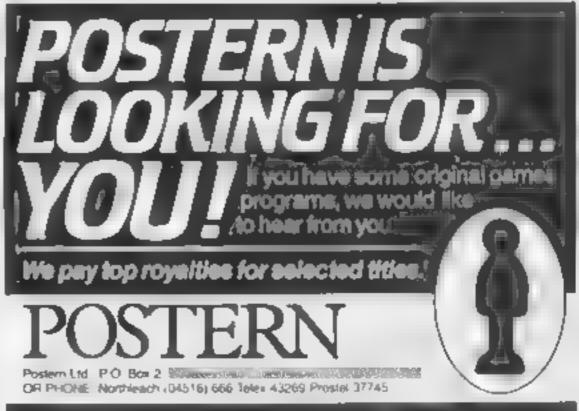

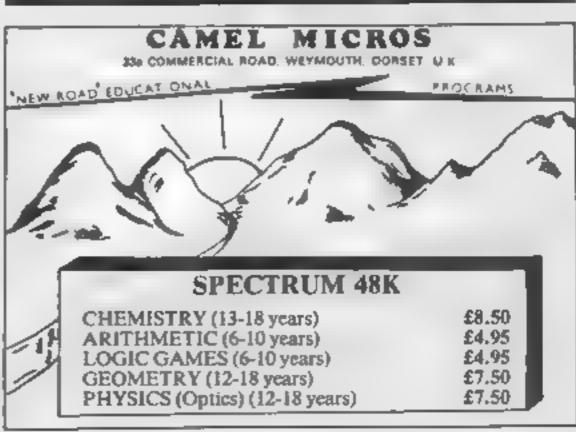

## **SOFTWARE REVIEWS**

## Games for micros micros great and small

We take a look at a range of games spanning the low-cost ZX81 and the upmarket BBC

## Plegaron People Eaters 32K BBC £8.95

R H Electronics, Chesterion Mill, French's Road, Cambridge

This game requires both forward planning and quick reactions if you want to stay abve.

You are being pursued by the beasts of the title, and the only method of escape is to trap them in such a way that they cannot move in any direction.

The material you need to do
this is scattered around the floor
in the guise of bricks which you
can push around into the position you desire

Therefore attention has to be divided. On the one hand, you are trying to build a trap, on the other, you are trying to lure the

creatures into the trap, all the while avoiding them and their voracious appetities

The graphics are a little on the crude side with unimaginative use of colour, but are about average for a BASIC game like

Play is reasonably fast. You can choose several level of difficulty but the sound effects can only be described as intrusive and lacking in imagination.

The game is reasonably addictive, but is by no means up to the standards set by the arcade games you see today

Overall, quite enjoyable but uninspiring. D.C.

|                 | 7()9'6 |
|-----------------|--------|
| instructions    | 60%    |
| playability     | 60%    |
| graphics        | 60%    |
| value for money | (24)   |

## \*\*\*\*

## Greedy Gobbler and Blowing Up The World Jupiter Ace £5.95

Jupiter Cantab, Cheshunt Building, Baieman Street, Cambridge CB2 1LZ

As an example of what you can do with comparatively few bytes of machine code this is not bad, providing you think it was worth doing in the first place.

For yes, this is yet another version of our dear old friend dots, maze, mouth, ghosts, get the picture? With the usual sound accompaniments, rather like a mouse being electrocuted

When a ghost — or is it a gook? — bears down on the munchemouth to parmanize him, there comes a sort of paralysis over our gobbling pal. He no longer responds to the keys.

This increases the difficulty of the game somewhat, but patient, players will doubtless find a way round the problem

Blowing Up the World is a tedious, stilly game in which keys I to 8 bear a rather vague relationship to "bombs" which are released at various points on a Mercator projection

Mercator projection

If you persevere you can eventually delete the lot, this, it is claimed you can 'indulge your megalomania 75% 75% 75% 50% 80% 80% yalue for money

## Sabotage 16K ZXB1 £4.95

Macronics, 26 Spiers Close, Kno. This is

This is really two games in one pound in which randomly placed saboteur tres to blow up as thes to prevent him.

The Rames are white different to play As the guard you either nearly get above the saboteut the can't get going he will make for where he is can do the most damage.

can do the most damage

If you get there first he is
stymied and will eventually blow
this substitution (not very subtite,
wrong, his mission will be suc-

Being the Saboteur himself is a bit more difficult. You have to have to lay it and get away without blow by the Suard, who, in this version shoot you but this version shoot you but this version is ac-

d fually more interesting

The game loads and runs smoothly, with no snags. The they show clearly what is hap spired, though the chain reaction effect of boxes detonating is

| 7500  |
|-------|
| 7(10% |
| 6.50% |
| 70%   |
|       |

## 32K Atari pius ioystick £14.95

Street, Piccadilly, Manchester

Vertical scrolling is employed to Bood effect in this implementa game Caverns of Mars-type

Linder Joystick control, the player's cruiser continually descends through canyons, runn out from enemy tanks and can, walts.

By skillery

By skilfully positioning the cruiser above obstacles, the player can blast them sky-high two onboard laser cannons scrotling is essential though situation.

There are four sectors to navigate As you venture further and shielded weaponry will be in the fourth

In the fourth sector dead ends are an additional hazard for the unwary. Four lives are allowed instructions only tell you a new points. Presumably it is up to getting one. And having your sideways at the base of the credits, doesn't help.

Instructions
playability
graphics
Value for money

80%
90%

## Ten All-Time Greats For Your Jupiter Ace £5.95

Joseph Nicholson, 11 Latton Close, Chilton, Didcot, Oxon OX11 0SU

There is a book about what you can do on the unexpanded ZX81 with only 1K of RAM, and really

There is also only about ik of available RAM on the basic Ace, once the operating system has taken its share, but this program tape demonstrates better than any argument what you can do with a 1k RAM when the language is Forth and not

Fen programs, a 14-page book for documentation and voice

recording on the tape to help locate each program, all for the same price as many a single program has to be superb value, especially when each application is also an object lesson in economical programming.

economical programming.

Most of them are old
favourites — Snakes, Gobbleman, Invade and the like —
which I would hesitate to claim
as timeless monuments to the

human spirit

But what really is great about them is the skill with which these particular examples are written; you'll have no problem using VLIST to study this

sinstructions 90% 95% 95% 95% 95% 95% 100% value for money

大の大の大の大の大

## Keep them slaving, or you'll be sacked

As first you as think Slave Labour is an easy game to play — but so far no-one has got pass the first field. It seems to bring out the competitive spirit in everyone who plays it

You are a task master and control a balt and chain with the control keys D and S.

A little slave runs up the screen and plants crops—for which you get a score—and then runs back down—You have to force him back up by placing the ball and chain in his path

It you miss a slave he quickly makes his escape

After three escapes by three different slaves you have no more chances and you're sacked from the job

## Main variables

A,B row column pumbe of slaves
Y column of ball and chain
F bad a of chair carection

Slavery has been brought back by Iain Bartram, in his novel game for the unexpanded TI-99/4A. How hard a taskmaster are you?

```
100 CALL CLEAR
110 CALL SCREEN(4)
120 CALL COLOR(1.6.4)
130 CALL CHAR(35, "3C4299A1A199423C")
140 CALL CHAR(35, "3C4299A1A199423C")
140 CALL CHAR(128, "70F0F0F0F0F0740201")
150 CALL CHAR(129, "00102626494966")
160 CALL CHAR(130, '0070F0F0F07008084")
170 CALL CHAR(131, "020C1026291906")
170 CALL CHAR(131, "020C1026291906")
190 CALL CHAR(132, "0030707C7C300601")
190 CALL CHAR(133, '004040202C12120C')
200 CALL CHAR(135, "3844AA02926C286C")
210 CALL CHAR(136, '3844AA02926C66C')
220 CALL CHAR(152, 004000000000083442")
221 CALL CHAR(152, 004000000000083442")
230 CALL CHAR(152, 004000000000083442")
```

```
240 CALL COLOR(14,6,1)
250 CALL COLOR(15,7,1)
251 CRLL COLOR(16,15,1)
260 FOR 1=2 TO 12
278 CALL COLOR(1,2,1)
288 NEXT I
298 K#="DO YOU WANT
    INSTRUCTIONS?"
300 R=8
310 GOSUB 1960
320 R#10
336 K##"TG"
348 GOSUB 1968
356 R-12
360 KS=" SLAVE LABOUR,
370 GOSU8 1960
380 R=14
398 K##
400 GOSUB 1960
410 CALL KEY(0,K,S)
420 IF K-89 THEN 450
430 IF K=78 THEN 960
440 GOTO 410
 450 CALL CLEAR
 469 R=2
 470 K#="RUNS ON TI-99/48"
 488 GOSUB 1968
 490 R=4
 500 K#='# OF ININ BARTRAM."
 510 GOSUB 1960
 528 R*7
 530 K###SLAVE LABOUR"
 540 GOSUB 1960
 550 R=9
 560 K="YOU HAVE 3 SLAVES"
 570 GOSUB 1960
 580 R=11
 590 K#= "
 680 GOSJB 1960
 618 R=13
 620 K#="TO CONTROL WITH YOUR"
 630 GOSUB 1960
```

```
648 Ra15
  650 K##"BALL & CHRIN"
  660 50308 1960
  670 R=17
  688 K####
  690 GOSUB 1960
  700 R=19
  710 KS- KEYS D&S MOVE THE
  720 GOSUB 1960
  730 R=21
  740 K#="BALL & CHAIN"
 750 GOSUB 1960
 760 FOR D=1 TO 500
 778 NEXT D
 780 CALL CLEAR
 790 R=2
 888 KB="THE DIRECTION OF THE"
 810 GOSUB 1960
 820 R=4
 630 Ka≈"BRLL & CHRIN ON IMPACT"
 848 GOSUB 1968
 950 R≈6
 868 KS="DETERMINES THE DIRECTION"
 870 COSUB 1960
 860 R=8
890 K#="IN WHICH THE SLAVE
    RETURNS TO"
900 GOSUB 1960
910 R-10
920 K##"THE FIELDS TO PLANT
    MORE CROPS"
930 GOSUB 1960
940 FOR D=1 TO 400
950 NEXT D
968 CALL CLEAR
961 CALL COLOR(1,6,4)
962 FOR D=6 TO 10
963 CALL HCHAR(0,1,152,32)
964 NEXT D
978 RANDOMIZE
980 P=18
990 8=1NT(20#RND)+5
```

```
How it works

130-230 define always adapt them

130-230 define always adapt them

310-460 season to character

470-970 instruction

900-1110 - add served

120-1270 analyses being a season to character

120-1270 analyses bouncing of burstly

1200-1230 bull and character

1390-1410 slave bouncing of burstly

1700-2030 essaping always britis

2430-2070 invocal mutalination

1700-2030 essaping always bouncing

2130-2200 slave bouncing of season to character

2130-2200 slave bouncing of season to character

2130-2300 slave bouncing of season to character

2130-2300 slave bouncing of season to character

2130-2300 slave bouncing of season to character

2130-2300 slave bouncing of season to character

2130-2300 slave bouncing of season to character

2130-2300 slave bouncing of season to character

2130-2300 slave bouncing of season to character

2130-2300 slave bouncing of season to character

2130-2450 move for character

2300-2450 move for character

240-2700 and character

240-2700 and character

240-2700 and character

240-2700 and character

240-2700 and character

240-2700 and character

240-2700 and character

240-2700 and character

240-2700 and character

240-2700 and character

240-2700 and character

240-2700 and character

240-2700 and character

240-2700 and character

240-2700 and character

240-2700 and character

240-2700 and character

240-2700 and character

240-2700 and character

240-2700 and character

240-2700 and character

240-2700 and character

240-2700 and character

240-2700 and character

240-2700 and character

240-2700 and character

240-2700 and character

240-2700 and character

240-2700 and character

240-2700 and character

240-2700 and character

240-2700 and character

240-2700 and character

240-2700 and character

240-2700 and character

240-2700 and character

240-2700 and character

240-2700 and character

240-2700 and character

240-2700 and character

240-2700 and character

240-2700 and character

240-2700 and character

240-2700 and character

240-2700 and character

240-27
```

## Hints on conversion

IT BASIC is fairty standard with two main exceptions. Single statement lines are used and subrounnes for graphics and sound are available, prefixed with CALL as detailed below CALL CLEAR clears screen CALL MREEN defines screen

CALL SCREEN defines screen

with a 16-digit hex string from an eight by eight grid. Other machines will use a different method.

foreground background) sets

(All HCHAR (row col mucharacter code, number of repeats) places character on screen at co-ordinates specified a diop ionally repeats character horizontalty

HCHAR but repeats character vertically

CALL GCHAR (row,column, variable) similar to a screen PEEK on other machines. Gives the ASCII code at the given screen co-ordinates.

call sound (D,F,V) gives sound of duration D frequency F and volume V. Three sounds can be produced at once

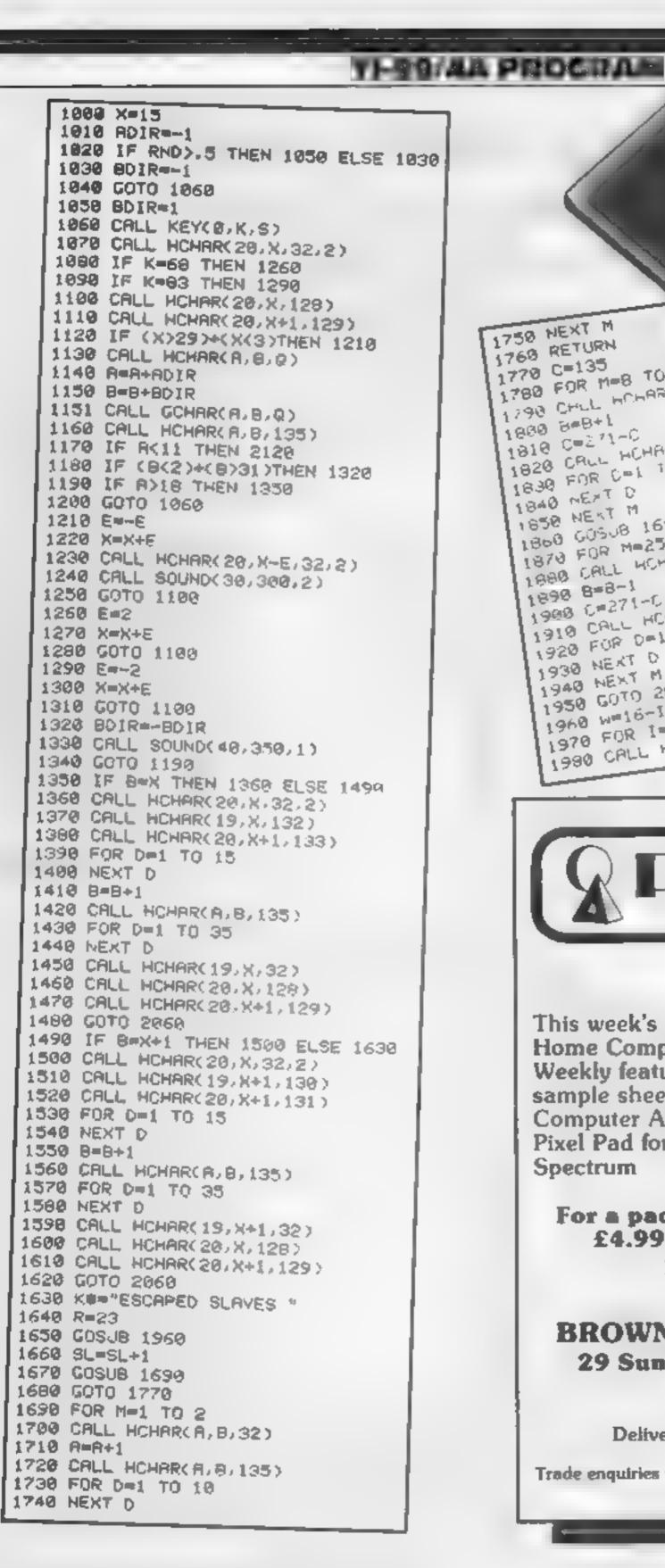

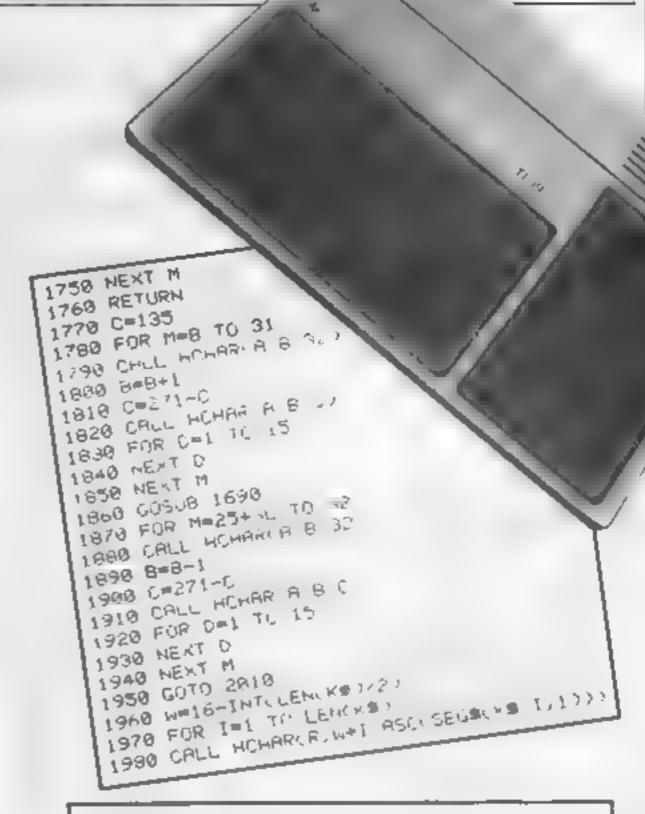

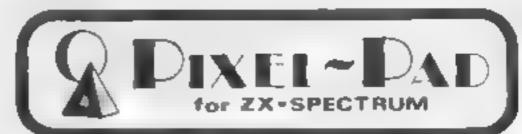

This week's issue of Home Computing Weekly features a sample sheet from Computer Agencies' Pixel Pad for the Spectrum

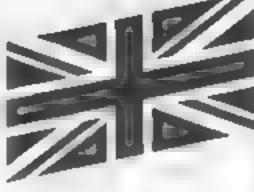

For a pad of 50 sheets send just £4.99, including post and packing, to:

**BROWN COMPUTING & CO** 29 Sun Street, Hitchin, Herts SG5 1AT

Delivery will be within 14 days

Trade enquiries to: Robert Gibson & Co (0799) 41424

## STATISTICAL LIBRARY

All tapes carry a DATAFILE program that enables the user to INPUT-EDIT-SAVE-READ data on tape.

: Descriptive Statistics ......6.99 TAPEI : Principal Components TAPE VI 19 95 TAPE II 19.95 .14.95 TAPE VIII: Time Series and Forecasting : Probability Distribution TAPE III 19.95 TAPE IV : Multivariate Datafile Cross-tabulations and correlation coefficients Statistical Library 00,001. TAPE V : Step-Wise Multiple Regression and BBC-Model B (disk) E25 00 Analysis of Variance in Regression BBC-B and Spectrum-48K (8 tapes). .100.00.19.95 ZX-81 (7 tapes without Datafile) ...70.00

## Saga Software House

Scientific and Business Packages for BBC-Model B, Spectrum-48K, ZX-81(16K)

> 133A High Street, Acton LONDON WE SLY

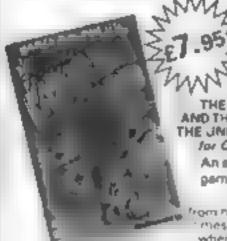

HE JAIVERSE AND EVERYTHING for COMMODORE 64

> An edult fentery game with Arcade Action

wher you are intercapted by the evil Brutus of he Fede etion

Brutus forces you to go and seek the Secret of the the universe and Eve ything limited only to the Fabulous Wanda, a hostess in the Spaced Out innin. High sville on the planet COPUS, You are teleported. down to Higheville where the Custome man demands money for Teleport Tax. There is a video. gartte in the Terminal with 3 credits left. Now you are on your own and you must decide how to proceed to Highsy Ite Mainstreet to find the

OGLES for BBC/B

various establishments to en er and

Designed with people of all ages in mind this plogramme provides an aid to learn and match. colours as well as being very entertaining. Not only have colours to be matched in sequence but do ordination skills can be developed by moving the correct coloured OGLE to match a partern displayed. on the acceptance of the provided by you as Gordon having to control your pet dog Flesh by guiding him to collect the matching OGLE carry at back and to drop it at the correct position. There are two levels of play.

An easy level for the younger person. A professional level for the order person with play. against the clock and Hall of Fame.

OGLE COMPETITIONS ARE FUR!

Poor Gordon! His drampipes are blocked again and the only way to clear them, also drop barrels down. them, Gordon stands on the top of his roof with 5 the out Press SPACE of aparthrough herout accurately into the centre of a trains, pe and you. so we the number of points in the cipil which we stain a flash and cordon weiget the carrel back for another go. The ballet will be is if he drup a maccinate or nto apipe aready hilled but. Frash the dog sign hand. Typu kilowyou reigologia lose. the ball is and you can see Flash peeping but from the bortomiright laine i press D and Flash will save 4. Once you clear a if pipes you will get a borrule. but there siais i prise in store before you get the next set of pipes to fi

SUPERSNAILS IN LAND A CONTROL OF THE CONTROL OF THE Shalls specially imported from West Africa alia being tept in Dr. Van Wink enuff's laboratory for genetic experiments. The Doutor has urnert them. into a supe breed of shall who now leave behind a trail of super grue that with frap any sharl fourthing it. Two of the shars, continually moving and contribued by the players, escape from their pensinto the laboratory. Unfortunately, only one of the snays can escape from here into the ourside world. without raising his araim. You must cherefore tiap your opponen, and, hen try to escape chrough the

Small door which will then appeal Features Fast Act or 100% Machine Code . Nine eve sold thoulty

Keyboard or adystick Control

ARITHMETIC FUN-TIME for T198 Electromaty addition subtraction multiplicating and division exercises in ward at invaluable black co. and dr. for young children who are developing

tor COMMODORE 64

to all the armivito play

A last Arcade Action Game

Written in 100% Machine.

Code for super fast, accord-

production me at LEYSPACE

rivos a lomitintable le u he invasion of the

Egiteri wo ke on the

playing this game.

the ribasic mathematical skills. Uses colouing laptics and sounds to give a good. présentation with the sums appearing in large lette won a blackboard.

FB01.13

been auterminated and the Tabbites have felt thair.

dead y Pets, upong wild in the workplace. As if that

wast Tenguah theley invadershave forced Egbert.

to ake ash of an Egg. damaging he Egy will have to as consequences for poor Eybert Egiliert a now

on precework an hinrain a derent wage? Can he

even survive? WARNING: You may get an ulcar by

SIX LEVELS OF SKILL ANYBODY WHO CAN DO

LEVEL & SHOULD WRITE AND LET US KNOW!

from the planet TOR Egbert's union has

The Computer plays back sums which the child has d Miculty with showing the child the coirect solutions. Uses the basic TI99 console

Games Machine Ltd. Business & Technology Centre Bessemer Orive Stevenage, Herts, SG1 2DX Telephone (0438) 318561

entre.

| Please add 50p to cover post and packing.                  |                             | OTY        | £          |                     |
|------------------------------------------------------------|-----------------------------|------------|------------|---------------------|
| Lenclose a cheque P.O. payable to GAMES MACHINE LTD. for £ | YYANDA                      |            |            | SEND TO:            |
| or debit my Access Barclaycard account no                  | BARGE DROP                  |            |            | <b>GAMES MACHIN</b> |
|                                                            | FLBEAT                      |            |            | Business and Te     |
| Signature                                                  | SUPERSNA LS                 |            |            | Bessemer Drive.     |
| NAME                                                       | OGLES                       |            |            | Stevenage,          |
|                                                            | ARITHMETIC                  |            |            | Herts SG1 2DX       |
| ADDRESS                                                    | T I                         | OTAL _     |            | THILD OUT ADA       |
| TIME/24                                                    | S AND EDUCATIONAL PROGRAMME | C SERVICE  | TEMP ANY   | UNITE CAMB ITERS    |
| HCWM DEALERS AND DISTRIBUTORS REQUIRED GAME                | 2 WAS FROM HOWER CHARLES    | T ALMIA CE | ALCOH WILL | HOWE COMP OFFICE    |

|            | OTY   | £ |                            |
|------------|-------|---|----------------------------|
| ACKAY      |       |   | SEND TO:                   |
| APRE, DROP |       |   | GAMES MACHINE LTD          |
| _86ят      |       |   | Business and Technology Co |
| UPERSNA LS |       |   | Bessemer Drive,            |
| GLES       |       |   | Stevenage,                 |
| RITHMETIC  |       |   | Herts SG1 2DX              |
|            | TOTAL |   | MILE SETZEA                |
|            |       |   |                            |

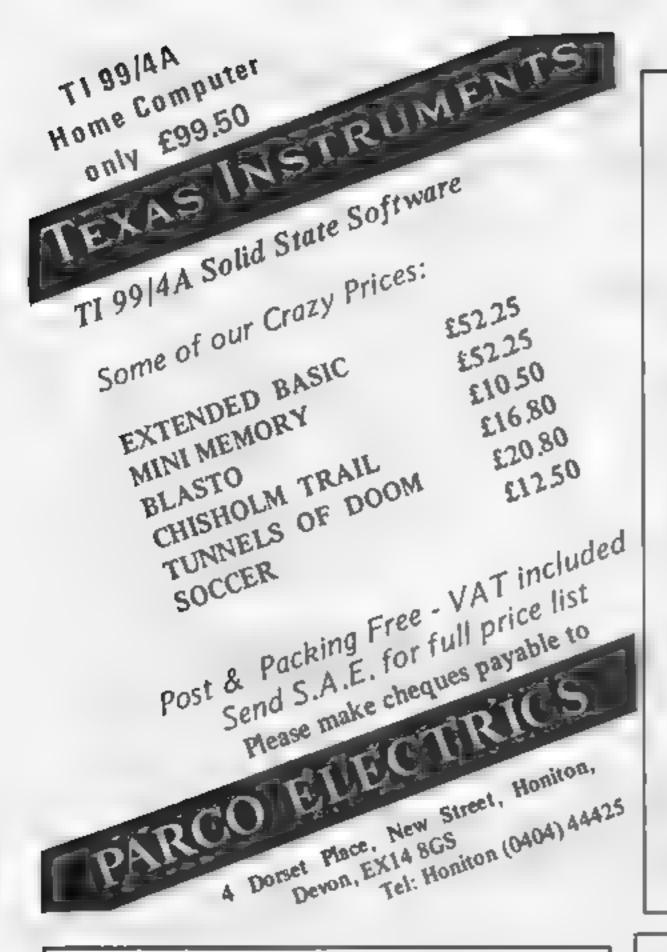

## DUCKWORTH DOME COMPUTING

a new senes

All books written by Pete Gerrard, former editor of Commodore Computing International, author of two top-selling adventure games for the Commodore 64 and a regular contributor to Personal Computer News, Which Micro? and Software Review

## USING THE COMMODORE 64

A complete look at the latest home computer from Commodore Business Machines. Starting with a refresher course in Beste Programmung, it moves on through machine code before considering in great detail sprites, graphical and sound. A section or peripherals, and then the heart of the book an in-depth look at the chips that make it work including the 658. Sound interface Device and the 6566 Video Controller Chip as well as the heart of the computer the 65.0. The comprehensive appendices cover the full Basic and Machine Code Instruction sets, as well as several identifications tables, and a complete machine code assemblar/disassemblar listing.

Avauable now £9.95

The complete guide to computer adventure games: playing, writing and solving them. Starting with an introduction to adventures, and their early history it takes you gently through the basic programming necessary on the 64 before you can stan writing your own games. Inputting of information, room mapping movement, vocabulary, and everything required to write an adventure game are explored in full detait. Then follow a number of adventure scenarios, and finally three complete usings, written specially for the 64. The three games listed in this book are available on one caseens at £7.95.

October £6.95.

Other titles in the sense include The Beginner's Guide to Computers & Computing, Sprites & Sound on the 64. If Simple Electronic Projects for the VIC, Will You Still Love Me When I'm 64. Advanced Basic & Machine Code Programming on the VIC, Advanced Basic & Machine Code Programming on the 64. Exploring Advantures on the VIC, as well at Pocket Handbooks for the VIC, 64. Dregon, Spectrum and BBC Model 8. Wiree in for a descriptive leaflet.

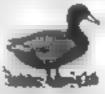

DUCKWORTH

The Old Piano Factory, 43 Gloucester Crescent, London NW | 7DY Tel. 01-485-3484

## THE MEGA RUN is coming

## TI99/4A SOFTWARE PILOT £5.95

A great new flight simulation game for the unexpanded T199, 4A. Graphics display of landing strip and terrain map, plus updated instrument panel. Options for take-off, landing or in flight. Full instructions included. Graphics and sound.

TEXAS PROGRAM BOOK £5.95

35 programs for the unexpanded T199/4A, including 3D Maze, Lunar Lander, Caterpillar, Horse Race, Invader, Morse Code, Arithmetic, Alien Attack, Organ, Evasion and many more.

Send cheque or P.O. or telephone with Access/Visa for immediate despatch. Please add 50p p&p to orders under £7.

Orders over £7 post free.

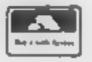

## **APEX SOFTWARE**

Swiss Cottage, Hastings Road, St. Leonards-on-Sea, TN38 8EA Tel: Hastings (0424) 51175

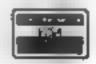

## to complain about advertisements.

The Advertising Standards Authority. If an advertisement is wrong, we're here to put it right.

ASA Ltd. Brook House Torrington Place London WCIE 7HN

## POOLS PREDICTION

"POOLSWINNER"

The most apphishcated Pools Prediction Ald available. Gives probabilities of score draws draws homes and aways based on two database holding over 20,000 matches line kideds. This season is results are provided with the package.

The detabase are automatically updated as results are enteres.

Can be used in simple mode, or with parameter adjustments to develop your own unique forecast method. Fully documented, evallable now for Apple, Spectrum, BBC (B): Commodore 64.

Dregon, ZX81 (16K) (others — please engire). £15 00 (decs/tapes)

"POOLSDATA"

Complete record of all English Football League metches 1978-83. Teams iscores and dates of 10 000 marches held in simple format ready for your analysis. Significantly programs and full documentation included. Available for Apple. Spectrum, ZX81. BBC Dregon, Commodore series.

Decs (5 year) £16 00 Tapes (5 year) £12 50. Tapes (2 year) £7 70.

## SELEC SOFTWARE (PW)

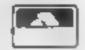

37 Councillor Lane Chaedle, Cheshire 081-428 7425

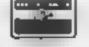

## Find a job for your micro

with the right program, your computer could catalogue your stamp collection or write your letters for you

## Super Catalog/The Filing Clerk 48K Atari 400/800 £4.95

Home Entertainment, 212/213 Broad Street, Birmingham B15 1AY

These programs come in a neatly presented library box along with several sheets of in structions Super Catalog is used as a demonstration of its, what can be achieved by Filing Clerk, on the other side of the cassette

The Catalog takes several minutes to load together with a list of what is on sale from Home Entertainment

are displayed which allow for a quick search through all the records for a specified tiem if first few letters, complete names, publisher, maximum price or

juste slow - probably due to the method of implementation

Uling Clerk allows you to build a number of records into a

The screen display is not as clear as I would like although it is adequate for the purpose DR

|                 | 8<0.0 |
|-----------------|-------|
| instructions    | K(100 |
| ease of use     | 7500  |
| display         | 50°°  |
| value for money | , -   |

## Once in RAM several options handled correctly it allows you to search for record tiles by the

I mfor unately this process is

file to be saved onto the cassetic

## Superfile Commodore £12.95

Byleware, thin 25. Handyside Arcade, Percy St. Newcastle apon Tyne

One of the most common business unamies is the data base. based around the creation of electronic filing clerk of records Each record is subdivided into fields, which carry such data as names addresses, telephone numbers etc

The beauty of using a computer-based system is the speed with which you can sort or search records. The fly in the ointment tends to be the fact that most data bases are disc orientated

This program sets up the

database in RAM, making a system which can be used on any

You are allowed to have up to eight heids for records with a maximum field size of 50 for baracter fields and 10 for

The maximum number of records possible depends on the size of the fields. An average siz ed record seems to allow about

There are commands available for the sorting of the data base the searching for specific fields, the mathematical processing of records and the saving of the data base on tape

| Cara - Collons                                                                                                    | CF M |
|----------------------------------------------------------------------------------------------------|------|
| ease of ase                                                                                                    |      |
| display                                                                                                    | 950  |
| alue é                                                                                                    | 90%  |
| alue for money                                                                                                    |      |
|                                                                                                    | la u |
| 4 G 7 THE                                                                                                    | 90%  |
| the same of the same of the sa |      |

## Database BBC £19.95

Gemini, 9 Salterton Road, Exmouth, Devon EXB 2BR

This offering from Gemini u supplied on cassette and if required transfers to disc easily. That's useful, but when on disc it doesn't exploit the disc's capacity for high-volume data storage

This, like many other database programs, seems to have been written only for cassette-based machines, which severely limits the number of records stored How about someone writing a disc database?

Anyway, the first part of the program is a set-up procedure to set field size with a maximum of 12 fields available, to name and

classify the type, numeric or

You can't decide your own screen layout - the program does that, and not very well

Part two is the main database with menu drive options to add. edu, delete sort, find, list, calculate records. You can also print a file and save a file to tape

The database performed its tasks well, though the printont of the fue was no laser designable

A third part is a demonstration data file, but I couldn't load this at all on my copy, even at 300 3 H. Band!

750% instructions 500% 200%ease of use 100% display value for money

\*

## Wordsworth BBC 32K £17.25 (Cass.) £19.50 (disc)

lan Copestake, 23 Connaught Crevent, Brookwood, Woking,

Wordprocessing programs quickly turn a games machine into a powerful too! This program is a very powerful within with some very advanced features

It has good clear documentation which needs reading careful Is - in fact I would advise you to read it at least twice before you start. The facilities described are complex, and work is needed to anderstand how to get the program to obey your wishes

outstanding features are the ability to print more than one

copy of a text with a single command allowing text input during printing, and the case with which decunal numbers can be format ted and printer control codes in-

I didn't like the method of text amendment, which seemed long winded and error prone, or the fact that I could not see the levi formatted as it would be on the printed page (this is possible on

the disc version, though) Overall though, this is a clever and complex program which will probably become indispensible over the long term for its over-

instructions case of use display 850% value for money 5000 ROOM 850%

## Grasp **48K Spectrum** £6.50

Camel Micros, 33a Commercial Road Weymouth, Dorset

This is an outstanding utility program which should find favour in many educational and semibusiness applications. Although its purpose is basically to turn numerical data into graphs, pie charts or histograms, this does not do justice to this immensely powerful piece of software

his initial use is greatly assisted by a booklet which explains the various words used in the pro-

A large menu enables you to gram define the shape and size of the

graph, its position on screen, col our or pattern of the blocks etc Up to five separate graphs may be planned and instantly recall-

ed and a good number of datasets may be plotted or switched at will between the graphs Each may be drawn on any grid of any complexity, or merely

plotted against two axes for the more ambinious user, the possibilities are even more excoing. Any graphs, by selection of positions and size, may be shown on the same screen, or may even be superimposed upon each other to produce mulneoloured results.

A text mode enables letters, numbers or symbols to be placed anywhere on the screen to enable tilling and labelling P.T.

instructions ease of use display value for money

90%

88%

100%

100%

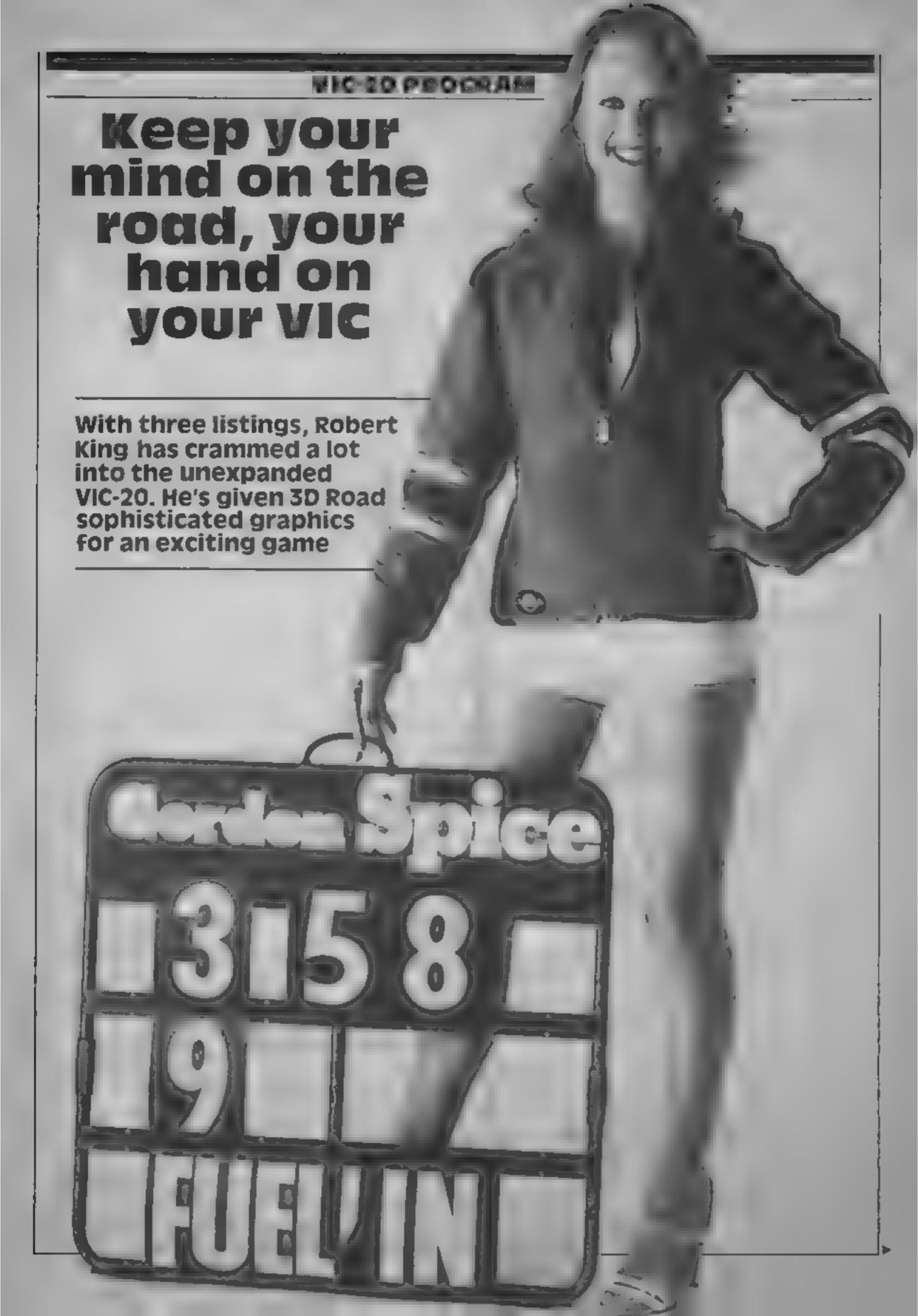

## **VIC-20 PROGRAM**

My 3D Road program packs a lot into the unexpanded VIC-20 because I have written it in three parts.

The first contains the DATA for user-defined graphics and the machine code which POKEs the car onto the screen. The second listing has the machine code which moves the road

And the third listing is the main program. Each of the first two programs LOADs the next automatically

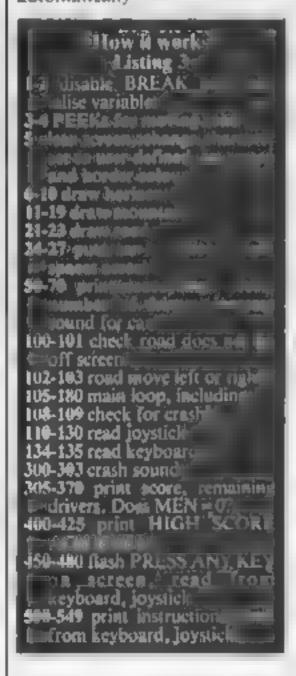

Extensive use of POK in and the Sting from Addition to the Sting from Addition to the Sting from Addit

After displaying the instrucnons, the program waits for you to press a key. It then clears the screen, draws the mountains and waits for another key-press.

The 3D road is then shown with the car and the game begins.

As the road moves you can steer the car using the greater than and less than keys or a joystick

Each time you crash your score and the number of drivers remaining is displayed. At the end of each game the program returns to the mountain-drawing routine and waits for you to press a key—including the one on the joystick—before starting a new game

As well as your score and the number of drivers left, the high score is also printed at the top of the screen. These are constantly updated during the program

Note: After typing in the programs, SAVE before RUNning as the BREAK key is disabled. Remember to check the DATA carefully — one mistake will lead to a crash

Listing 3 — main game program

```
e cement rosent title a mane
1 CUR PORETER 194 PORETT SO 2 H- 00 V-06814 005/3508
2 5-0 H-0 L-1 RE- R FOFF NA " 1- 29 F #6450 128
S POSEL O PORES O PORET A POSES O POSES O
5 PRINTOHRA 147> POKE36869 255 POKE36879-36
TRUE HATOS PARON THE PAREST IN E. T.
B POKE 10 POKE + 19 P FE + P. ET+1
9 POKED 5 POKE1+ 5 POKE1+1 5 POKE5+3 5
                                       P - E1+3 - 7
10 FOR -1719 PUREA-134 3 P. A ES 13-1 3 HE T
12 PC+E1842 30 POME16762 8
10 A-"8 | B-06" . C-78 9 0-36" .9
14 FG8 - 11 P 108- 1 .0 P 1 FB4 0 40 T
15 FD ET 1 POPEL 1 29 F 48 4. 8 FD EL 1 1 POPE 44 26 FOR C45 17
6 POPET 8 POPEL 1 2 POPEL 1 2 P 1 EL 1 3 P 2 12-4 3 POPEDAS 8
IT FR IT IT FARRY SH - 4.0 POPESH 341 0 -E T
18 PORE 873 AB PORE 6 3, 0
19 PORE 1 POREC 3 POREC 2 48 FOREC 3 22 POREC 4 26 POREC 5 27
20 FOR A THE 3 BATS AB
2, FOR TRAIN BOTO TESTS
2. FC# T2847 5270-75712
23 FOR *196** BRE4STERCU FORE, 9 FORESOTABLE 3 NE T
24 POFES 3 POPEY+3 8
50 8-36 88
38 JOSHP50
65 2-1- " IF DOOTHERE" 00
100 FPEEN 1890 -8THEREDIE 145 /01/144
0. FF-0 569 9 NE PARE 1 0
3. .FF-D
.03 PF+E, 148
.84 5+960 ..
.0" F # . 5900"0"GE45"EF 6
les ifrés seculates à «1 membrace
les lifrés seculates à «1 membres
1 e roient à a romest to let
120 DIREER STORY FILM TE FOTHERDINES FEET O PONESSET 208
130 DIREER STORY FIRM ALL STHEMPS ALL FEET DIREER 606 208
134 DIREER OF STORY ENDIED FEET DIREES 606
105 FFO- TTHENPO ED FEE: 3 +, F x 2366 6 208
 50 $ 15700
```

Listing 1 - sets up user-defined characters and draws car

lasting 2 - machine code to move the road

```
STO PERE A G
   CO P' C T
   *0 4,17
1 4 PO ED 104 D POLESTISA 14"
   50 4 T
200 2 C 2 4 PARTY , 00 PAREYS TOO PAREY , 00 PARE 200
   AT P . E . . . . PF - 403 4"
                                                                                           TO HE PROCESSIONS
        0 FA . 2 CT
   #60 FM 0"HE 100 - PM E1+3 2 GOT 3
                   the amoreoness rest of 6.00 to 10.00 to 10.00 to
                                                                                                    ept maks
   230
    4 4 PF 4" GOODBARRA H
    4 6 PF * OCHBROOMSOF :
                    97 .
    4 5 PE Nº DECOCOSCOCOSTANCE IN SATULATIONS
                     F F 4
                                                                                     WET
     40 T 7 00 2 T NE 4 15 PPE PPE E POSE +, 100
      4 TO MODERACOURS PPE
    415 E
         150 cc 7/ 441 35 PURS 444 Tab
            AT 10 11 10 10 10 mm
           TO, WE T DEBUT IN TOTAL OF THE
        TAP OF HERE TO PERSON THE PROPERTY OF THE PROPERTY OF THE PROP
                                                                                                                                                                                                                                                                                                                                               ALONG THE 3D ROAD"
                                                                                                                                                                                  MENSTO STEEP YOUR CAP
           THE STATE THE THE THE THE
```

## **48K Spectrum**

Stell Software, 36 Limefield Avenue, Whalley, Lancs

On loading this program, the introductory graphics of clock and mouse are shown and then, in large letters, a menu of options is displayed

There are four options hours, manutes, digital or instructions

The instructions are wellwritten, but tend to be confusing as there are so many to remember. It would have been useful if they had been on the insert as well, to allow for reisurery assimilation

All three sections are presented following the welltried leaching technique of giving a couple of examples, then asking questions in a simple way and finally reversing the question.

For example, the program will show examples of 6 o'clock and 10 o'clock, tell the user to stop the clock at I o'clock and, after getting 10 correct answers, ask the user to enter the time shown by the clock

A good simple clock display, very user-friendly, good prompts, and a well designed example/question combination makes this an effective educational program

| nstructions     | 72%   |
|-----------------|-------|
| case of use     | 60° a |
| display         | 810.9 |
| value for money | 90%   |

## Learning with your micro's as easy as

As long as you pick the software. Our reviewers you what you can expect

## Chirteermaths VIC-20 plus Admini speech synthesiser £4.95

Curran, Graythorp Industrial Estate, Hartlepool, Cleve and

Conceptually, this is a simple maths game in which you do add ton sums (no answer higher than 10).

A correct answer is reward ed by an animated man climb ing up a diving board

With each correct answer, he climbs higher until he makes his dive You then start with another diver

An incorrect answer prompts a display of objects (eg cars boats, rains etc) which can be

counted to give the child the correct answer.

If a second incorrect answer to the sum is given, the prograin 'counts' the objects for you and 'speaks' the numbers through the speech syn thesiser

For some strange reason, the program is limited to addition sums only. A range of difficulties would also be helpful

Graphically, the game is good and the point of it is put over to the child well. Overall, a nice program which could however stand some improve-M.W. ment.

| instructions    | 40° i |
|-----------------|-------|
| ease of use     | 7000  |
| display         | 80%   |
| value for money | 60°°  |

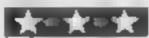

## Chattercount VIC-20 plus 16K and Adman synthesiser £5.95

Currah, Graythorp Industrial Estate, Hartlepool, Cleveland

In essence the program consists of six games, each aimed at emphasising a particular aspect of counting. The games appear to be written for preschool and reception class

The games ranged from a medicare number recognition routing to a highly entertaining game using nice animation They used the right approach of rewarding success while gently correcting failure One example game asks the

child to march the number of honey jars to a number of bears. The correct answer resulted in happy leddies cating their honey. The wrong

answer left hangry teddies The use of graphics was good, and emphasis was placed on objects which appeal to young children (eg feddies, boats, trains, trucks and houses) Several of the games used either animation or moving objects and were generally well programmed

| tructions   | M,W  |
|-------------|------|
| e of use    | 40%  |
| e for money | 9000 |
|             | 85%  |

## Educational 1 **BBC 32K E8**

Berks RG12 4QG

Seven programs, all a med at the five to nine age range. The programs are Math! (add and subtract), Math2 (multiply and divide), Cubecount, Shapes, Memory, Spell and Clock.

There is no doubt that each of these programs has much to recommend it, and none of them have any real educational or operational drawbacks

The only small quibble I have is that some could have been taken that bit further, but this would be asking too much for programs at about a pound

They are all useful and of a each uniformly good standard. They

are also very well error trapped, an essential for such young chudren

To single out just two of Golem, 77 Qualitas, Bracknell, these programs, the concept and use of Clock is very good, with a choice of setting the hands (no danger of damage to the family herricom either) or reading the time. The clock face is particularly clear and easy to read and set.

The memory program is also a very useful addition to anyone's library. The value of memory training is often underrated, yet it is a fundamental skill of both reading and writing.

|                          | 90%                 |
|--------------------------|---------------------|
| instructions             | 95%                 |
| ease of use              | THER'S              |
| divisias.                | 100,0,0             |
| value for money          | THE PERSON NAMED IN |
| 10 mm ( 10 mm ) ( 10 mm) | A STATE OF          |

## Geometry **48K Spectrum**

Camel Micros, 33a Commercial Road, Weymouth, Dorset

There is almost unlimited potential for educational soft ware, with the graphics, sound and colour of today's micros Yet some firms still produce software like this - very little more than the traditional texthook seen in most schools.

The tape actually consists of two separate but linked programs. The first, Geometry, autoruns to five smaller sections accessed via a menu-

Each follows a similar paitern, with line diagrams explained by text. There is unhanted time for study, as each successive frame is presented on pressing enter

Towards the end of each section, there a few questions, each with three choices of answer. The wrong answer gives another chance, while the correct response loo often gave a rather patronizing reply ake "Well, that was obvious, because.."

Angles is again a series of questions and answers, along very similar (very similar lines It shares with Geometry a number of minor but irritating weaknesses, such as an odd spelling of triangle and some equally bizarre phrases

|                 | PT.  |
|-----------------|------|
| instructions    | 840% |
| ease of use     | 85%  |
| display         | 50%  |
| value for money | 50%  |

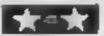

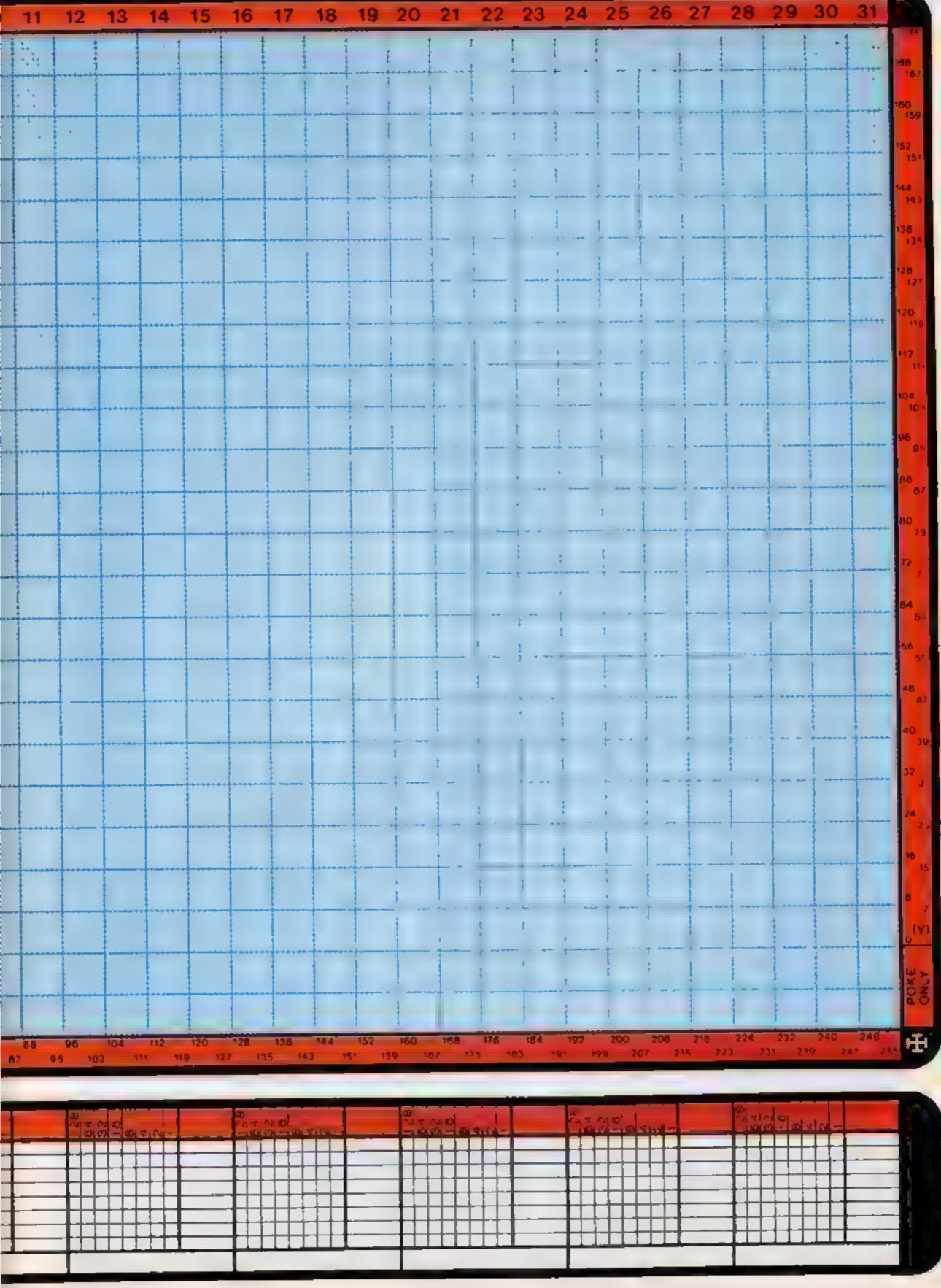

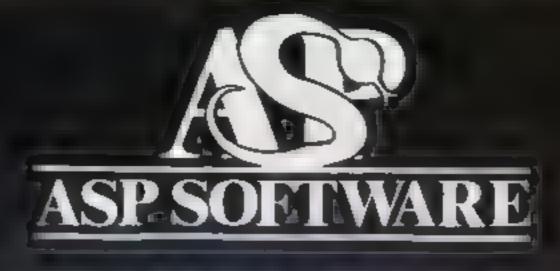

A STEP BEYOND THE ARCADE...

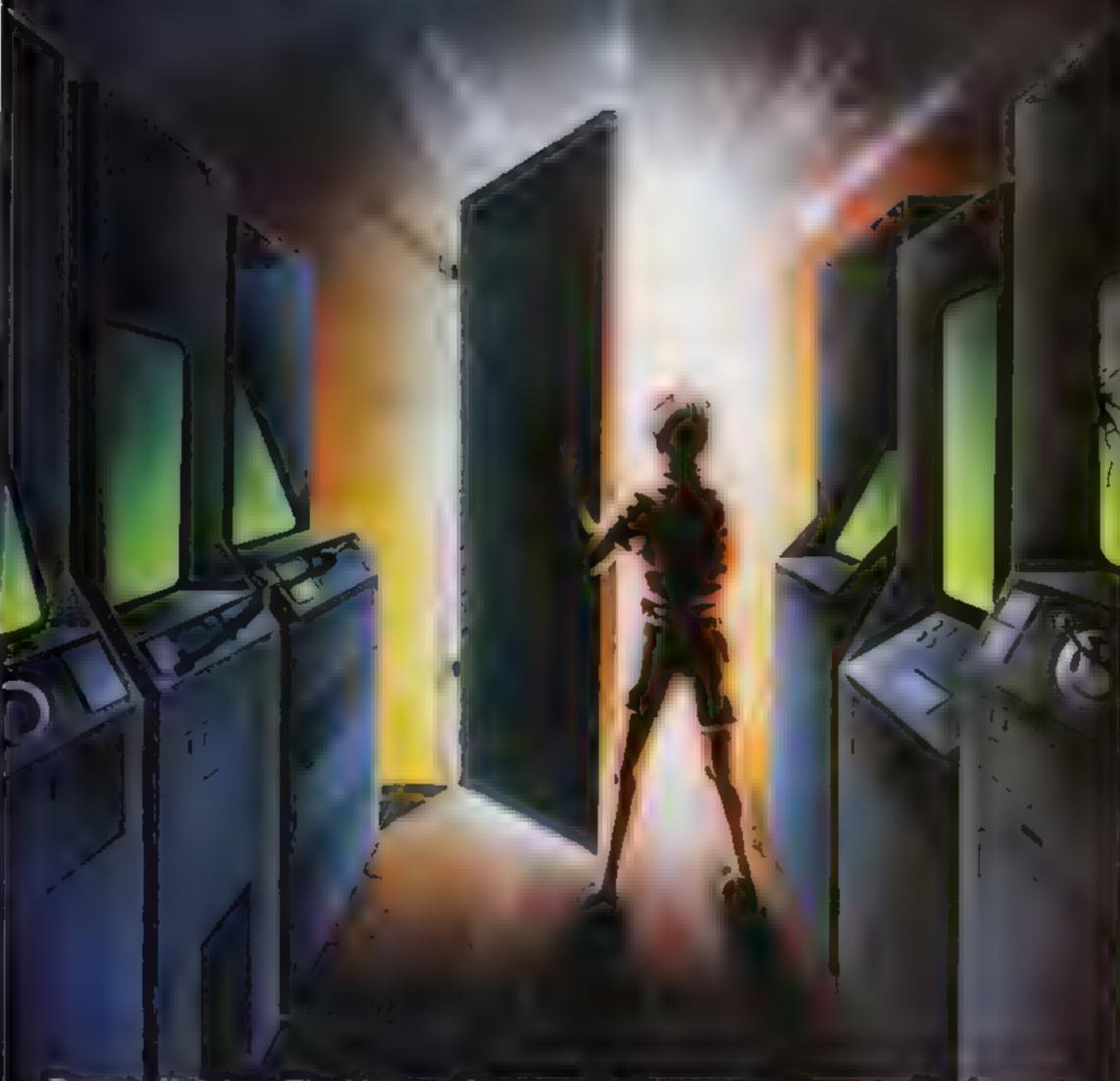

Demon Knight The Valley Strategy 1—Invasion Strategy 2—Bismark
White Barrows Detective Cells & Serpents Stockmarket
Conquering Everest Cloneit/Renumber Gallery of Death Planetfall

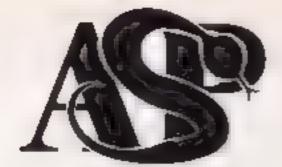

## **ASP SOFTWARE** 145 Charing Cross Rd, London WC2H OEE Tel: 01-437 1002

## Now available from:

Tellard Electronics kriside Bambers Terlard Town Centre Shropshire

John W Bagnalit Ed. 18 Salter St Stafford ST16 2JU

Megalite 7 Anley St St Helier Jersey

Computer Cabin 24 The Parade Si verdale. Newcastie Statig

Software City 3 Linhlield Passage Wolverhampton W Midhinds

D A Computers Ltd 104 London Rd unicester LE2 002

Fai Soft Compute s. BSt Cecingus Areade Falmouth Cornwal TA11 30H

Statuegentill 2.34 Migst 51 5 11-Swittery

William Saith Broken Kors Little or yers is Altiplishing. With Holder no Reacicy HC 8-ZAH

The Car Ship Make well brokenti React \$1 Worth

Contentiony'S Hyvares entitle G Trans Fr Dr.S. (ante-bury Kenty 11 2AS

JC v Organisation old Water B WhartSt VN 15 WHICK CV 34 51 0

The Diagon Dungeon PO 80+4 Ashboy me. Derbyshire DF 6 1AQ

3D Computers Ltd. 230 Tolmouth Bise South Surbiton Sarrey

Vision Store 96/98 North End Craydon CR0 1UD

Philip Copies Mi Fr Ltd **G Wisley Street** C. Hord Court Ossett Wakeheld N Yorks

Micro North 7 Broad Street Bury Lancs

4-Mat Computing 67 Fnargate Presion Lancs

Channel 8 Software Ltd 51 Fishergate Prestor Lanca

Windsor Computer Centre Themes Avenue Windsor **CHEEKING** 

Rush Hi Fr & Video 5-6 Cornhill Chelmsford Court I

Amersham Computers 18 Woodside Rd Amersham Bucks

Godfreys 30 East Walk Basildon Еврои

Estuary Software Products 261 Victoria Avenue Southend on Sea Essex

Software Centre 12B Wigmore St W1

Dimension 27 29 High St Leicoster

VIC EUROSS 5 London Bridge Walk Landon SE1

Computer Plus 2 Church vane Banbury Ough

KPC ame on & Computer Shop. 12aK 34Parade Cambillage.

German Electronics 50 Newton St

She woods Photographic and SELECT MARSHAM AN ade Barringh in 82 SHU

Brainwaye Micros , Id. 24 Crown St tistissed to S 1101k 1P1 2kD

Micro Business Centre Ltd 17 19 Licht eid St Wo verhampter WV 1 1EA

Trend & H. F. Video 167 High St Walthamstow London E17 9PD

Eddy s Nottmi Ltd ENL Audio Visual 116 118 Alfreton Ad Nottingham NG 7 3NR

Cannock Computer Systems , td 18 Old Penkridge Rd Cannock Staffa WS 1MZ

G Foster CBTV Hi Fi & Video Sales & Service 59 Tamworth St Lichfield Statts

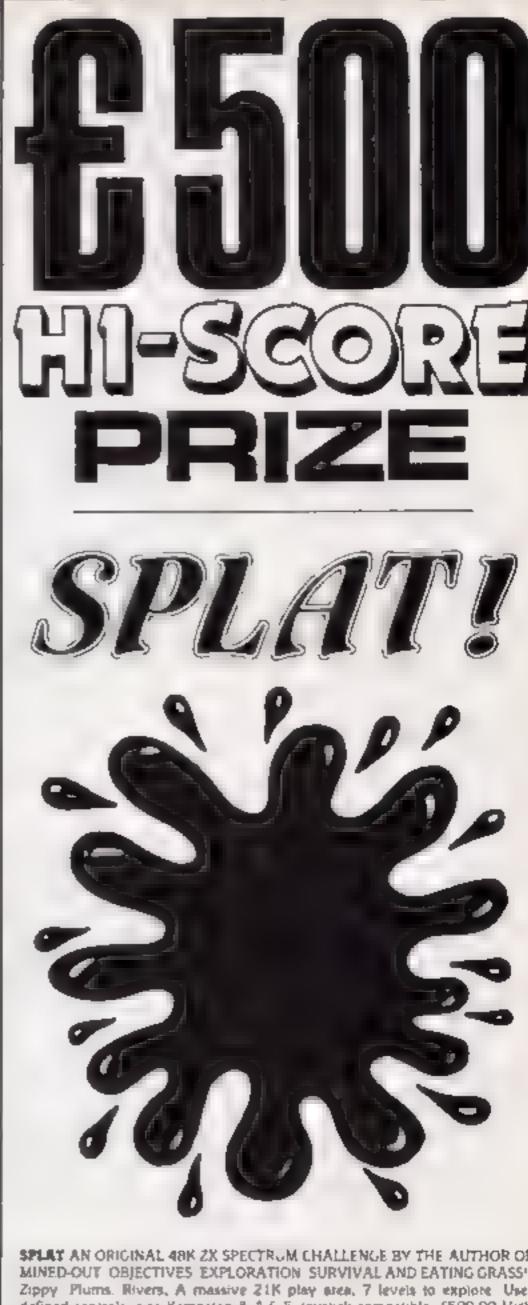

SPLAT AN ORIGINAL 48K 2X SPECTRUM CHALLENGE BY THE AUTHOR OF MINED-OUT OBJECTIVES EXPLORATION SURVIVAL AND EATING GRASS\*\* Zippy Plums. Rivers, A massive 21K play area, 7 levels to explore. User defined controls also Kempston & A.G.F. joystick compatible, £500,00 High Score Competition SPLAT evolution by ian Andrew & Ian Morgan Also available from all good computer shops

ATTENTION PROGRAMMERS-

YOP ROYALTIES PAID DRIGINAL PROGRAMMES WANTED FOR ALL MAKES OF POPULAR HOME COMPUTERS

| Please send me o     | opies of SPL/ | AT at £5 50  | ) inclusive | 1st Class     | Post |  |
|----------------------|---------------|--------------|-------------|---------------|------|--|
| 1 enclose cheque/P O | for £ a       | r please del | эк язу Асс  | ess Card      | No   |  |
| Name                 | <u></u>       |              |             | _ <del></del> |      |  |

Address

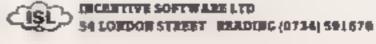

## 'NOW WIN THE POOLS'

THIS IS MEANT FOR YOU — ESPECIALLY IF YOU USE A SINCLAIR SPECTRUM COMPUTER or even ANY COMPUTER - OR NO COMPUTER AT ALL.

HAVE YOU EVER HAD THAT DREAM OR EVER WISHED THAT YOU HAD "WON ON THE POOLS" -AT LAST YOU CAN TURN IT INTO REALITY

THERE IS A SECRET OF "HOW TO WIN ON THE FOOTBALL POOLS" — IT CAN BE DONE. I DISCOVERED THE SECRET A LONG TIME AGO - NOW, FOR THE FIRST TIME I'M PREPARED TO SHARE IT WITH YOU

HOW DOES THIS INTEREST YOU I HAVE DOCUMENTARY EVIDENCE BY WAY OF POOLS WINNINGS DIVIDEND SLIPS: CANCELLED CHEQUES, etc. SHOWING MY PRESENT WINS ON THE POOLS AS FOLLOWS.-

First Dividends Second Dividends Third Dividends Fourth Dividends Fifth Dividends Sixth Dividends 93 765 1,818 2,942 1,952 631

A GRAND TOTAL OF 8,201 (EIGHT THOUSAND, TWO HUNDRED AND ONE DIVIDENDS — so far).

## I HOLD THE UNCHALLENGED WORLD'S RECORD FOR POOLS WINS

LAM MAKING THIS VERY SPECIAL, REDUCED PRICE OFFER TO READERS OF ROME COMPUTING WEEKLY FOR A LIMITED PERIOD ONLY

Do not let anyone tell you that it is impossible to "WIN ON THE POOLS" - since I perfected my method, I HAVE WON REGULARLY for over TWENTY-PIVE YEARS - proof that it is no "(lash-or-the-pan"

I have CHALLENGED THE WORLD with my record of wins and with all the evidence that I possess - NO ONE has ever been able to accept the . For as long as I continue to enter the Football Pools Challenge - I KNOW NO ONE EVER WILL

## MY SECRET IS NOW PLACED ONTO COMPUTER CASSETTE FOR YOU.

THE METHOD IS THE GREATEST TREBLE CHANCE WINNER IN THE HISTORY OF FOOTBALL POOLS - IT WILL LAST FORBVFR - BOTH FOR ENGLISH AND AUSTRALIAN FOOTBALL POOLS, WITH EQUAL SUCCESS

I now intend to give a limited number of people the apportunity of making use of my method - perfected over 25 years and proving stack on EVERY ONE. OF THOSE TWENTY-FIVE YEARS.

You will have noted details of my personal achievements so far, as given to you above.

A GRAND TOTAL of 8,201, yes 8,201 POOLS DIVIDENDS, including 765 FIRST DIVIDENDS.

My Pools Winnings Dividend slips now number so many, that they fall a very large surcase and wife stand as my evidence of all claims to ANY COURT OF LAW IN THE WHOLE WORLD.

Taking just the past 25 years into consideration, I have won ON AVERAGE over 328, (THREE HUNDRED AND TWENTY-EIGHT) Pools Dividends EVERY YEAR - or - AN AVERAGE of over SIX DIVIDENDS EVERY WEEK for TWENTY—FIVE YEARS.

You have my absolute Guarantee of the complete authenticity of every claim, cheque, document, letter, etc, contained herein.

I do have loung weeks, but ON AVERAGE my wannings show over SIX DIVIDENDS EVERY WEEK for the past 25 years

I know that you are now utterly flabbergested, at always happens to everyone with whom I come into contact. Please just sit back and imagine for a moment my FIRST DIVIDEND wint alone - they now number 765 (seven hundred and surry-five) and will probably be even more by the time this advertmement appears in print

I AM NUMBER ONE IN THE WORLD AND NO ONE DISPUTES IT

my wins will continue. I have already said, they apply, with equal success to both English and Australian Football Seasons

I intend to release a STRICTLY LIMITED NUMBER of copies of my cassette - DO NOT DELAY AND FIND YOU ARE TOO LATE, in which case I would have to refund your money.

I am so confident of YOUR success that if do not win at least THREE FIRST TREBLE CHANCE. DIVIDENDS in the first 20 weeks of entering, I will completely cancel the bulance of the purchase price and you do not have to pay me another penny, at any time, no matter how vast your winnings

I only wish that space would allow me to give you. photographs of my wantings slaps, cancelled cheques, etc, but it is of course impossible - they now number 8,201 dividends. I have however given JUST A FFW EXTRACTS from ORIGINAL LETTERS I hold from my small Circuteie.

I am the Inventor and Sole Proprietor of my method, Registered as EUREKA - ('I have found n'), I am known as The Professor in Pools Circles - I am of the Highest Rank in Forecasting - this is beyond dispute. I am marketing a limited number of Computer Conserter, under my Registered Company FOOTBALL ENTERPRISES

My initial charge for a copy was £75, but for this SPECIAL REDUCED PRICE OFFER I will send you a copy, for £20, (twenty pounds) ONLY, plus your Promise to pay me the balance of £55 - ONLY IF YOU WIN AT LEAST THREE FIRST TREBLE CHANCE DIVIDENDS IN YOUR FIRST 20 WEEKS OF ENTERING otherwise you owe me NOTHING FURTHER

This is surely proof absolute of my supreme and after confidence in my own abilities and in the capabilities of my discovery. I could easily CHARGE £2,000 per causette on the evidence I possess, but that would not be fair to everyone, which is what I want to do

My method is WORLD COPYWRIGHT, any infringement and immediate proceedings will be taken, without prior warning. It is truly ingenious and has stood the test of time

My cassette is samplicity itself to operate and you'll be given FULL DETAILS for weekly calculating Your entry need not involve you in any large weekly stakes, you can enter for as little as 25p, if you wish

I charge NO COMMISSION on any of your wins no matter how BIG they may be

I realised a long time ago, that it was no good sitting down and dreaming about winning the pools, so I burnt the candle at both ends, working late into the night, occusionally RIGHT THROUGH THE NIGHT, I KNFW there was a way, eventually it alpaid off and has been doing so ever unce-

I am unable to vary my offer to anyone, so please do not request it, as I shall very early dispose of the causettes I have prepared and am making available.

IMMEDIATELY I perfected my method I commenced winning right away, (first with just a little £163, the first week I used it), I HAVE NEVER LOOKED BACK SINCE, amongst al. those dividends was one for over EIGHT THOUSAND POUNDS for just one eighth of a penny stake.

I will release a copy on casacite, to you, on receipt of the completed order form and your Signature thereon, confirming you will treat it in the STRICTEST CONFIDENCE between us and retain. it for your OWN USE ONLY.

## PLEASE NOTE.

If you happen to be the proud owner of a Computer, other than a Sinclair Spectrum, you can still purchase a copy of my method, for the same price and program it YOURSELF on to YOUR OWN COMPUTER - or even if you do not have a COMPUTER

Don't take my word for it, read what people write about me and my method:-

I won on Zetters last mechand. It was not a by rum, but all the same it was a very mor J.C., Lancs surprise for me.

I appreciate the straightforward method you adopt, tokich it such a contrast to the rubbish of murepresentation which is to common in the Betting World, by unscriptions and self-opinionated charlatans. C.H., Devon

Winnings cheque received today, sincere thanks.

D N., Devon

I congratulate you on your achievement.

R.R., Wales

I should like to thank you for a most exciting season and look forward to heaving from J.C., Hunts

I would like to acknowledge cheque and say how much I appreciate your integrity. M., Scotland

Many thanks for your system, it is all you say and more.

J.C., Lanca

Your wonderful system won me £3,527. I wriend to visit London soon and will be able to (Overseas Client), P.M., Kampala come and see you personally.

Many thanks for trying so hard to please us all, your brother should be thanked also. One of our daughters, WHOSE HUSBAND YOU HELPED ENORMOUSLY, har just phoned, the four of them have just spent a lovely holiday in Spain.

K Radsle of Man.

I sent in my FTRST entry last week and won 2nd and 3rd dividends, as you will set from the enclosed certificate. One more and I would have collected over £400 for FIRST dividend. Once I've some a face amount I shall be staking from somnings and at 2p per line, A FIRST DIVIDEND last mock at this would have been over £2,000.

C.A., Yorks

I am very interested indeed and enclose £20 herewith. I agree to pay you the balance of £55 ONLY of I win as least THREE FIRST TRPBLE CHANCE DIVIDENDS in my first 20 weeks of entering -- otherwise I owe you NOTHING FURTHER at any time - no matter how much money I win. My Signature below is my Undertaking to retain complete and absolute confidence about the method

Address

Signature

The Managing Director, Football Enterprises, 'Anvon', 4 New Road, Haverfordwest, Pembe.

HCW W

Flease tack if cassette as for Sinclair ZX81 (16K) Sinclair Spectrum (48K) Any other Computer No Computer at al:

## Top Ten programs for the ZX81

|                   | Tob ton t                                                                                                    | Sinclair (1)                                                                                                    |
|-------------------|----------------------------------------------------------------------------------------------------|----------------------------------------------------------------------------------------------------|
| 1 2 3 4 5 6 7 8 9 | Flight Simulation Space Raiders Espionage Island 1K Games Fantasy Games Defender Scramble Football Manager Ship of Doom | Sinclair (2) Sinclair (3) Sinclair (4) Sinclair (4) Sinclair (5) Quickstiva (6) Quickstiva (7) Addictive (8) Sinclair (9) Sinclair (10) |
|                   | 4 K Chess                                                                                                    | 1                                                                                                    |

Compiled by Boots. Figures in brackets are last week's positions

## Top Ten programs for the Dragon

|                 | Job Jen b.                                                                                             | Montarsoft (1)                                                                                                    |
|-----------------|----------------------------------------------------------------------------------------------------|----------------------------------------------------------------------------------------------------|
| 1 2 3 4 5 6 7 8 | Ring of Darkness Frogger Cuthbert Goes Walkabout Shuttle Champions Mined Out Nightlight Android Attack | Wintersoft (1) Microdeal (4) Microdeal (6) Microdeal (7) Peaksoft (10) Outckstive (5) Salamander (2) Microdeal (3) Salamander (-) Salamander (-) |
| 9               | Franklin's Tomb                                                                                        | -                                                                                                    |

Compiled by Boots. Figures in brackets are last week's

positions

### Top Ten for the VIC-20 and Commodore 64

| 1 2 3 4 = 6 7 8 9 | Hover Bovver (64) Frogger (64) Wacky Waiters (VIC) Gridrunner (64) Arcadia (VIC) Krazy Kong (64) Skyhawk (VIC) Paratroopers (VIC/64) Pacacuda (VIC) | Liamasoft (3) Interceptor (5) Imagine (7) Liamasoft (4) Imagine (1) Interceptor (8) Quicksilva (6) Rabbit (-) Rabbit (-) |
|-------------------|----------------------------------------------------------------------------------------------------|----------------------------------------------------------------------------------------------------|
| 9                 | Pacacuda (VIC)<br>Bonzo (VIC)                                                                                                    | Rabbit (-)<br>Audiogenic (-)                                                                                             |
|                   |                                                                                                    |                                                                                                    |

Compiled by Boots. Figures in brackets are last week's positions

### Top Ten programs for the Spectrum

| 1 2 3 4 5 6 7 8 9 10 | Flight Simulation Zzoom Trans-Am Zip-Zap Jet Pac Kong Transylvanian Tower Pool Race Fun The Hobbit | Psion (4) Imagine (-) Ultimate (5) Imagine (-) Ultimate (2) Ocean (-) Richard Shepherd (-) CDS (-) Rabbit (-) Melbourne House (3) |
|----------------------|----------------------------------------------------------------------------------------------------|----------------------------------------------------------------------------------------------------|
| 1.00                 | -                                                                                                  |                                                                                                    |

Compiled by W. H. Smith. Figures in brackets are last week's positions

#### **U.S. SCENE**

## Sun, sed, sand . . and computers

Imagine yourself on a warm desert island. You are on vacation. You are not sure exactly what you want to do. You've taken a tour. You don't feel tike a drink. It's too early to sleep. So what's left? Well, if you have elected to go on vacation at the Club Mediterrance (Med for short) located in the Dominican Republic, you can learn about computers!

In conjunction with Atari, Club Med (which is the ninth largest hotel chain in the world) has a Computer Village set up at its Punta Can site

Visitors have a chance to use one of the 60-odd Atari 800 and 1200XL computers along with exposure to certain topics such as Introduction to Micros, software survey, BASIC programming, Logo programming, Computers in Graphics, word processing, and (of course) VisiCalc. The workshops are offered in two- or threeday sessions for a not-so-strenuous two to three hours per day

Rather than import computer nerds from Silicon Valley, Club Med has its very own GOs ("gentle organisers") do the teaching. They teach in French, Spanish, Italian, even English, and, I am told, do so in a very non-threatening way. For those who do not want to participate in the beachfront classrooms, there are computers in various kiosks that can be rolled around to perhaps the tennis court or the dock. Each computer has its own selection of business, personal, and, of course, entertainment software.

Computers are used for more than education. Club Med also uses them to set up electronic message centres (bulletin boards) on which guests can learn about daily activities, special events, tours, menus, and so on

Atari also wrote some software specifically for Club Med. A program called Microsoiling teaches new sailors about tides and wind conditions; Tennis Organiser performs the services of matching up players of comparable abilities, registers players for tournaments, and keeps track of the competitive ladders; Snorkeling is a guide to the seashells and underwater life a guest might see when out (guess what?) snorkeling

When I learned about this, I was quite amused. A friend of mine has been to a couple of Club Meds and one of the things she liked was that it was an escape from civilization (of a sort). There were no televisions or radios, and no newspapers. I wonder how vour average Club Med vacationer feels about going to get away from it all, only to be immersed in high technology? One thing is for sure, this aspect certainly does much to alter Club Med's image as a swinging every-night type of place. At least the emphasis is on education; there are no price lists and no sales pitches.

Club Med has been doing this sort of thing since 1981. Last year about 100,000 people went through computer workshops at Club Med Resorts of which roughly 90 per cent were complete. novices. No guest is required to participate (I am told some actually resent the presence of the computers). There are now 12 Club Med resorts offering computer classes.

It costs about \$800 for a week at the Club Med at Punta Cana, including air fare from New York. Your local travel agent probably has details of holidays from Britain. Club Med's address here is 40 West 57th Street, New York NY10019

Can't afford the real thing? Don't ask me why, but The Computer Practice Keyboard Company, of Union City, New Jersey, makes practice keyboards (what else?) for popular computers such as the Atart, Tandy, T1-99 4A, Sinclair, and others. They cost \$4,95 each and are very portable. Each is printed on heavy laminated foardboard?) stock. Hmmm. Just remember that they are made in New Jersey and not California

That's it for this week. See you next time.

Bud Izen Fairfield, California

## Faster than d speeding bullet?

Our review panel gives some new action games a speed test

#### Godzilla and the Martians spectrum\_ £5.95

Temptation Software, 27 Conque Ports St., Rye, Sussex

This strangely-titled game is in fact a thinly-veiled version of Donkey Kong

The scenario this time puts Godzilla - beautiful herome but with a purple face - as the top of the familiar series of lad ders and platforms.

She is guarded there by a dinosaur - no, 1 don't know why either! - while the usual barrels have become most unusual Martians.

Otherwise, though, the game remains the same. The usual con-

trols are there, and are reasonably easy to use, but the game soon becomes very easy to master despite the annoving feature of only having one life

It is when you realize that there is only one screen to the game that the fun begins to pail. and boredom sets in. Although you are told that you have limited oxygen, I found it quite impossible to actually run out

The colours are good, and the animation fair although the little man moves a little jerkily

The sound is quite cute, but the speed of the program fails to keep excitement going. P.T.

|                 | 75%  |
|-----------------|------|
| instructions    | 504. |
| playability     | 70** |
| graphics        | 60%  |
| value for money |      |

**★-★-★** 

### Lunar Rescue 32K BBC £7.95

Alligata, Superior Systems, 178 West Street, Shelfield St 4ET

This arcade style game is like Progger in space.

The aim is to rescue men stranded on the planet surface and transport them to the mother ship somewhere in orbit above

To do this you are equipped with a Rescue Rover which, using gravity and booster rockets can be steered to the various launch pads on the planet sur

On landing, one of the strand ed men runs frantically to the Rover and disappears inside.

Unfortunately, the asteroids through which the Rover first travelled now turn into alien

space ships. These then drop bombs in an attempt to prevent your safe return

Failing to dock with the mothership causes the rescued man to fall back on to the planet to his death, with a suitable wail-

ing sound As you can see this is a game with a clearly thought-out story and is all the more impressive for

The controls are very responthis clarity sive and make the game fast and

It is a pity however that there furnous. are no 'bonus screens' or real changes of visuals, the diet being just another, more difficult sheet to complete.

| instructions            | 80%        |
|-------------------------|------------|
| playability<br>araphics | 70%<br>80% |
| walue for money         | O/1**      |
| 12 4 4 4                |            |

### Cybertanks Spectrum £5.50

Star Dreams, 17 Barn Close, Scalord Sussex

This program arrived with a simple insert which contained loading instructions only Loading was achieved easily and the game began, but no matthe Dons were given and the idea of the game and the control keys were left to the player to discover A serious tack of docum miation

A maze is displayed, with the player's tank at the centre Four computer controlled tanks begin a seemingly random search for

The walls of the mare can be shot away by eather the player's tank or the computer tanks. You control turning and movement

by the arrow keys, using key 0 to

If you destroy all the opposition then a new, different maze is drawn On later mazes, muses are left as added hazards

Graphics are basic character square representation, colour is used well to produce a clear display, and movement is reasonably fast though slightly serky Sound is also used ade. quatery The highest scores are kept in a hall of tame chart

keys are easy to operate, the response is good and the program is compatible with the Kempsion Joystick

|                        | - 4 | C. C.        |
|------------------------|-----|--------------|
| playablions            |     | $R[F_i]$     |
| playability<br>Raphics |     | 100%         |
| alue for money         |     | 420%<br>590% |
|                        | 1   | 66%          |

#### Trax! Commodore 64 £5.50

Soft Joe's Claughton Rd, Birkenhead, Merseyside L41 6ES

This is a Payman version with a difference

The idea is to drive a train, complete with carriages around a closed loop rannay network on the screen picking up passengers as you go

Easy you think, but there is a 'kaler train' out to get you You are desiroved if you hit the killer train. There is also a tunnel on the screen that you can go through, but only from right to left If you go the other way then vou are destroyed

As in most arcade games, you have three lives As the game goes in, the train moves faster and faster, and the number of

carriages increases after every screen of passengers is cleared This is a very shaftenging game that makes good use of graphic and sound The train noises and whistle blowing is very featistic

Control of the train is difficult at first but can be mastered with practice and there is a joistick option which can be more diffield than using the keyboard

The instructions are primed by a little train chugging across the screen Amusing as this is the first time it soon loses as appeal as it takes about five minutes to print the whole thing

| Distructions    | M.D.R |
|-----------------|-------|
| Stanks .        | 5500  |
| lafue for money | 9500  |
| No. of Part     | 9000  |

#### Killer Kong **48K Spectrum** £5.95

Blaby Computer Games, Crossways House, Lutterworth Road, Blaby, Leicester

You must rescue the lady that the Killer Kong has captured - this game certainly wasn't designed to appear to female computer

You must climb up the ladders and jump over the barrels, which k lier kong throws down.

Points are gained for a successul jump and for jumping into the hamburgers which are inexplicably hanging from the girders. The love the lady has for you reduces the longer you take.

This is added to your score when you reach the top of the screen, and you then move on to the second stage with lifts.

There is a mistake in the mstructions - it says 0 will fire but actually it makes the man jump The unfortunate man you control has legs that are twisted in all the wrong directions - other than that the graphics are reasonable but jerky.

It's very difficult to time the jumps correctly - this isn't helped by the sluggish response to the keys, which makes the game very frustrating

The game starts automatically so that if you're not quick off the mark you lose a life immediately Very stratung

5.E. 50% instructions. 30% playability 4000 graphics 20% value for money

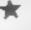

### NOW AVAILABLE FROM W.H. SMITH

# SUPER SPY 48K Spectrum

Locate the secret island hideaway of the mysterlous meglomaniac Dr. Death. Follow his trail across continents, through complex puzzles, coded messages and 3-D mazes. Discover the entrance to his underground lair — but beware — even with your death-defying gadgets his evil henchmen may still

( win the day! Saving the world may take some time—so we've included a 'save' routine for part-time secret agents! **Credit Card Hotline** 06286 63531 Only £6.50 DEALER ENQUIRIES WELCOME — GENEROUS DISCOUNTS

Adventurous Programs always wanted. Please send sample — generous cash payments i

RICHARD SHEPHERD SOFTW

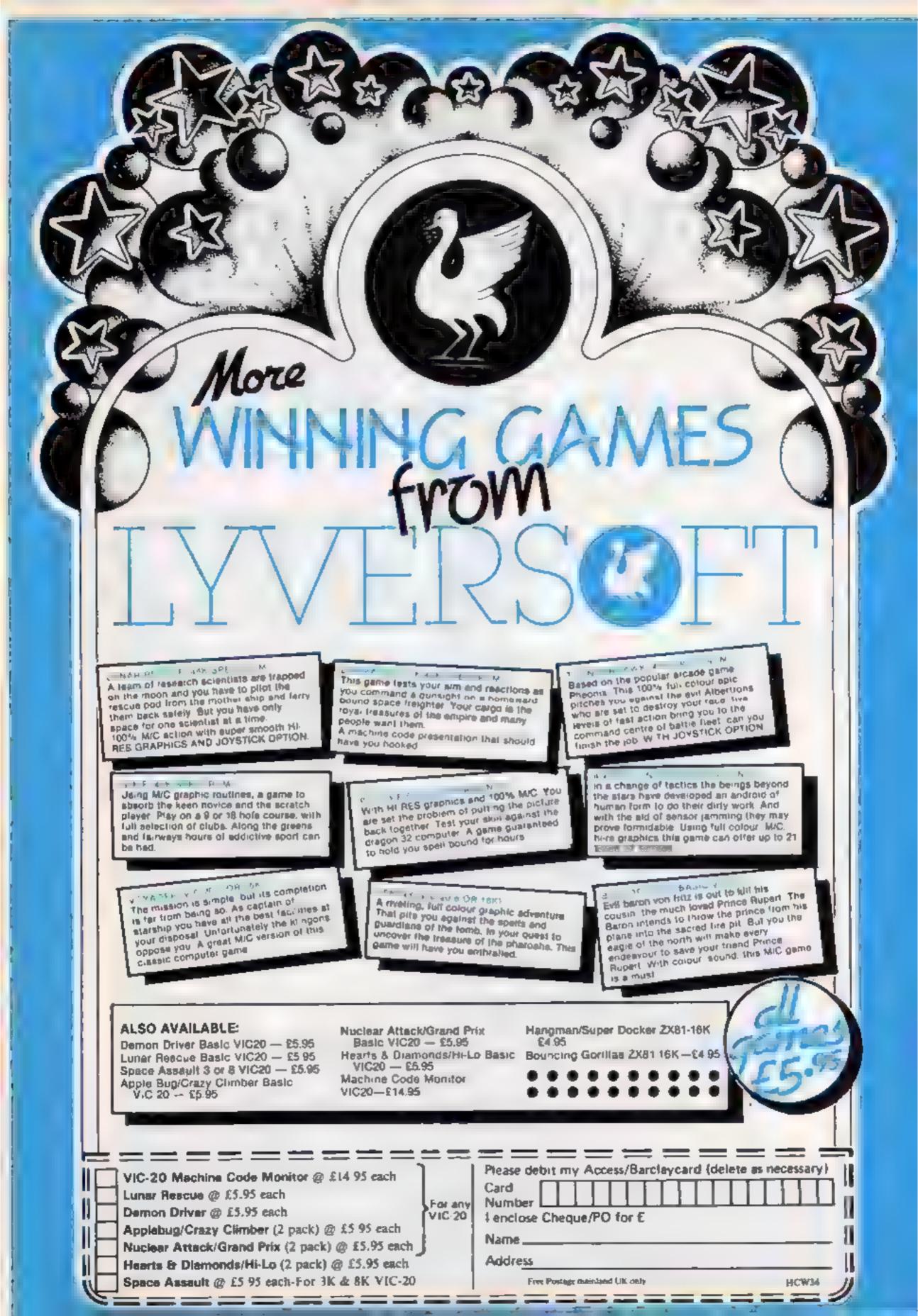

### NEW HOME COMPUTER CABINET

### SPECIAL OFFER £79.95

incl. VAT & Delivery

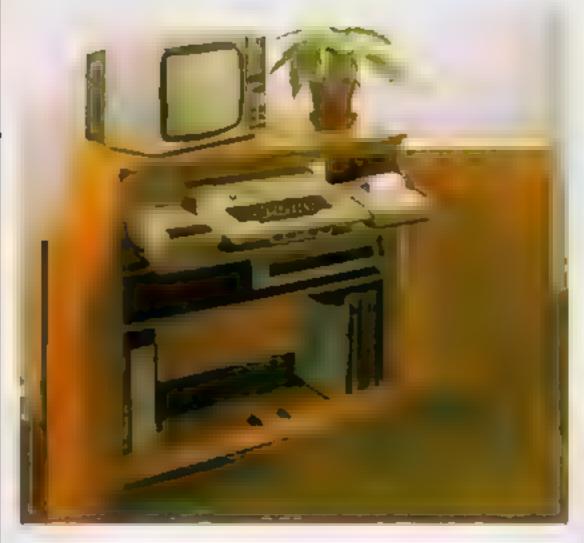

Especially designed for your home computer system, whilst also accommodating your video recorder

Our cabinet has been custom designed after intensive consultation with P.C. users to provide maximum comfort and convenience during those long hours spent slaving over a hot micro.

The cabinet includes many features not previously available, and as well as combining the very best aspects of modern furniture design, it provides an ergonomic and practical layout for all the major components of your system

In fact, we are proud to claim that your cabinet will look perfectly at home in your founge, dining room, or even bedroom

321/2" height, 36" width, 163/4" depth

#### JUST CHECK THESE STANDARD FEATURES

- Smooth siiding shell locks in position just where you require it and neatly glides away after use
- 2 The computer shell has been designed to a low adequate. Knee room for you to sit comfortably and will avoid programmers back ache.
- 3 Adequate room to position tape recorder printer disc-drives etc alongside computer for éase of use
- 4 All cables neatly and safety out of sight, white allowing all units to be permanently connected if desired.
- 5 Lots of storage space for cassettes, carrindges, books listing paper roysticks, etc.
- 6 With shelves and doors closed instantly becomes an elegant piece of furniture
- 7 The lower shelf accommodates all makes of video recorders currently available.
- 8 Smart teak effect finish
- 9 Supplied as a liat-pack. Very simple to assemble, using just a screwdriver Full instructions supplied.

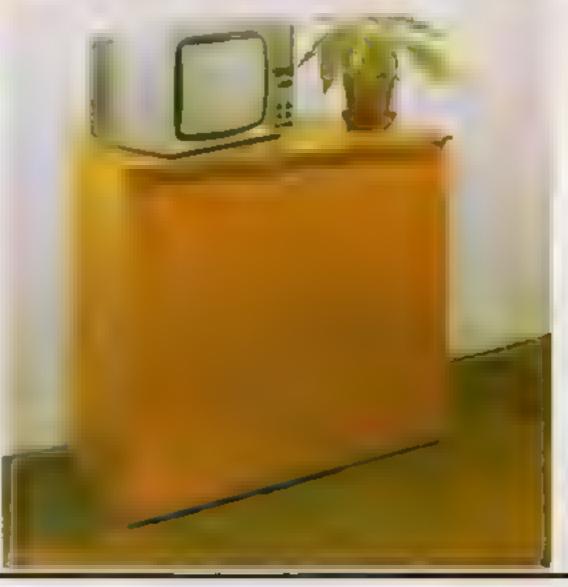

TERMS OF OFFER UK Mainland Customers only. Please allow up to 28 days for delivery. Cash with order or charge to one of the credit card accounts specified. Money back guarantee if not satisfied provided the goods are returned undamaged within 72 hrs of the customer taking receipt

#### ORDER FORM

| Please send | me one   | e of you | ir new | Hame | Computer | Cabinets   | as adv   | ertised | I enclose | e my | cheque | for  | €79 95 | or    | please | debit | my |
|-------------|----------|----------|--------|------|----------|------------|----------|---------|-----------|------|--------|------|--------|-------|--------|-------|----|
| Access/Baro | claycard | No       |        |      | Na       | ame (Block | letters) |         |           |      | Sı     | gned |        | 4 + 4 |        |       |    |
| Address     |          |          |        |      |          |            |          |         |           |      |        |      |        |       |        |       |    |

This complete collection of books explains everything you need to know to get the most out of your Dragon 32. The most exciting games, the latest programming techniques and the most practical step-by-step instructions — everything necessary to make your Dragon roar.

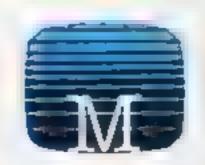

**Enter The Dragon** 

Thirty exciting programs that will turn your Dragon 32 into a complete arcade of action-packed games including Lunar Lander, Dragon Inveders and Meteor Storm, Includes marry professional tips and hints. "Ambitious and intended to improve your grasp of computing in general and the Oragon 32 in particular "

- Personal Computing Norm

#### Dragon 32 Programmer's Reference Guide

The complete Dragon reference: From simple BASIC to advanced machine language routines including sound and

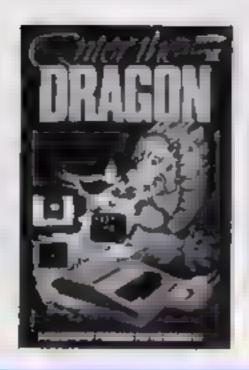

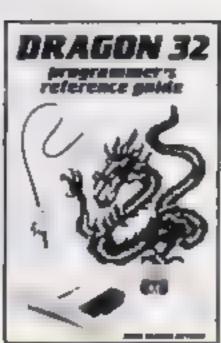

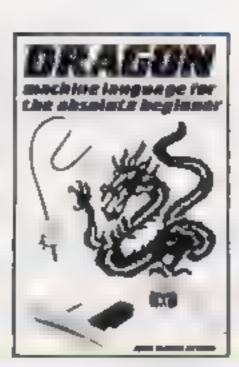

graphics. Each facility of the Dragon is fully expia ned with the aid of demonstration programs. A must for any owner who wants maximum performance from their Dragon 32.

**Dragon Machine Language** For The Absolute Beginner

Follow the logical steps and practical examples to complete mastery of Dragon machine language. Written in easy-to-follow, 'no jargon' style Now you can write faster, more exciting programs. Takes you right from the beginning to full understanding in easy. steps, each fully explained and illustrated with clear examples.

Orders to:

Merbourne House

131 Trala-gar Road

Correspondence to:

Melbourne House

Church Yard Tring

Hertfordshire

Trade enquines

welcome

Greenwich London SE 10

HCW0 11

#### Melbourne House Publishers

#### Books

Signature

Name

Address

Enter The Dragon New Low Price £4 95

Dragon 32 Programmer s Reference

Dragon Machine Language for the

Lendose my cheque/money order for £

Please debit my Access Card No.

Absolute Beginner

New Release £6 95 New Retease £5 95

#### Cassettes

Dragon 32 Hungry Horace

€5 95

€5 95

£5 99

Cassettes from the Book

Enter the Dragon Super Cassette A

Enter the Dragon Super Cassette B

Please send me your free 48 page catalogue

Expery date

where applicable. Please add 80p for post. and pack

All prices include VAT

£

Total

software is unconditionally guarante

All Melbourne House cassette

against malfunction. Access orders can be telephoned through on our 24 hr ansafone (01) 858 7397

Postcode

#### SOFTWARE REVIEWS

#### Grand Slum TI-99/48 IN

B J Flynn, 103 Lossiemouth Road, Eigin, Morayshire

Bridge is a card game, where bid ding for a contract at the beginning of each hand forms a major part of the game

In Grand Siam the computer deals the hands, displaying only yours, and then gives its bid on

the contract

You then have the option to overbid or play the proposed contract, with the computer giving the points score at the end of each game

Having played the hand you are given the option or replaying it and either changing your own bid or the manner in which you play your cards

You should be able to do bet ter second time round, having had the benefit of seeing where all the cards are

The points score is then added to the original score and a runn ing total kept. You can replay a game as many times as you wish or proceed onto another game there is no set limit.

The calculation of points is basic, the most useful part of the program being the playing of the cards

Grand Slam is, therefore, a long way from the original concept of the game and is of by levalue to the good player or compiete novice

J.W

| mstructions     | 40° a |
|-----------------|-------|
| playability     | 60%   |
| graphics        | 90%   |
| value for money | 700%  |

### old favourites on your sereen

If you want to play traditional games on your computer, take a look at our reviews before you buy

#### DOMEST T1-99/4A E9

Byteware, Unit 25, Handyside Arcade, Newcastle upon Tyne NET 4PZ

Duel is a computer version of those popular boardgames such as Othelto, where the object is to place counters on the board in such a way as to end up with the highest number of counters at the end of the game

The game can be played by two players or by one player against the computer at four skill levels. An eight by eight squared board is displayed on screen, and the centre four squares are occupied by two red and two yellow counters

Counters are placed by entering the coodinates of the appropriate square, and the aim is to sandwich one or more of your opponent's pieces bei

ween it and one already on the

The counters so captured then change to your colour.

The game continues until all the squares on the board are occupied. An indicator at the topof the screen shows whose turn it is and the number of each player's counters on the board

The program is enterlaining, highly absorbing and very well thought-out and presented, with good graphics and colour

There were no instructions sent with the review cassette and none are printed on screen, and I would hope that some sert of guidelines are included with retail versions. D.B.

| instructions    | n a    |
|-----------------|--------|
| playability     | 100%   |
| graphics        | BO 0.P |
| value for money | 30 a.º |

### Bandit 48K Spectrum

Byteware, Unit 25 Handyvide Atcade Newcastle Open Tyne

With the name Bando at could only be other a shoot em up coupos game or a fruit machine simulation - in fact it's the lat-

Instructions are provided, if required, on screen, the casserie insert supplied was drab and devoid of any information, incording how to load?

The screen display is a large one armed bandit displaying three reels lash front symbol is created by # 2×2 character

These symbols are very well designed, with good use of volour However the rothing of the

reel is disappointing - only one reel moves at a time, and very briefly at that.

Sound is not used very effec lively - a few beeps and burzes. no sound of falling coins or whirring reels or even a celebrationary jackpoi chime Fall hold, gamble and nudge features are included.

Mostly BASIC but with movement speeded up courtesy of PSS's MCODER, this is a fair simulation of a fruit machine which I think could have been made better

R.F. instructions

playability graphics value for money

#### 86% 7/% 42% 56%

#### Five-a-Side Soccer TI-99/4A £14.95

From T1 dealers

This is a good reproduction of a five-a-side football match. The display is a three-dimensional football pach, with all the appropriate pitch markings, goals, flags, and score board.

The game can be of any length and is split into two halves. Two teams must be named and both must be played by people - n would be a good addition if one side could be played by the com-

Control is by joystick, or by using the arrow keys for the blue team and their counterparts on the right section of the keyboard for the red team

You have control of one player, with the rest of the team

following around in his general direction. On the whole this is a good system, and I found there was always another member of the team where I wanted him Kicking the ball is done using

the fire builton, and both speed and direction of the ball are catered for You also use the fire button for tackling

When a goal is scored there is the option of a slow motion

The instructions are clear and concise authough printed in six languages. The graphics are excellent with the pitch represented perfectly and the teams accurate with moving legs and arms M.D.R.

8500 instructions  $100\sigma_{\rm h}$ playability  $100^{66}$ graphics 9000 value for money

\*\*\*\*\*

#### Yahtzee DOC # 18.85

Byteware, Unit 25, Handyside Arcade, Newcastle upon Tyne NET 4PZ

I can recommend Yahtzee - that is, the game itself, and you don't need a computer to enjoy it

However, if you want an electronic scorekeeper or have problems finding an opponent, then this program is the answer

li's a dice game, a distant relation of poker disc I suppose. You get five dice and two chances to reroll some of all of them.

There are 13 categories under which your end result can score. such as four of a kind, four of five in sequence, or all five the same - a vahtzee!

Each category can only be

chosen once, and after 13 rounds the player with the highest score

There is a lot of luck involved, but poker players would be quick to tell you that such gambling needs much skill in judging the odds as well

The overall presentation isn't special - the dice don't look like

dice for a start You get instructions on screen. but none on the cassette insert or at least not on my review copy - which I think is poor attention to detail. , B.J.

60% instructions 90% playability graphics 70% 70% value for money

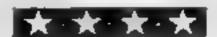

### HOME COMPUTING WEEKLY CLASSIFIED

Lineage: 35p per word

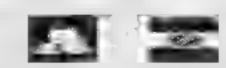

Semi display: £6.00 per single column centimetre Ring for information on series bookings/discounts.

All advertisements in this section must be prepaid.

Advertisements are accepted subject to the terms and conditions printed on the advertisement rate card (available on request).

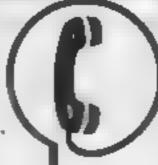

01-437 1002 EXT 211.

Send your requirements to: Debra Stupple ASP LTD. 145 Charing Cross Road, London WC2H 0EE

#### RESERVOILES.

Dust Covers available for any compater printer, etc. BBC, TI, Epson £3.95. Dragon, Atam, VIC-20 £2.95. Sharp MZ-80A-K, £4.95p, for others please phone or write to. Sherborne Designs, Victory House, 8A, The Rank, North Bradley, Trowbridge, Wilts Tel: 02214 4425. Also made-to-measure service. Dealer enquires welcome. Access and Barclaycard

#### FREE CATALOGUE -

Containing something for most micro users software, hardware, dust covers, books, T shirts, cassette leads, LOADing aids, test cassettes and head demagnetisets etc.

Send SAF to: FULL RUM Penducts (HCW). 14 Steep Lane, Findon, W. Sawer, BN14-01-F

#### HARDWARE

Home and Business micro computers bought and sold. Apple equipment always required. Tel 0344 84423

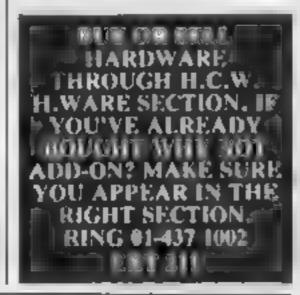

#### TI-99/4A HIGH QUALITY JOYSTICK TI-99/4A

Arcade machine joystick as used by all major British amusement machine

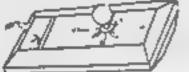

manufacturers. Steel frame & shaft, heavy guage cable, long life fire button. Value at £22 00

Order to: Arcade Hardware, 211, Horton Rd, Fallowfield, Manchester M14 7QE, Max 7 day wait.

### RECRUITMENT

COMPUTER
WORKSHOP

4 Lee High Road cen sham Loadon SE (2.5) Q

MAKE THE MOST OF YOUR SUCRO15 Hour Courses
Duntor £35 00 + YA3
Adult £45 00 + YA4
Try Out, Starter Advanced Business.
Florie Computing Details
Ring Of 348 5488

#### FOR HIRE

To Hire a Computer from ZX81 upwards, ring or write to: Business and Computer Services, 292 Caledonian Rd., N1 IAB. Tel 01-607 0157

Oric Software Library. Two weeks hire £1. Annual Membership £5 Stamp for list. Les Wilson, Penadick, Tintagel, Cornwall

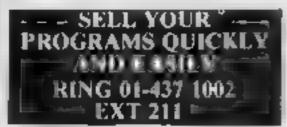

COMPUTER SALE: BBC model 'B' £394 95. Atan games console £87 95 VIC-20 (starter pack) £132 25 VIC-64 £215.00, Dragon 32K £170 00. Colour Genie 32K £165 00 Laser 200 colour computer with 16k RAM pack and joysticks £117.00 Spectrum 16K £97 95. Spectrum 48K £125 00. All prices inc. VAT. Please add £2.50 p&p. Send Cheques/PO made payable to "MAJORSOFT" to. MAJORSOFT, 65 Winchester Road, Bedford MK42 0SA

#### SERVICES -

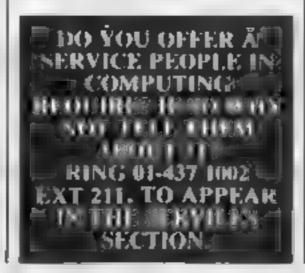

#### ALL YOUR CASSETTE NEEDS

Biank cassettes C15 with case, 40p.

Labels in Blue, White or Yellow 20 for 36p. Inlay cards in Blue, Red of Yellow 20 for 60p. Library cases, 9p.

Postage on each complete order 55p Stonehorn Ltd. (HCW), 59 Mayfield Way Barwell Lekester L19 8B.

#### ZX81 REPAIR SERVICE AT EAST NO NEED TO WALL FOR WEEKS

Nend your faulty ZNRI for favte able regain. We will repair any ZNR Kill of READY BUILTUNIT Only \$15.95 any guaranteed - p - p cl. 75

Frase state the nature of problem Send cheque or postal order to NEXT COMPUTER SYSTEMS, 89 HARVEST RD, (FIC WIENFIELD GREEN, SURREY TW2000R

#### FOR SALE

ATARI all action 16K game — Bunny Run, Avoid Ferret, Fox etc. While collecting carrots. Fun for alt, £3, 9 Kippilaw Drive, Dalkeith, Scotland

Commodore 64 + cassette C2N, reference manual, plus few books and software £220 one Phone Mike, Bristol 0272 826127 5 pm-6 pm

TI-99, 4A micro + Parsec cartridge + cassette leads + books, only £100 Telephone: 04626 2661 daytime, ask for Tony

BBC micro 32K. Speech synthesizer, 3 poysticks. Over £1,000 software magazines, 1.2 os. Offers to 01-670

### SOFTWARE APPLICATIONS

#### STOP LOOK LISTEN

STOP searching for a TOP QUALITY back up too-er for the SPECTRUM 18 48K.
TAPE COPIER

we are let air is the MuST ADVANCED!

parkage as a role. Does any other copies.

LOOK at ONLY SOME of its options.

a Copies up to approximately 47.7K,

15.7K for 16K Sue, truit.

 ve fies Repeat Chnies Auto Abort and STOPS or grams
 Loads CONT NUOUSEY not quar one

cart at a menke most copiers evenwithout pressing a key.

Copies HEADERLESS and ALL programs that we are events of

very user friendly and simple to so
LISTEN to this live are sold either red you
will be delighted with our product that we
can lotte a Fully MONEY BACK
GUARANTEE it not fully satisfied Cost
ONLY

 C4 49

CERM, Dept HC16 Stonepit Drive Cottinghem Market Herborough, Laics

#### SPECTRUM KOPYKAT

IMPROVED PURFORMANCE

Simply the best. Copying any program as now as easy as LOADing and SAVEing your own programs. Any IX Spectrum program can be backed up onto a fresh tape. Even programs that cannot be supped can now be copied. 100 per cent machine code Prints file names. Copies headeness ies. SPECTR. MEKOPY KAT uses no program area so full size programs over 41.7K 19k for 16k machines) can be copied. PLUS FREE Header Reader program.

Desputched by first class return of post

Send cheque/PO for £4 95 to

MEDSOFT

61 Ardeen Road, Doneaster, Nanth Yorks DN2 5FR IT CAN EVEN COPY ITSELF

Stock Market analysis performs a detailed analysis of price, trends and indicates best times to buy and sell For 16K Specifium & BBC micro Send £7.50 to GJS Software, 24 The Chantry's, Farnham, Surrey

### SOFTWARE GAMES

#### LANTERN SOFTWARE T199/4A

High quality areade games and stitutes are find lang and buildie's Hutrod NAF for details to 4 Huffenden Road, Tenterden 1830 601).

#### -SPECTRUM-PROGRAMS

Gnasher £4.95, Arcadian £4.95, Escape £4.95, Backgammon £5.95

All 16K and many more Crossed cheques/PO's to VYAJYS HK or SAE For full list to VYAJYS HK, 11 Margaret Avenue, St. Austell, Cornwall

£1000 Reward. Become a Private Eye and solve the mysteries. Excelient adventure for 48K Spectrum £4.95 Butterfly Software, 118 Newman Road, Exeter

TI-99/4A Progpack 1: 10 arcade, strategy, and adventure type programs for only £5. T. Wilmott, 3 Somerset Place, Somerset Bridge, Bridgwater, Somerset

Computer games, discount prices, Free catalogue p&p. A. D. Software, Freepost, Rotherham S63 7BR. Tel Rotherham 877115

### 8 ADVENTURE

DARK LORE IS A DYNAMIC NEW TEST ADVENTURE GAME with over 100 locations, and many problems to solve on your journey. Can you find the sacred talisman, pit your wits against

insurmounsable problems, and face many perils in your bid to confront the Dark Lord? Have you the courage to do battle with a host of awesome creatures, gamble your final reserves of money, seek a sea passage, soar boldly through the sky, all in a desperate struggle for good to triumph over unspeakable evit? Dark Lore is the epic adventure to play for the 48K ZX Spectrum. Send £6.95 to: 8TH DAY SOFTWARE, 18 FLAXHILL, MORETON, WIRRAL, MERSEYSIDE L46 7UH.

SOFTWARE HOUSE. A brilliant BBC 'B' adventure game. 5 tunes, superb colour graphics, just £6.50 with SAE to: Ewen Adams, 27 Wrawby Road, Brigg, Humberside.

CHESS STUDIES 16K/44K SPECTRUM 18 of the more popular chess openings and defences analysed in detail. Send £5.20 (or 40p for more information - refundable on order) to: Eclipse Sultware, 24 Cliffe Park Drive, Leeds LS12 4XG, Yorkshire,

#### ORIC SOFT -

Oric-1 ARCADE ACTION 'TOADY'

Kamikari amphibian, 'dying' to get home! 'ANOCONDA'

The largest snake yet to survive! 'DEFENDER' Defend the Universe from alien attack!

FAMILY GAMES 'MASTERMYNDE' 'CLICK' and many more SAE for full list.

Headfield Technology, Lock Street, Savile Town, Dewsbury, West Yorkshire.

All tapes £4.95 each. PO/Cheques should be

50 Spectrum programs for only £5. High quality eassette for all Spectrum owners with something for everyone. Defender, Mazes, Invaders, Frogger, Anagram, Zombies, Rainbow, Calendar, Centipede, Blitz, Meteors, Space Panic, Star Trek, Tron, Star, Dodgems, and many more. Cheques to: Louch Software, \$ Cottesford Close, Hadleigh, Suffolk, Or SAE for details.

#### Commodore/Texas/Oric -

| Snooker (Commodore 64)         | EE.95         |
|--------------------------------|---------------|
| 3-Deep Space (Commodore 64)    | E8.95         |
| 99'Vaders (T1 Basse)           | £7,95         |
| Arrec Challenge (T   Busic)    | £12,95        |
| Harrier Attack (Oric 48K)      | £6.95         |
| Centipede (Oric 48K)           | £6.95         |
| Suncom TAC 2 Joystick (Com     | 64/           |
| VIC-20)                        | £18.95        |
| Texas Adapter for TAC 2        | E9 95         |
| Dust Covers Oric (7            | 1.25 TI £3.95 |
| Commodore 64                   | £2.95         |
| Comprehensive list of software | send SAE:     |
| LOADE ENTERPRIS                | ES C/o        |
| Ensemble, 35 Upper             | Bar,          |
| Newport, Shropshire.           | (HCW)         |
| TF10 7EH. (0952) 8             | 13667.        |

### SAVE SAVE SAVE

#### SPECTRUM

Ah Diddums, Molar, Maul, Schizoids, Zzoom, Jumping Jack, Zip-Zap, (Imagine) £4.25 each. The HOBBIT £12.95, Penetrator £5.50. Derby Day, Test Match, Golf, (CRL) £4.95 each.

#### VIC-20

Wacky Waiters, Catcha-Snatcha, Frantic, Bewitched, (Imagine) ONLY £4.25 each, Grand Prix, Demon Driver, Lunar Rescue, (Lyver). Crazy Kong, Puckman, (M.gen) at £4.95 ea. VIC Games Pack (5) £5.95. FREE Catalogue on request (SAE please). Add 50p for pap to each order. Cheques to: ROMOCO

ENTERPRISES, 33 Victoria Road,

Timperley, Cheshire.

#### T199/4A AMERCIA'S CUP

Sailing yacts race - battle against the wind to win the covered 12 metre Challenge Cup. Bird's eye graphics, ES-95. Send cheque/PO to: Mayfair Avenue, Bexleybeath, Kent DAZ 4TN.

#### NEW!! DIFFERENT!!

ATARI 400/800 \* CBM 64

#### "W.U.N.D.E.R. LAB"

Find the missing Professor, get the Time-Lab keys, travel back in time and try to avert a nuclear disaster. A thinking adventure-

NO ZAPS OR MONSTERS! Cassette £7.50 or SAE details (CBM 64, Atari 16K or 48K)

Loosley, 18 Longlands Road, Sidcup, Kent DA15 7LT.

#### ATTENTION TEXAS OWNERS!

ZAP the germs in BOGEY MAN!BLAST the powerpacks in "GRIDDLEBUG"! Two original games for Just £7,95. (Or either game for £4.95). Real excitement and addictive quality. No expansion needed. Cheque/PO's,

plus 70p p&p, to: "SOFT STUFF" PO Box 182, Cambridge.

#### MICROSONIC Programs for the T199/4A

| Air Attack          | £5,25 |
|---------------------|-------|
| Alien Alert         | £4.25 |
| Grand Prix          | £3.95 |
| Galactic Zoo Keeper | £5,25 |
| Space Vault         | £4.50 |
| Hangman and         |       |
| Masterbrain         | £4.25 |

All prices are inclusive. Please send SAE for catalogue. Dealer enquires welcome. Please send Cheques/PO's to: MICROSONIC, 85 Malmesbury Road, Chesdle Hulme, Cheshire SK8 7OL.

#### T199/4A TI99/4A Owners:

Short of software? For large catalogue (Over 80 UK & Imported programs). Please send large SAE to:

Stainless Software, 10 Alstone Road, Stockport, Cheshire SK4 5AH. Mail Order to UK only.

#### SOFTWARE EDUCATIONAL

GENERAL MATHEMATICAL PROGRAM Spectrum 48K, Easy to deal with all equations, roots, simultaneous equations, length of curves, maxima and minima, polar coordinates, differential and integral calculus (numerical and algebraic). Cassette £9 Cheque/PO CALCULEX 5 Fitzgerald Park, Seaford, Sussex.

#### USER GROUPS

Britain's T199/4A independent group, newsletters, TI-module exchanges membership £5 p.a. sae T1users, 40 Barrhill, Parcham, BNI RUF.

#### NEW MICROS FOR OLD NATIONAL COMPUTER REGISTER

Register with us and sell or buy your micro. Send SAE, phis £1 for details to:

Link, 150 Hellbill Hond, St. George, Bristol.

#### **XMAS GIFTS**

#### Micro-Users SOFTWEAR T-SHIRTS and SWEATSHIRTS

6 I'm User Friendly 1 Apple 7 Have you seen my 2 Spectrum Peripherals? 3 Oric 1 4 Epson B Z80A 9 6502 5 Invader

100% Cotton T-shirts in white, red or sky. £3,25 each inclusive. Poly-cotton Sweatshirts in white or grey £5.50 each inclusive, small, medium, large and extre large sizes. Mail Order only from:

One Per Cent Screens, Unit 12, Star Lane Estate, Great Wakering, Essex.

### ORDER FORM

weeks.

| 1.  | 2.  | 3   |   |
|-----|-----|-----|---|
| 4   | 5.  | 6.  |   |
| 7.  | 8   | 9.  |   |
| 10. | 11, | 12. |   |
| 13. | 14. | 15. |   |
|     |     |     |   |
|     |     |     |   |
|     |     |     | 1 |

Advertise nationally for only 35p per word (minimum charge 15 words).

Simply print your message in the coupon and send with your cheque or postal order made payable to Argus Specialist Publications Ltd to:

CLASSIFIED DEPT., HOME COMPUTING WEEKLY. 145 Charing Cross Rd., London WC2H 0EE. Tel: 01-437 1002.

VISA

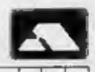

#### PREFERRED CLASSIFICATION

Please place my advert in Home Computing Weekly for Please indicate number of insertions required.

HOME COMPUTING WEEKLY 25 October 1983 Page 45

#### ESSEX

SPECTRUM \* TEXAS
Extensive range of
software/hardware/books always in
stock.
ESTUARY SOFTWARE PRODUCTS
261, Victoria Avenue, SOUTHEND,
Essex. Tel: 0702 43568,

#### KENT

#### ROCHESTER SOFTWARE & COMPUTER CENTRE

Open 9.30am-5.30pm Monday to Saturday V2 day Thursday

All makes of computers, books and software. Access/Barelay Card welcome at:

38, Delce Road, Rochester, Kent. Tel: 0634 408305.

#### LANCASHIRE:

#### PENNINE COMPUTER CENTRE

Large selection of the best software. Special introductory offer 10% discount. SAE for free catalogue, stating micro, at:

36, Willow Street, Accrington, Lancashire or Tel: 0254 390424.

# MICAGHIAE

BBC, Sinclair, Commodure, Dragon and Lyux personal computers.

Also the widest range of software, books and accessories in the area.

51 QUEEN STREET, MORECAMBE, LANCS, Tel: (0524-411435).

ALSO OPEN SUNDAYS

DO YOU HAVE
ENOUGH STAFF TO
COPE WITH DISTING
YOUR SHOP IN THIS
SECTION? FOR MORE
CUSTOM LIST YOUR
SHOP AND
LOCATION.
RING 01-437 1002
EXT 213.

#### LONDON

## Video Galaky

NO. 1 FOR HOME COMPUTERS AND SOFTWARE

Commodore 64 Dragon VIC-20 Spectrum

Spectrum 48K

only £199.95 only £164.95 only £133.95 only £98.95 £127.95 100s of games, books and accessories available for all popular home computers including BBC.

VIDEO GALAXY 293 CHISWICK HIGH ROAD LONDON W4 TEL: 01-994 4947

#### SOFT MACHINE

A large selection of the very best software, books and some accessories available for ZX81, Spectrum, BBC, Dragon, VIC-20 and Commodore-64 microcomputers

3 Station Crescent, Westcombe Park, London SE3. Tel: 01-305 0521, or send SAE for free catalogue (state which computer).

#### SUSSEX

### 4HMER

24 Gloucester Road, Brighton, Sussex. Tel: 0273 698424.

Open: Mon-Sat 9am-5.30pm

Stockists of — Atari, VIC, CBM-64, Dragon, Spectrum, Oric, Sord, Aquarius, Sharp, Epson and Miracle.

#### SURREY

#### SHEENSOFT

Top Name Software at Rock Bottom Prices.

All Imagine Tapes at £4.75 Manic Miner at £4.95

Send cash with order or SAE. For full list.

All callers welcome at 1, The Parade, Lower Richmond Road, Richmond, Surrey. Tel: 878 0530.

#### STAFFS

#### Computerama-The Midlands Home Computer Specialists

FOR BBC, SPECTRUM & ALL LEADING MICRO'S

STAFFORD: 59 FOREGATE ST TEL: 0785 41899

STOKE-ON-TRENT: MARKET SQUARE ARCADE TEL: 0782 268620

#### SCOTLAND

THE GAMES SHOP AND COMPUTER SOFTWARE CENTRE TEL NO. 0224-643740

J Waverley Place, Aberdeen ABI 1XH. Stockists of Spectrum, Dragon, VIC-20 and Commodore 64 software. Extensive selection of books and magazines.

#### WARWICKSHIRE

- CARVELLS OF -RUGBY LTD
3/7 BANK ST. RUGBY
TEL: 0788 65275/6

TEXAS TI-99/4A now only £99.95 4
unbeatable Texas offer.

ACORN ELECTRON coming in stock
at £199, place your order now.

We also stock BBC B, Oric, CBM 64,
Spectrum + software books, Phone or
visit soon.

#### W. MIDLANDS

#### COMPUTER CITY

Specialists in software for your Spectrum, VIC-20, ZX81, Oric-1 & Dragon 32.

Hardware also available Find us at RAPID TV & Video Services, 49 Union Street, Wednesbury, W. Midlands. 021-556 9505.

# RECRUITING? SELLING A PRODUCT? OR A SERVICE?

GET MAXIMUM BENEFIT FOR YOUR MONEY
FIND OUT ABOUT OUR WHOLE RANGE OF PUBLICATIONS IN:

COMPUTING ELECTRONICS
VIDEO RADIO

Simply telephone

ASP CLASSIFIED 01-437 1002

TO BE INCLUDED IN THIS SECTION RING 01-437 1002

| £6 per                                                     |
|------------------------------------------------------------|
| single column<br>cm or phone us<br>for series<br>discount. |
| cm or prefies                                              |
| 1 discount                                                 |
| Ols Control                                                |
|                                                            |
|                                                            |

## YEP FOLKS - IT'S HERE

**AVAILABLE NOW** 

Spectrum 48K Dragon Com, 64

### CALIFORNIA

### GOLD RUSH

#### **HOWDE DO PARDNERS**

This here's Prospector Jake, I sure am havin' one helluva time tryin' to peg ma claim with those damned Injuns a hootin' an a hollerin' all over this territory. Ma job gets harder as I move from one Gold Field to another. I know, that is me an' ma stubborn hornery ol' Mule here know of 24 rich an' I mean rich seams of pure Gold. All it needs to make this here ol' critter happy is that you help me peg every doggone last one of them claims.

Can YOU help Jake become rich, help him peg his claim, dodge the arrows, avoid the tomahawks, and plant the Dynamite in just the right place? . . . YOU CAN!!!

YIPPEE... Git yer Picks an' Shovels and join the CALIFORNIA GOLD RUSH... NOW

Amazing Arcade Action . . . Stunning Sound and Graphics Available NOW for Commodore 64, Spectrum 48, and Dragon

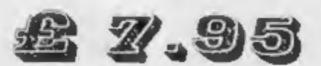

including P&P

SPECIAL OFFER

SPECIAL OFFER

SPECIAL OFFER

Order CALIFORNIA GOLD RUSH before August 14 and get a 10-game Cassette of terrific games . . .

FREE

### COMING SOON

LEAPIN' LANCELOT: Medieval Machine Magic to enthral you GALACTIC SURVIVAL PAK: Every Astro-Traveller must have this!

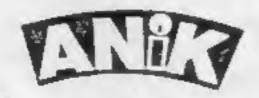

We always need Dynamic Dealers and Imaginative Writers Please rush me CGR for (m/c)

TOTAL SUM INCLUDED £
Please make cheques and POs
payable to ANIK MICROSYSTEMS
30 KINGSCROFT COURT
BELLINGE NORTHAMPTON

Name......
Address.....

Rand TM designated trademarks of Sega Enterprises Inc. © 1983 Sega Enterprises Inc.

# The Official

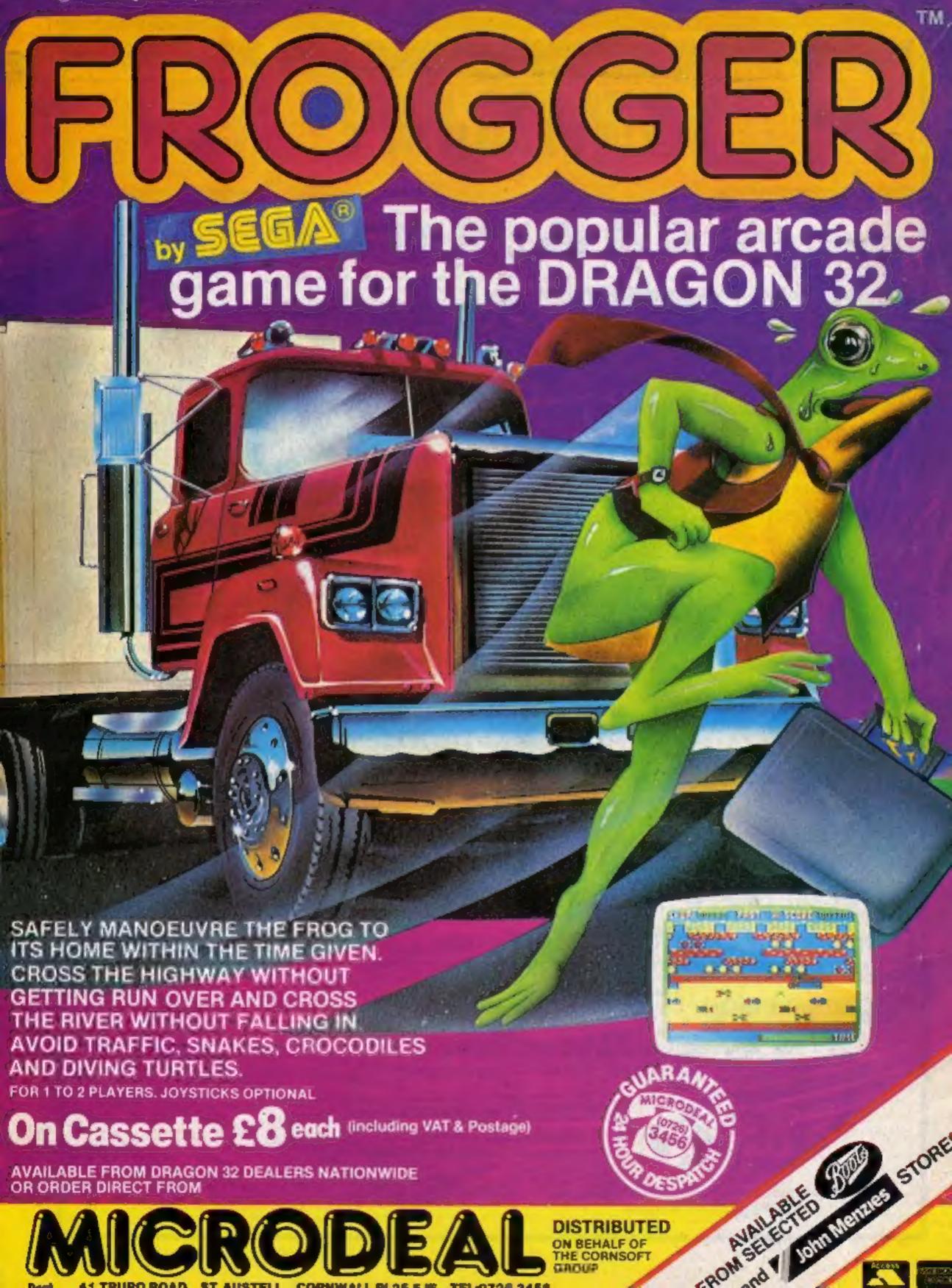

CRODE/

OR ORDER DIRECT FROM

DISTRIBUTED

ROM SELECTED SIL